#### **Résume :**

 Dans ce travail nous avons présenté le concept des trajectoires à quatre dimensions (latitude, longitude, altitude et le temps). Nous avons développé une application basée sur la génération des trajectoires à l'aide de l'algorithme des courbes de BEZIER et l'algorithme DJIKSTRA.

Cette optimisation de trajectoires consiste en l'évitement des zones de non survol (NFZ : No Fly zone). Ceci nous a permis de simuler une application dans l'espace aérien Algérien et d'évaluer le gain en distance parcourue, en temps effectué et en consommation de kérosène.

En implémentant cette application (automatique), la charge de travail diminuera pour les pilotes et les contrôleurs d'où une maitrise accrue de la gestion des vols et donc une plus grande sécurité des vols.

**Mot clés :** Trajectoire, Optimisation, NFZ, DJIKSTRA, BEZIER. Espace aérien.

#### **Abstract:**

In This work, we presented the concept of four-dimensional trajectories (latitude, longitude, altitude and time). We have developed an application based on the generation of trajectories using the BEZIER curves algorithm and the DJIKSTRA algorithm.

This optimization consists of avoiding non-flying zones (NFZ) by using these algorithms. This allowed us to simulate an application in Algerian airspace and to evaluate the gain in distance, traveled, time, in fuel consumption. By implementing this (automatic) application, the workload will be reduced for pilots and controllers, resulting in increased control of flight management and thus greater flight safety.

**Key words:** Trajectory, Optimization, NFZ, DJIKSTRA, BÉZIER. Airspace.

#### **الملخص:**

في هذا العمل قدمنا مفهوم المسار ات الأربع الأبعاد (خطوط الطول والعرض والارتفاع والوقت). لقد قمنا بتطوير تطبيق يستند إلى إنشاء مسارات باستخدام خوارزمية منحنى BEZIER وخوارزمية DJIKSTRA.

ويشمل هذا التحسين تجنب مناطق حظر الطيران NFZ باستخدام هذه الخوارزميات. هذا سمح لنا بمحاكاة تطبيق في المجال الجوي الجز ائري و تقييم الاقتصاد في المسافة المقطوعة، في الوقت المناسب و في استهلاك الكير وسين. من خلال تنفيذ هذا التطبيق )اليا(، سيتم تقليل عبء العمل بالنسبة للطيارين ووحدات المراقبة الجوية، مما يؤدي إلى زيادة التحكم في إدارة الرحالت وبالتالي زيادة سالمة الطيران.

**الكلمات المفتاحية:**BEZIER ،DJIKSTRA ،NFZمسار، التحسين، المجال الجوي

# *Remerciements*

*Il n'est meilleur remerciement que notre reconnaissance à DIEU qui m'a donné du courage et de la volonté pour pouvoir accomplir ce modeste travaille.*

*En second lieu, je tiens à remercier mes parents pour la contribution, le soutien et la patience dont ils ont fait preuve en plus de m'avoir encouragé et avoir cru en moi tout au long de ces années.* 

*Avant de commencer la présentation de ce travail, je profite de l'occasion pour remercier toutes les personnes qui ont contribué de près ou de loin à la réalisation de ce projet de fin d'études.*

*Je tiens à exprimer mes vifs remerciements pour mon grand et Respectueux professeur, M. ZABOT AMAR, d'avoir accepté de m'encadrer pour mon projet de fin d'études, ainsi que pour son soutien, ses remarques pertinentes et son encouragement.*

*Mes remerciements vont aussi à tous mes professeurs, enseignants d'institut d'aéronautique et toutes les personnes qui m'ont soutenus jusqu'au bout, et qui n'ont pas cessé De me donner des conseils très importants en signe de reconnaissance.*

*Je tiens à exprimer mes vifs remerciements pour les membres du jury pour l'intérêt qu'ils ont porté à mon travail acceptant d'examiner ce mémoire et de l'enrichir par leur propositions.*

# **Abréviations /Acronymes**

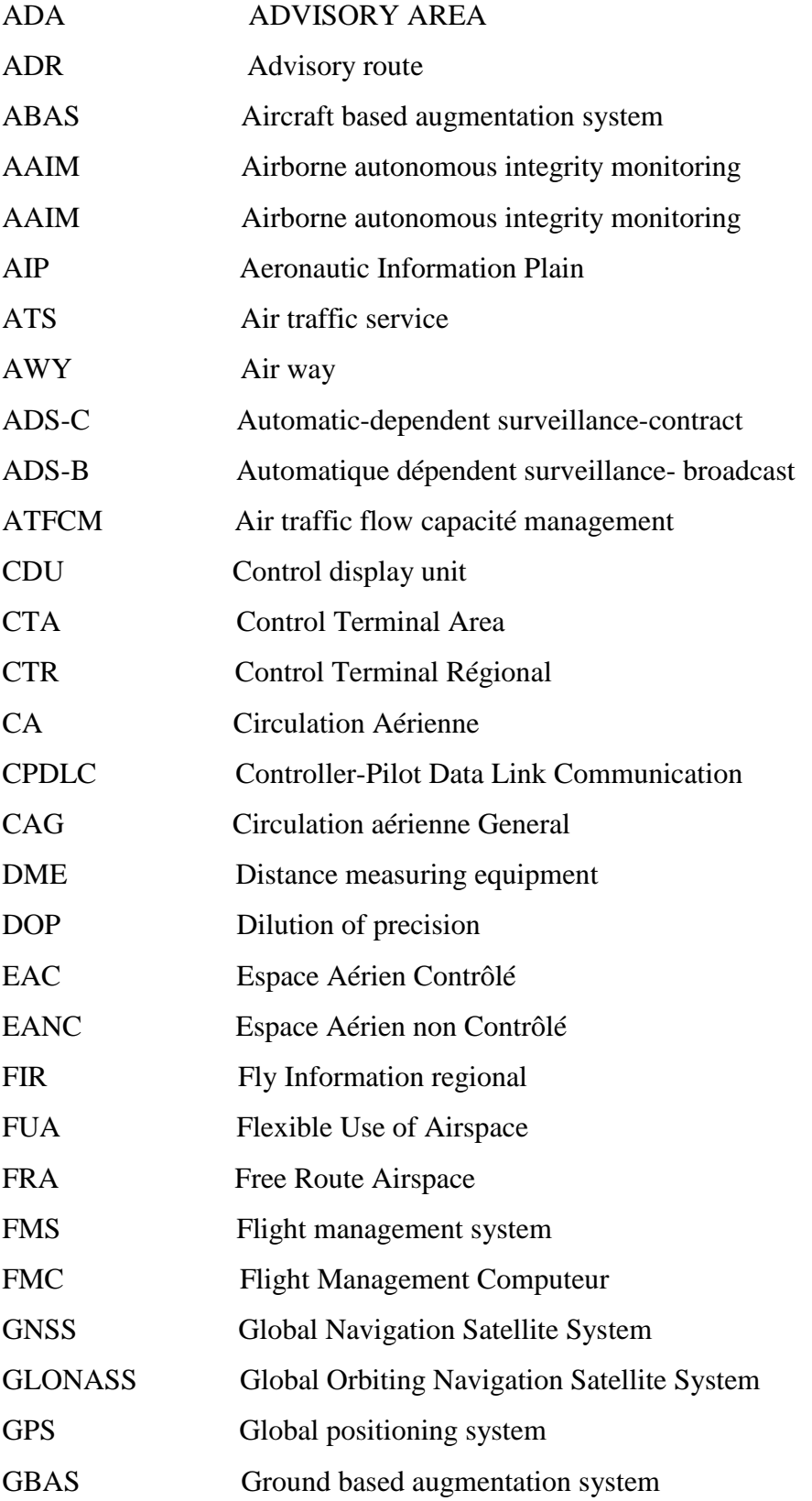

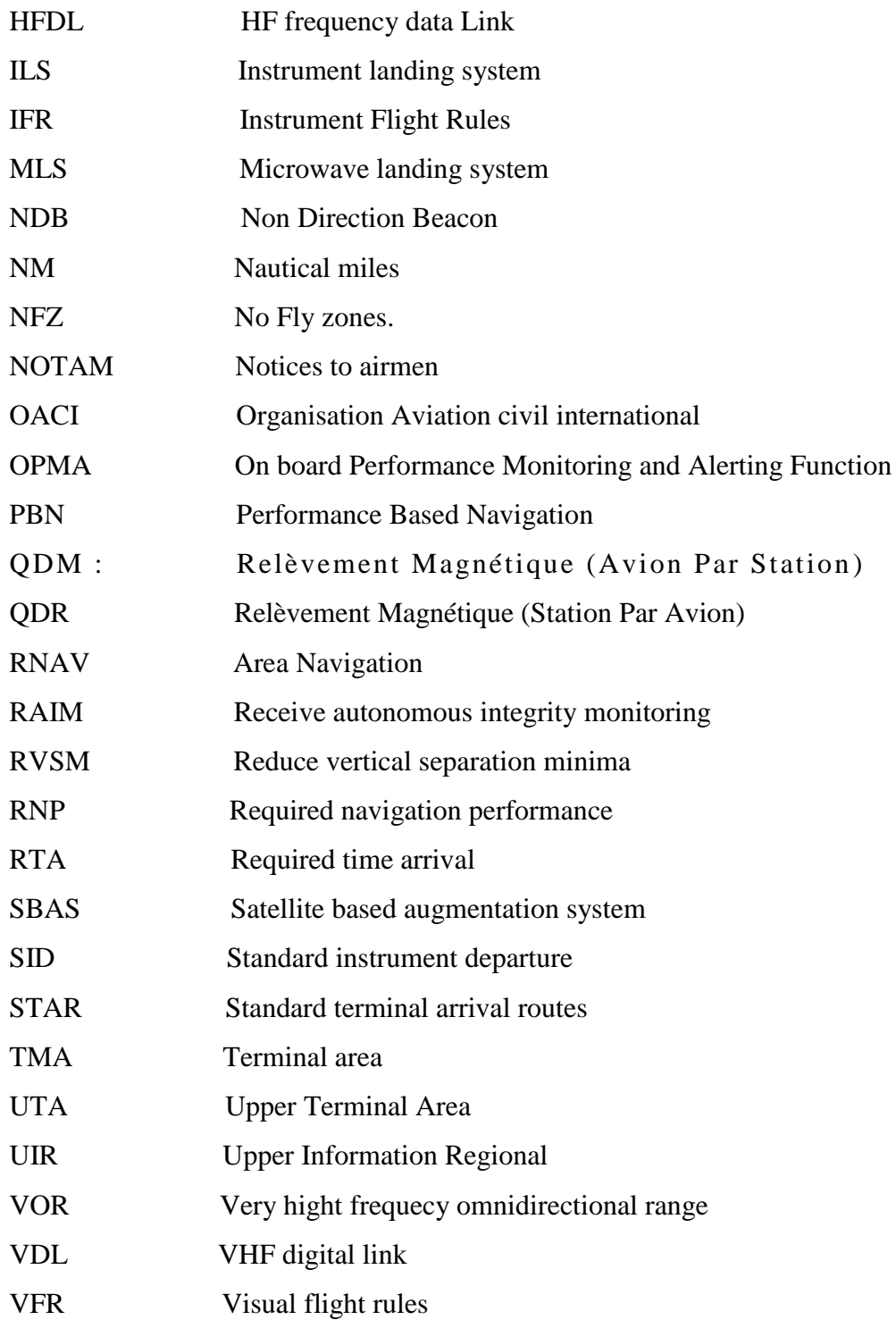

# **Liste des figures**

# **CHAPITRE I :**

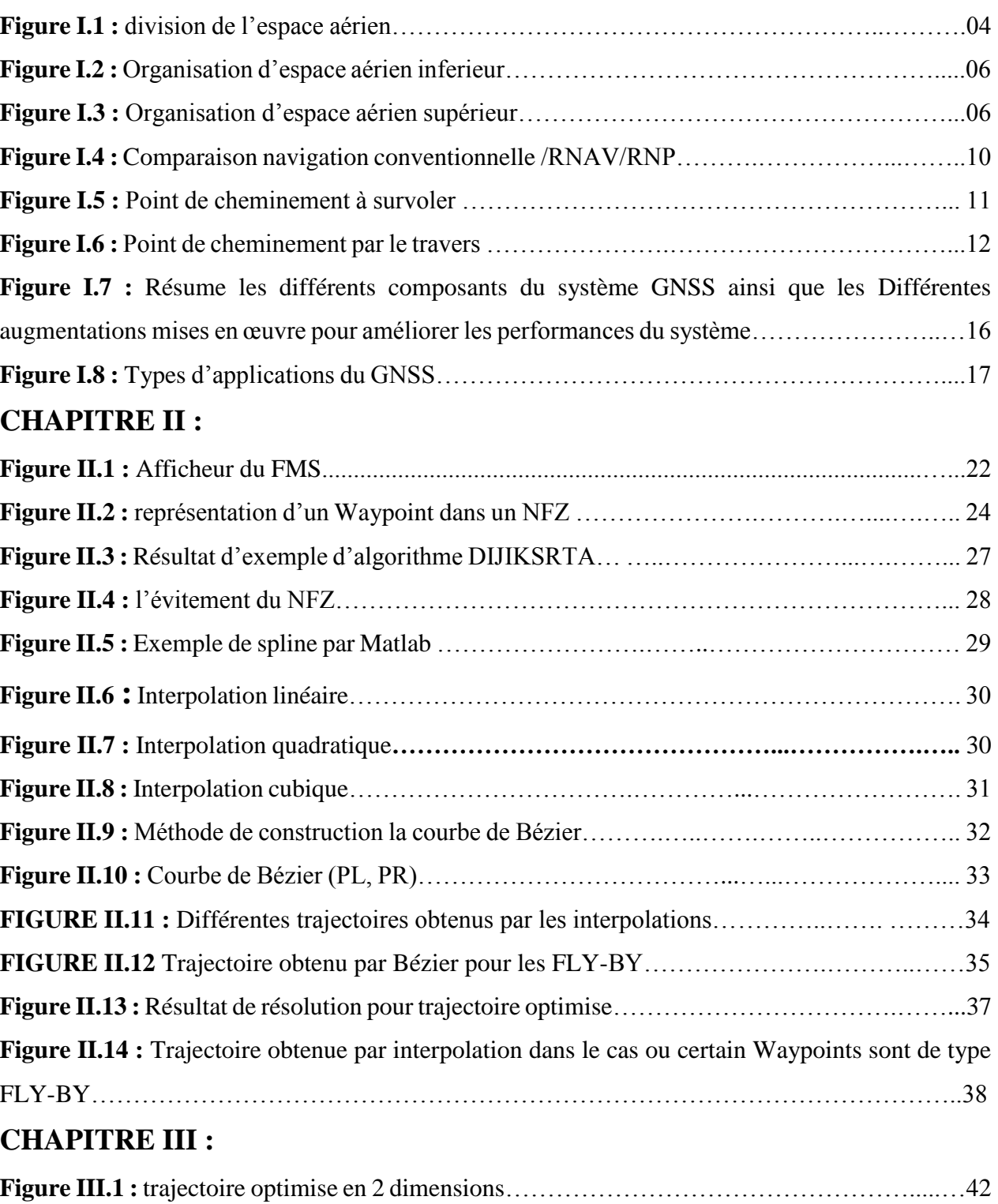

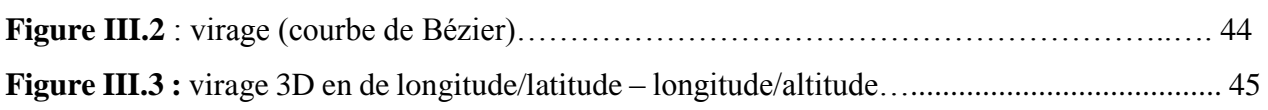

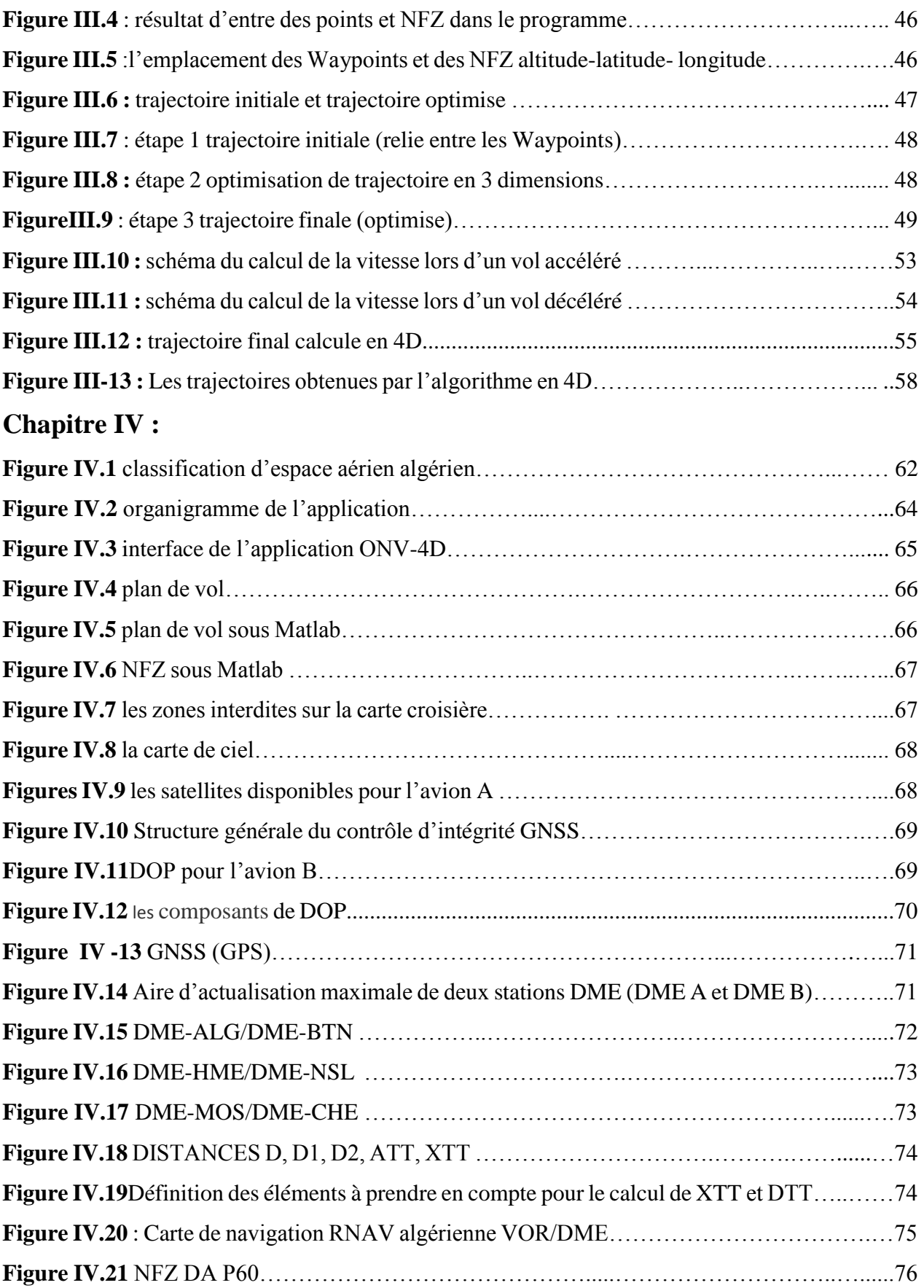

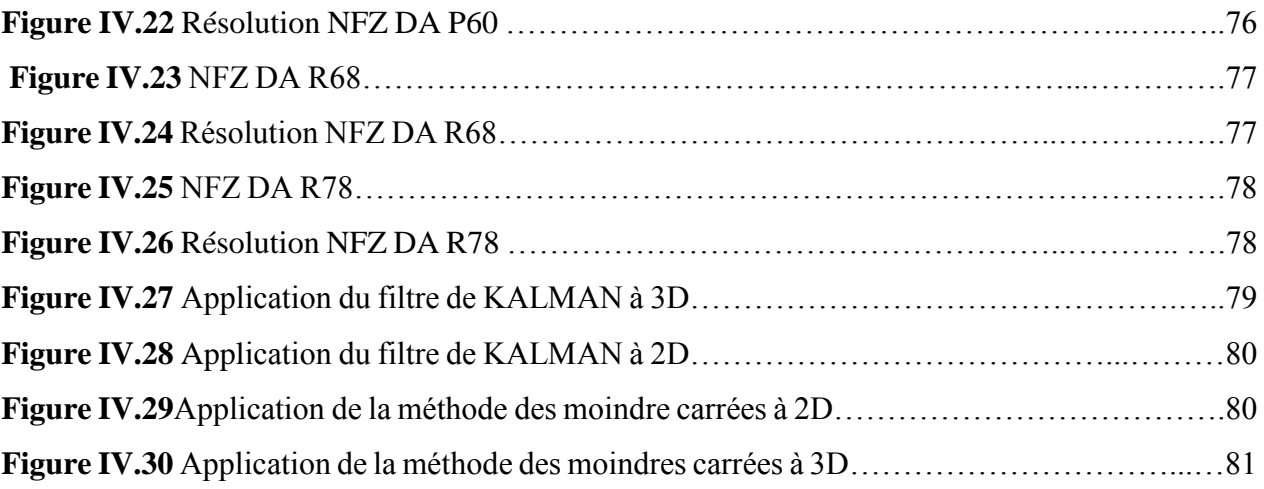

# **Liste des tableaux**

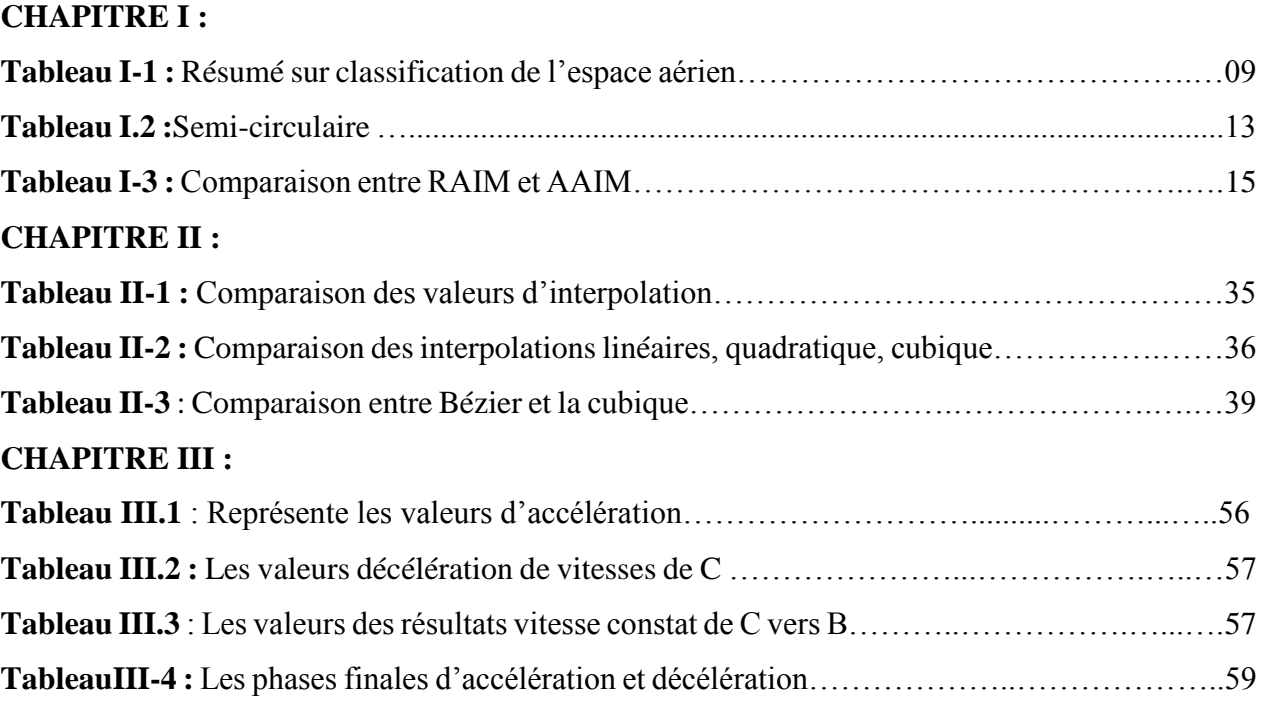

# Table des matiers :

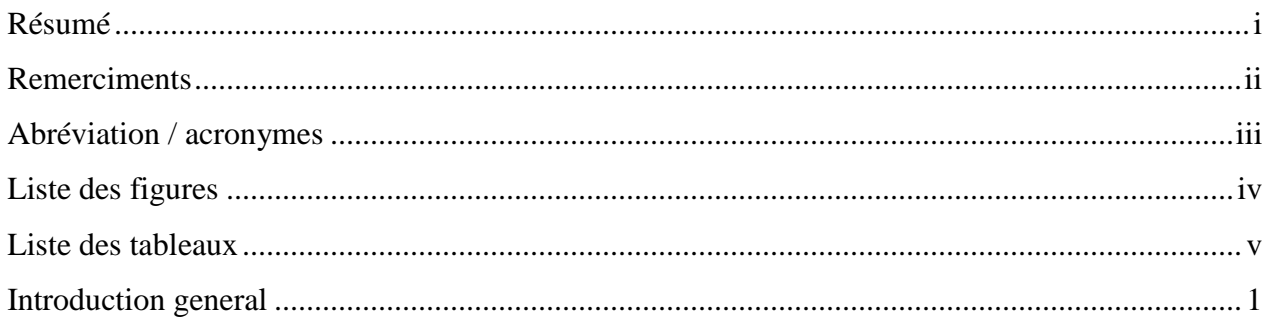

# Chapitre I : Techniques et moyens de La gestion d'espace aérien

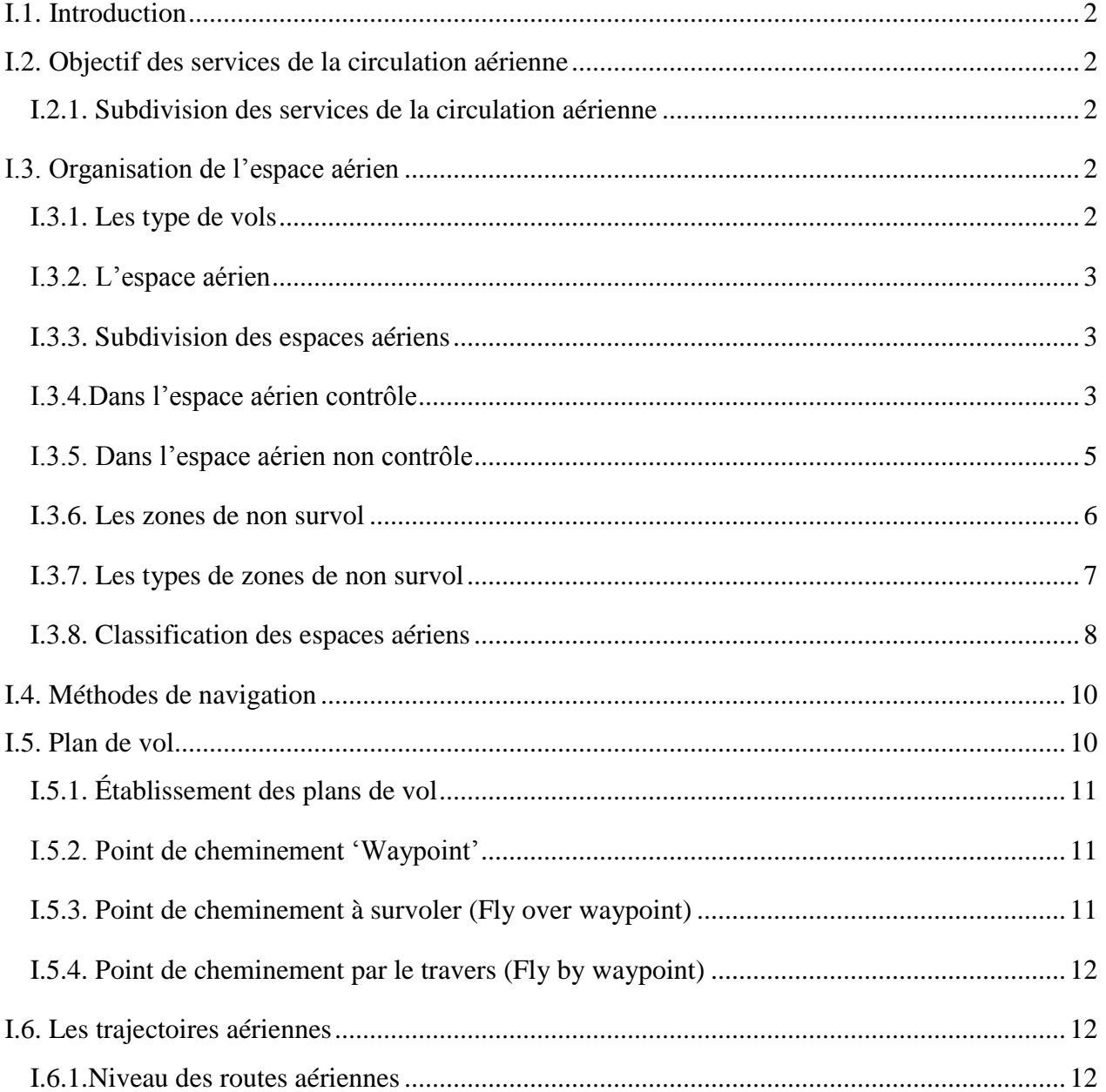

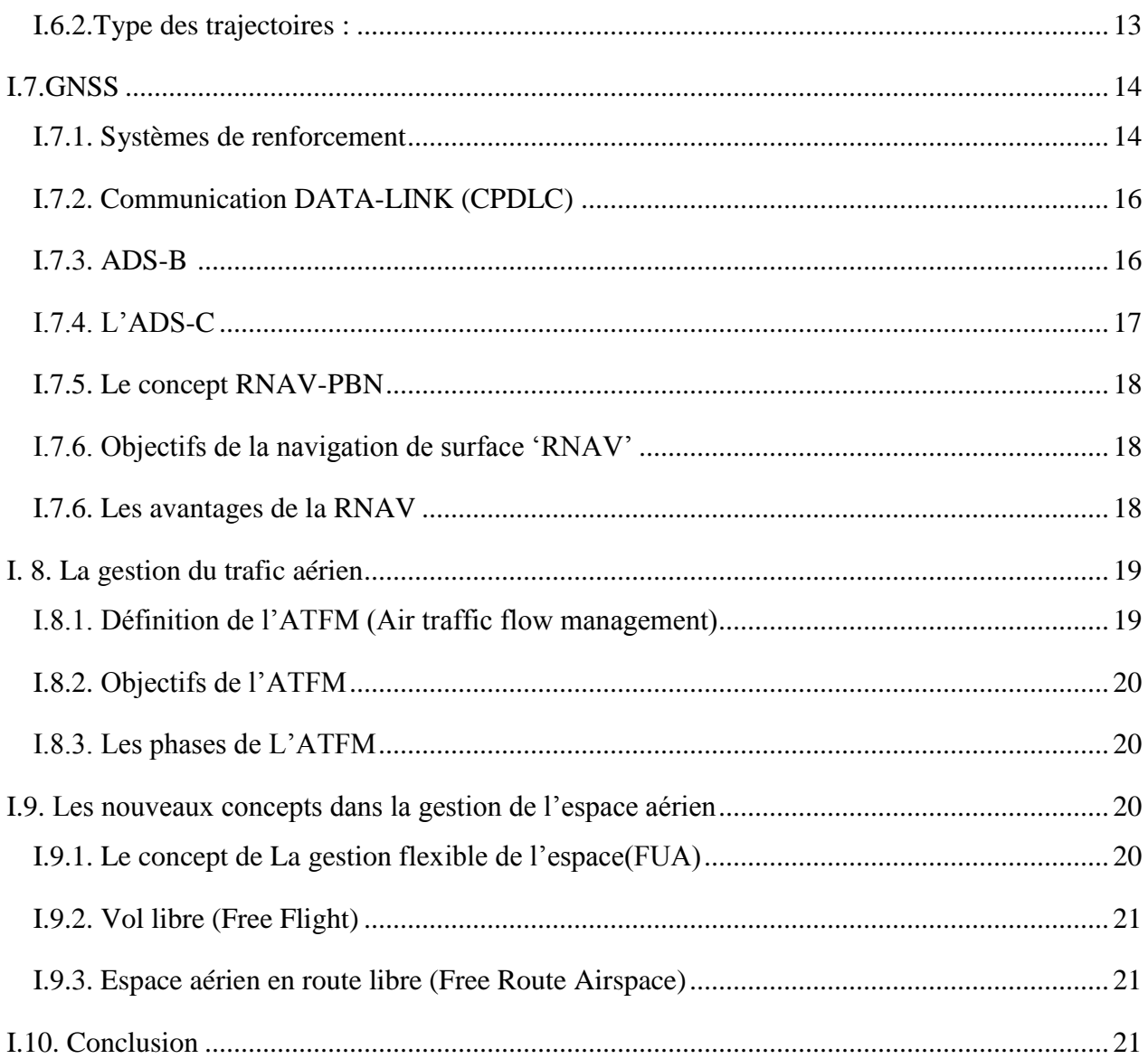

# Chapitre II : Calculateurs et les algorithmes de calcul

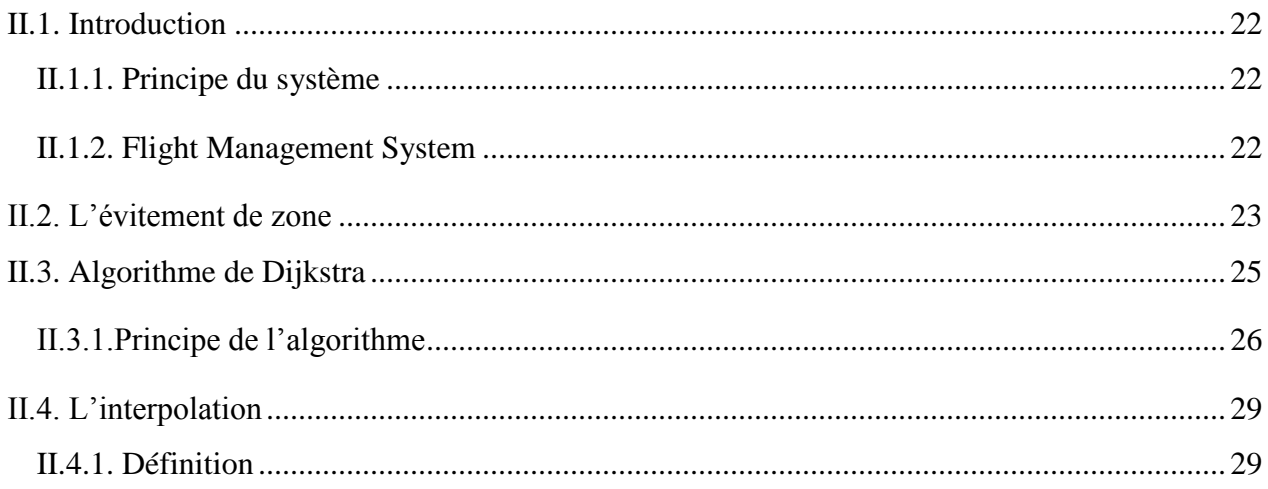

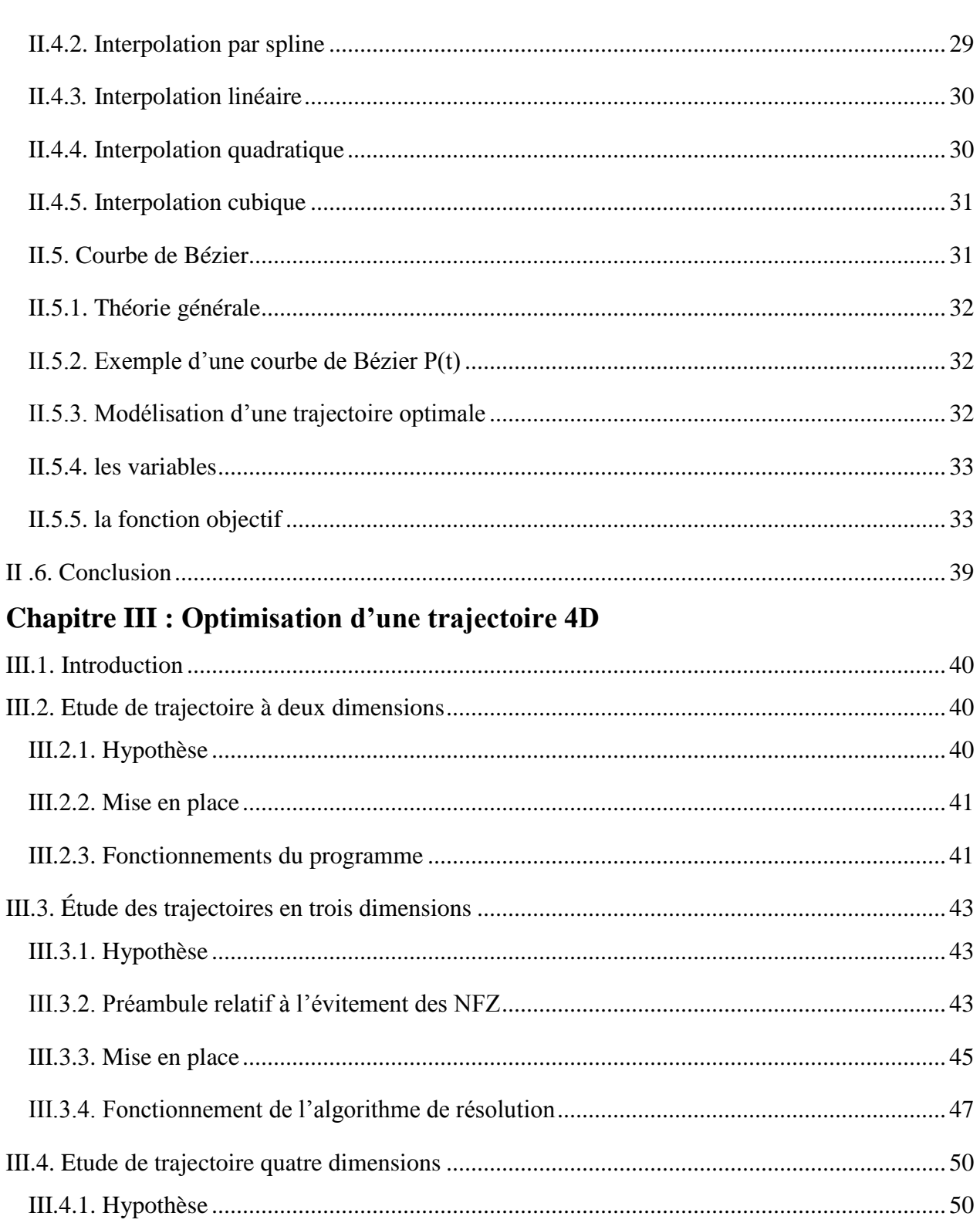

# **Chapitre IV : Application et résultats**

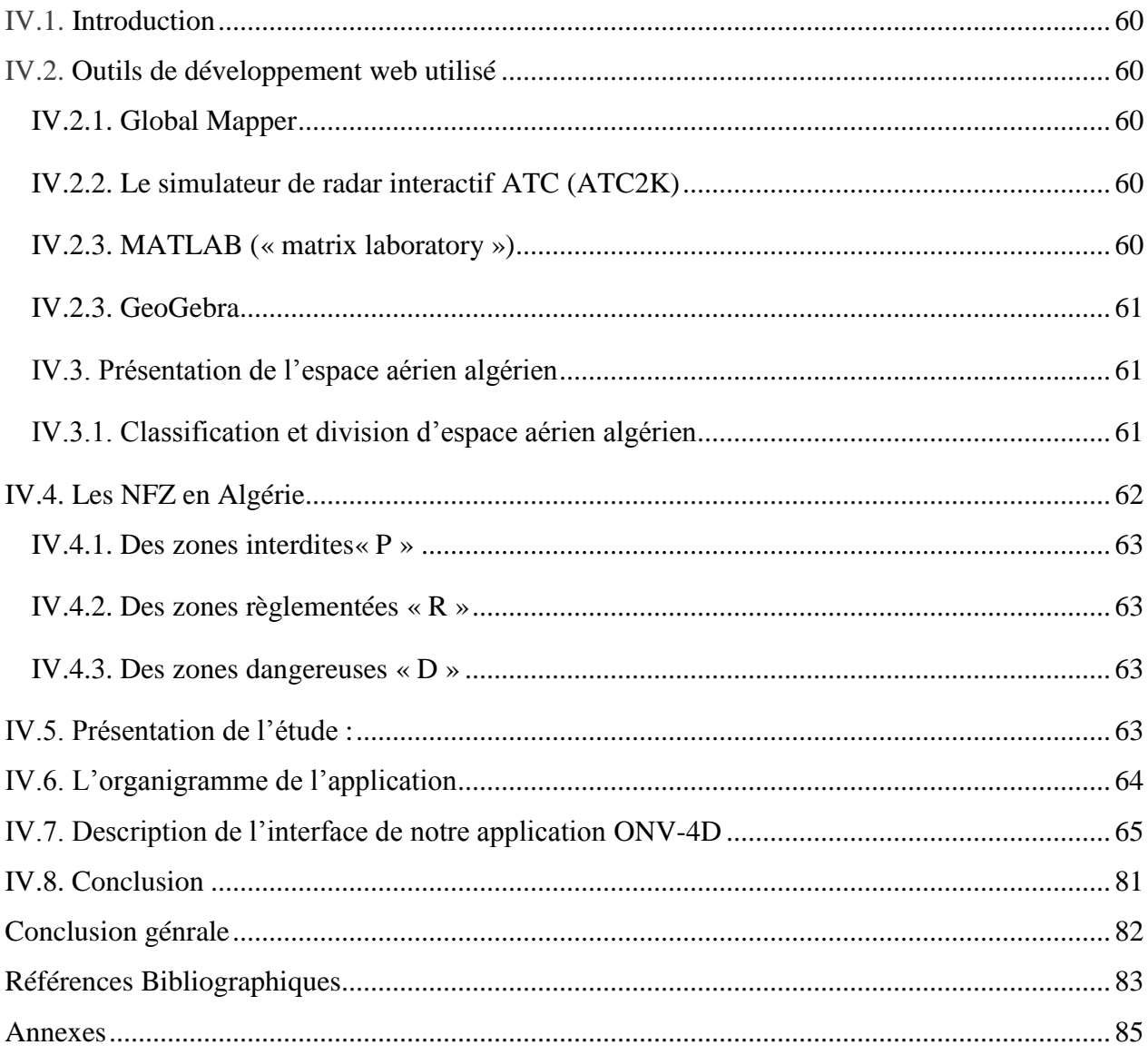

# **INTRODUCTION GENERAL**

Au cours de ces dernières années, deux grands projets ont été initiés pour transformer la gestion du trafic aérien, un aux États-Unis, le projet NextGen et un autre en Europe, le projet SESAR. Ces deux projets ont pour objectif d'améliorer la gestion du trafic aérien. Les principaux axes d'amélioration sont l'augmentation de la capacité de l'espace aérien tout en garantissant un niveau de sécurité toujours plus élevé, une amélioration de la prévisibilité des vols et la diminution des coûts engendrés par le trafic. Pour répondre à ces objectifs, deux nouveaux concepts et méthodes ont été introduits dans le projet SESAR. Ils sont basés sur la trajectoire 4D et le concept de free-route.

Dans le présent travail, nous nous sommes intéressés au concept des trajectoires 4D d'une part et au problème d'évitement des obstacles. En effet, à l'heure actuelle, une modification de trajectoires pour éviter un obstacle lors d'un vol est un processus très long. Les obstacles sont les éléments à éviter comme les nuages à contourner, les zones interdites de survol ou les conflits de trafic aérien déjà trop dense. Ces obstacles, dont la liste n'est pas exhaustive, sont nommés No-Fly Zones.

Dans notre travail, on propose une application que nous pourrons implémenter dans le FMS. Elle est basée sur deux algorithmes. On commence par appliquer l'algorithme des courbes de BEZIER (pour générer les plus courtes trajectoires) et en deuxième lieu appliquer l'algorithme de DJIKSTRA pour optimiser la trajectoire choisi tout en tenant compte des évitements à observer. Ce travail permettra d'améliorer tout en maintenant un niveau de sécurité élevé, une meilleure régulation du trafic, un déchargement à des degrés divers, le contrôleur aérien de certaines de ses tâches en les automatisant, la délégation aux avions la détection et la résolution des conflits de trajectoire (free flight) ou plus généralement la gestion trafic (free flight, free route) et l'optimisation de la gestion de l'espace aérien Algérien.

On commence le présent mémoire par une introduction générale, suivie du chapitre un traitant de la gestion d'espace aérien.

Au chapitre deux, on aborde les algorithmes de l'application proposée (Courbes de BEZIER et DIJKSTRA) et les différentes interpolations.

Le troisième chapitre est réservé à l'optimisation 2D, 3D et 4D des trajectoires.

L'application et les résultats dans l'espace aérien Algérien concerne le quatrième chapitre.

Et on termine par une conclusion générale et les perspectives d'avenir.

# **Chapitre I : Techniques et moyens de La gestion d'espace aérien**

# **I.1. Introduction**

 Au fur et à mesure de l'augmentation du trafic aérien, il s'est avéré nécessaire de mettre en place des structures pour assister les activités aéronautiques et pour régler le flux de la circulation aérienne. L'espace aérien étant divisé en volumes, les différentes structures ont la responsabilité de la gestion de ses volumes chacune en ce qui la concerne. [1]

# **I.2. Objectif des services de la circulation aérienne**

Les services de la circulation aérienne sont assurés au bénéfice des aéronefs y compris dans la circulation aérienne générale CAG. Ils ont pour objectif :

- D'empêcher les collisions entre aéronefs.

- D'empêcher les collisions entre les aéronefs sur l'aire de manœuvre et les obstacles se trouvant sur cette aire.

-D'accélérer et d'ordonner la circulation aérienne.

-De fournir les avis et les renseignements utiles à l'exécution sure et efficace des vols.

-D'alerter les organismes appropriés lorsque des aéronefs ont besoin de l'aide des organismes de recherches et de sauvetage.

# **I.2.1. Subdivision des services de la circulation aérienne**

Les services de la circulation aérienne comprennent 3 services :

- Le service d'alerte.
- Le service d'information de vol, compris Le service consultatif
- Le service du contrôle de la circulation aérienne.

Le service du contrôle de la circulation aérienne est subdivisé en 3 parties :

- -Le contrôle d'aérodrome
- -Le contrôle d'approche
- -Le contrôle régional

# **I.3. Organisation de l'espace aérien**

# **I.3.1. Les type de vols :**

On peut distinguer les types de vols suivants : – **Vol VFR** (Visual Flight Rules)

– **Vol IFR** (Instrument Flight Rules) [1]

### **I.3.2. L'espace aérien**

L'espace aérien c'est la partie de l'atmosphère contrôlée par un pays au-dessus de son territoire, y compris ses eaux territoriales ou, plus généralement, toute partie tridimensionnelle spécifique de l'atmosphère. [2]

#### **I.3.3. Subdivision des espaces aériens**

Pour séparer les différents types de trafic (aviation légère, avions de ligne, ...) l'espace aérien est divisé en plusieurs parties, chacune étant adaptée à la densité et au type de trafic auxquels elle est soumise Il existe 2 types d'espace aérien : l'espace Aérien Contrôlé (EAC) et le Espace Aérien Non Contrôlé (EANC)

### **I.3.4.Dans l'espace aérien contrôle**

Dans les espaces aériens contrôlés, 2 services parmi d'autres, peuvent être rendus :

- **- la séparation de trafic :** instructions données aux pilotes afin d'assurer la séparation entre les aéronefs (vitesse, altitude ou niveau de vol à respecter...),
- **- l'information de trafic :** informations fournies aux pilotes sur la position des autres aéronefs. Aux pilotes d'assurer la sécurité anticollision et éviter les autres trafics. [2]

On trouve dans l'espace aérien contrôle :

# **a-Région de contrôle (CTA)**

La région contrôle (CTA) est l'espace aérien contrôlé de formes et de dimension déterminées, qui s'entendent verticalement à partir d'un certain niveau au-dessus de la surface terrestre, elle est définie par Une Limite inférieure ou plancher d'une région de contrôle doit respecter une hauteur minimal de 300 mètre (1000 pied) au-dessus du niveau de la mer. On peut la représenter par :

 **CTA = AWY + TMA + CTR** …. **I.1**

#### **b- Région de contrôle terminale (TMA)**

La TMA est Située au carrefour des voies aérien et au-dessus d'un ou plusieurs aérodromes importants elle Permet de protéger les trajectoires de départ et d'arrivée d'un aéroport, ou de plusieurs aéroports .

### **c- Région supérieure de contrôle (UTA)**

La UTA est une région de contrôle supérieure englobant tout l'espace aérien supérieur ayant pour base le niveau FL245 , et pour sommet le FL 460 .

### **d-Les régions de contrôle (CTR)**

La CTR C'est un espace aérien contrôlé s'étendant verticalement à partir de la surface jusqu'à une limite supérieure spécifiée. Les limites latérales d'une zone de contrôle sont d'au moins 9,3 km (5 MN) à partir du centre de l'aérodrome ou des aérodromes concernés, dans les directions à partir desquelles l'approche peut être effectuée.

**NB.** Une zone de contrôle peut englober plusieurs aérodromes proches.

En général les CTR ont un plafond défini par une hauteur de 300 mètre sol, qui correspond au plancher de la TMA situé au – dessus.

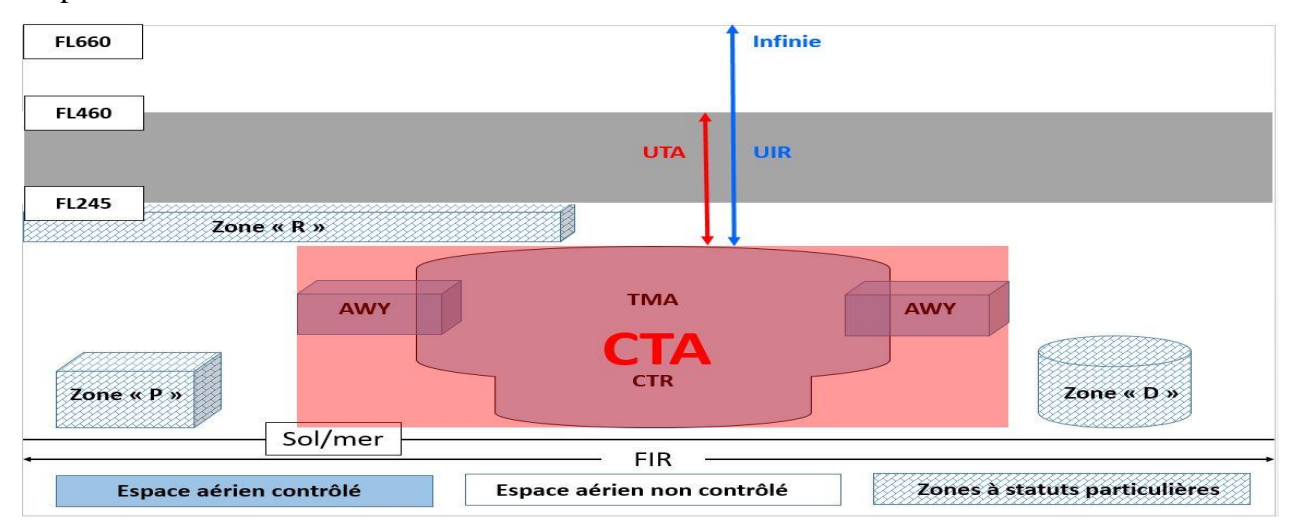

**Figure I.1 :** division de l'espace aérien

# **e-Aérodrome contrôle**

On appelle aérodrome contrôlé un aérodrome où le service du contrôle de la circulation des aéronefs au sol et en vol y est Soumis à une clairance délivrée par un contrôleur [3]

### **f-Aérodrome non contrôle**

C'est un aérodrome sur lequel le service du contrôle d'aérodrome n'est pas rendu les déplacements ne sont pas soumis à la clairance préalable du contrôleur. [3]

### **g-Les vois aérienne(AWY)**

Elles se présentent sous la forme de routes qui relient les TMA entre-elles, équipées d'aide à la navigation , la largeur des voies aériennes est fixée à 10NM (5 NM de part et d'autre de l'axe qui les oriente) , la limite supérieure des AWY est fixée au FL245 et leurs plancher est variable en fonction des reliefs. [3]

# **I.3.5. Dans l'espace aérien non contrôle**

L'espace aérien non contrôlé est un espace de trafic moindre où l'intervention des services de la circulation aérienne est limitée à l'Information et à l'Alerte ,il se compose de :

# **a- Région d'information de vol (FIR)**

la FIR est une Région dans laquelle le service d' Information de vol est assuré , leur limites géographiques sont déterminées en fonction des caractéristiques de portée du moyen de liaison au sol .

Les limites verticales sont déterminées comme suit :

- Plancher = sol ou mer.
- $-$  Plafond = FL 195.

# **b-Région supérieure d'information de vol (UIR)**

Les limites verticales de l'UIR sont définies comme suit :

- Plancher  $=$  FL 195
- Plafond = illimité.
- Mais sur des principes en général différents de l'espace Inférieur

-Des volumes contrôlés et règlementés, correspondant à des activités et des besoins de trafic définis.

# **c- Region a service consultative (ADA)**

Région définie à l'intérieur d'une région d'information de vol (FIR) où le service consultatif de la CA est assuré**.**

# **d**- **Route a service consultatif (ADR )**

Route à l'intérieur d'une région de vol le long de laquelle le service consultatif de la CA est assuré.

# **e-Routes ATS**

Routes déterminées, destinées à canaliser la circulation pour permettre d'assurer les services de la CA. On note que l'expression route ATS est utilisée pour désigner à la fois :

- Les voies aériennes ;
- Les routes à service consultatif ;
- Les routes d'arrivée et de départ**.** [2]

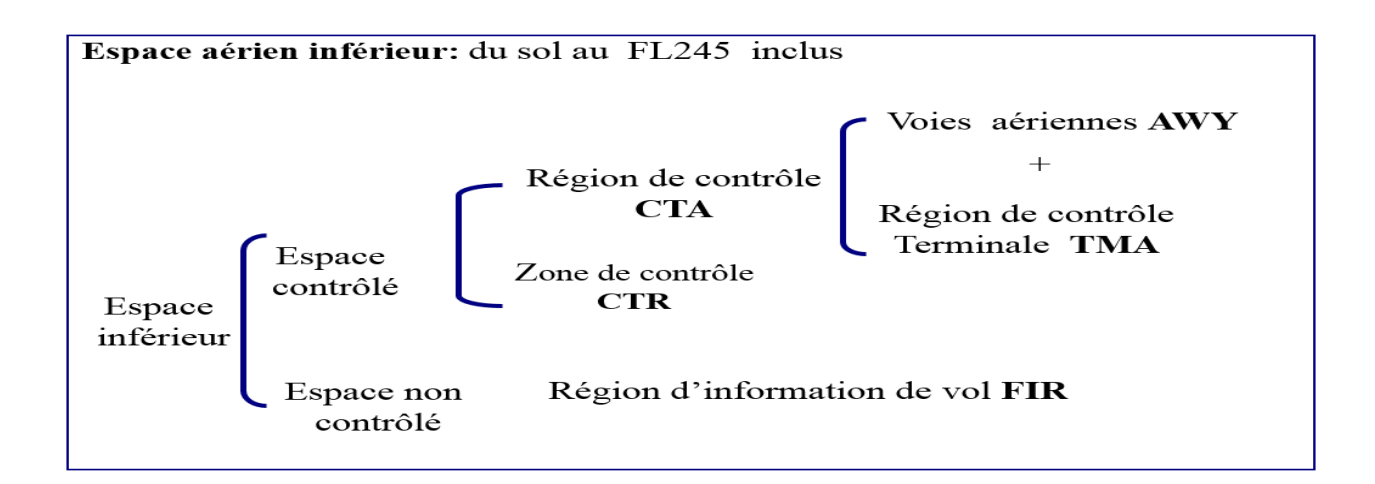

**Figure I.2 :** Organisation d'espace aérien inferieur

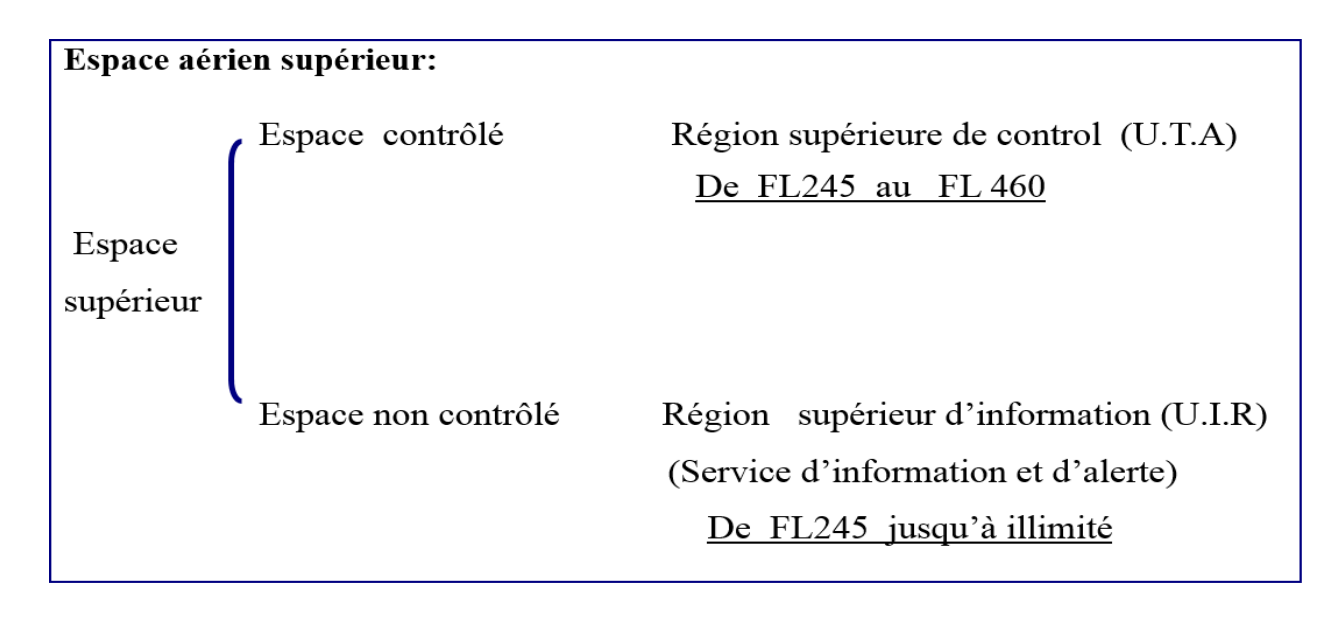

**Figure I.3 :** Organisation d'espace aérien supérieur

# **I.3.6. Les zones de non survol**

Les zones de non survol (ou les NFZ) sont des zones dans l'espace aérien qui sont concédées comme des zones à usage spécial, où la circulation aérienne n'est pas autorisée ou temporairement interdite.

Et dans lesquels certaines activités doivent être confinées, ou lorsque des limitations peuvent être imposées aux opérations aériennes qui ne font pas partie de ces activités. [1]

Cependant, ces zones doivent être mentionnées sur la carte de navigation, et publiées dans l'AIP et reconnues par l'OACI, pour que tous les personnels navigants soient conscients de ces zones afin de respecter la souveraineté de chaque pays.

Les NFZ sont caractérisées par les dimensions et les bordures géographiques, aussi par les activités qui se déroulent à l'intérieur de ces zones, et il existe divers types de NFZ selon les besoins de chaque pays contractant. On considère les zones suivantes comme les plus répondues.

#### **I.3.7. Les types de zones de non survol**

L'espace aérien à usage spécial comprend généralement des :

#### **a. Zones interdites**

Une zone d'interdite est un espace aérien de dimensions définies, au-dessus du territoire et des eaux territoriales d'un Etat, dans les limites desquels le survol des aéronefs est interdit. Ces zones sont établies pour des raisons de sécurité ou autres, liées au bien-être national. La zone est représentée par la lettre **"P"** suivie d'un nombre. Exemple : DA P60 [4]

#### **b. Zones règlementées**

Une zone règlemente est un espace aérien, de dimensions définies, au-dessus du territoire et des eaux territoriales d'un Etat, dans les limites duquel le vol des aéronefs est subordonné à certaines conditions spécifiées. Les zones réglementées sont les zones où les opérations sont dangereuses pour les aéronefs non participants et contiennent un espace aérien dans lequel le vol de l'aéronef, bien qu'il ne soit pas totalement interdit, est soumis à des restrictions. Les activités dans ces zones doivent être confinées en raison de leur nature, ou des limitations pouvant être imposées aux opérations aériennes qui ne font pas partie de ces activités, ou aux deux. Les zones restreintes dénotent l'existence de dangers inhabituels, souvent invisibles, pour les aéronefs. Des vols VFR ou IFR, seuls les derniers peuvent être autorisés à traverser l'espace aérien et sont acheminés en conséquence. La pénétration de zones réglementées sans l'autorisation de l'organisme d'exploitation ou de contrôle peut être extrêmement dangereuse pour l'aéronef et ses occupants.

Les zones restreintes sont représentées par la lettre **«R»** suivies d'un numéro (Ex : R78) et sont représentées sur la carte de croisière appropriée pour l'utilisation à l'altitude ou le FL en vol.

#### **c. Zones dangereuses**

Une zone dangereuse est un espace aérien, de dimensions définies à l'intérieur duquel les activités dangereuses pour le vol des aéronefs peuvent se dérouler pendant des périodes spécifiées. Certaines zones ont un caractère particulièrement dangereux pour la navigation aérienne au vu de l'activité qui s'y déroule. La traversée d'une zone dangereuse réclame une vigilance accrue du pilote et dans certains cas il est souhaitable de l'éviter lorsqu'elle est active.

On les identifie par une lettre **« D »**, suivie d'un numéro de la zone.

### **d. Zones d'avertissement :**

Une zone d'avertissement est un espace aérien de dimensions définies, s'étendant de 12 NM à l'extérieur de l'espace aérien national, et dont l'activité peut être dangereuse pour les aéronefs non participants. Le but de ces zones est d'avertir les pilotes non participants du danger potentiel. Une zone d'alerte peut être située au-dessus des eaux domestiques et/ou internationales. L'espace aérien est désigné par un **"W"** suivi d'un numéro (par exemple, W-237).

#### **e. Zones d'alertes**

Les zones d'alertes sont représentées sur les cartes aéronautiques par la lettre **«A»**, suivie d'un numéro (Ex : A211), pour informer les pilotes non participants des zones pouvant contenir un volume élevé d'entraînement ou un type inhabituel d'activité aérienne

#### **I.3.8. Classification des espaces aériens**

Les espaces aériens ATS seront classés et désignés comme suit :

#### **Classe A :**

Dans cette classe Seuls les vols IFR sont autorisés ; tous les vols sont assujettis au service du contrôle de la circulation aérienne et les séparations des aéronefs sont assurées.

#### **Classe B** :

Dans cette classe les vols IFR et VFR sont autorisés ; tous les vols sont assujettis au service du contrôle de la circulation aérienne et les séparations des aéronefs sont assurées.

#### **Classe C :**

Dans cette classe les vols IFR et VFR sont autorisés ; tous les vols sont assujettis au service du contrôle de la circulation aérienne et les aéronefs en vol IFR sont séparés des autres aéronefs en vol IFR et des aéronefs en vol VFR. Les aéronefs en vol VFR sont séparés des aéronefs en vol IFR et reçoivent des informations de trafic au sujet des autres aéronefs en vol VFR.

# **Classe D :**

Dans cette classe les vols IFR et VFR sont autorisés et tous les vols sont assujettis au service du contrôle de la circulation aérienne ; les aéronefs en vol IFR sont séparés des autres aéronefs en vol IFR et ils reçoivent des informations de trafic au sujet des autres en vol VFR ; les aéronefs en vol VFR reçoivent des informations de trafic au sujet de tous les autres vols.

# **Classe E :**

Dans cette classe les vols IFR et VFR sont autorisés ; les aéronefs en vol IFR sont assujettis au service du contrôle de la circulation aérienne et ils sont séparés des autres aéronefs en vol IFR. Tous les aéronefs reçoivent dans la mesure du possible des informations de trafic.

# **Classe F :**

Dans cette classe les vols IFR et VFR sont autorisés ; tous les aéronefs en vol IFR bénéficient d'un service de la circulation aérienne et tous les aéronefs d'un service d'information de vol sur demande.

### **Classe G :**

Dans cette classe le**s** vols IFR et VFR sont autorisés et bénéficient sur demande d'un service d'information de vol. [5]

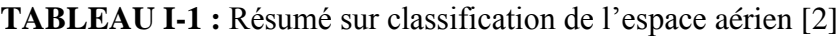

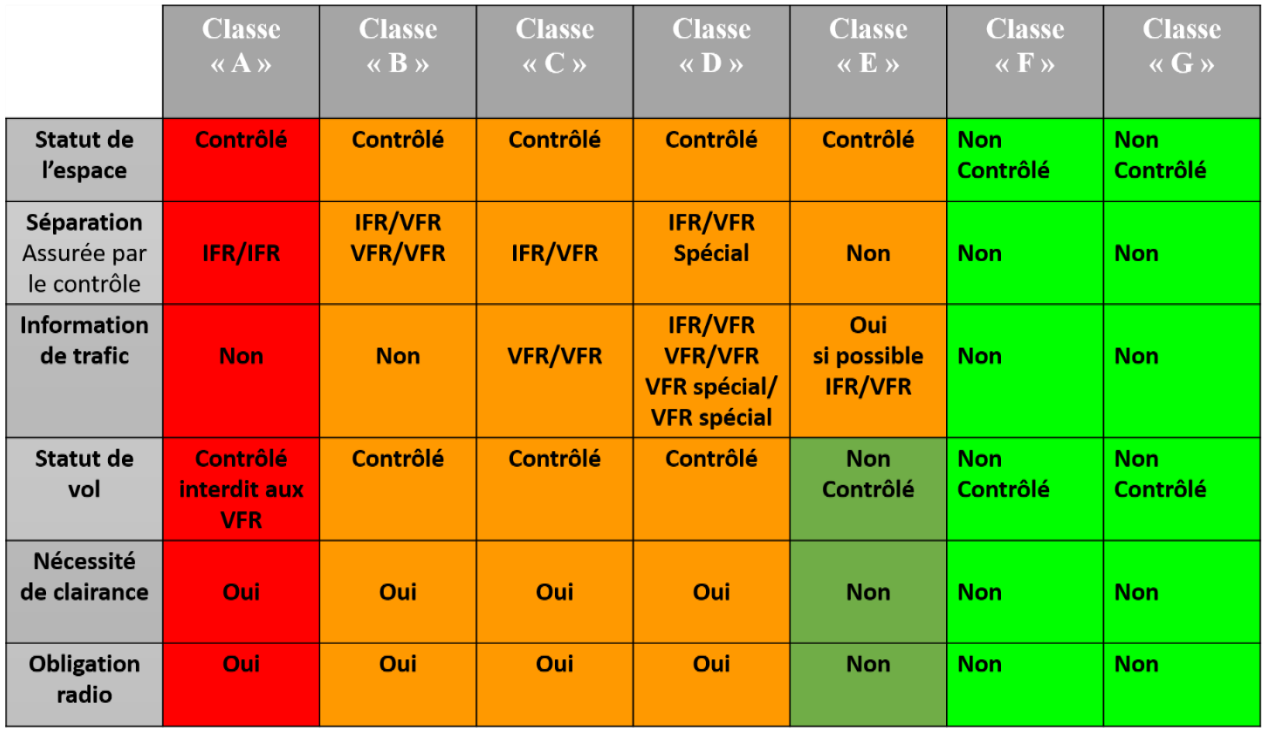

# **I.4. Méthodes de navigation**

Il existe différentes méthodes de navigation :

**-La navigation conventionnelle :** basée sur les moyens tels que : le VOR, le NDB le ILS, le MLS,

le DME et le Guidage radar

**-La navigation de surface 'RNAV' :** est une méthode de navigation sur n'importe quelle trajectoire dans la zone de couverture de moyens de navigation, sol, à bord ou satellites.

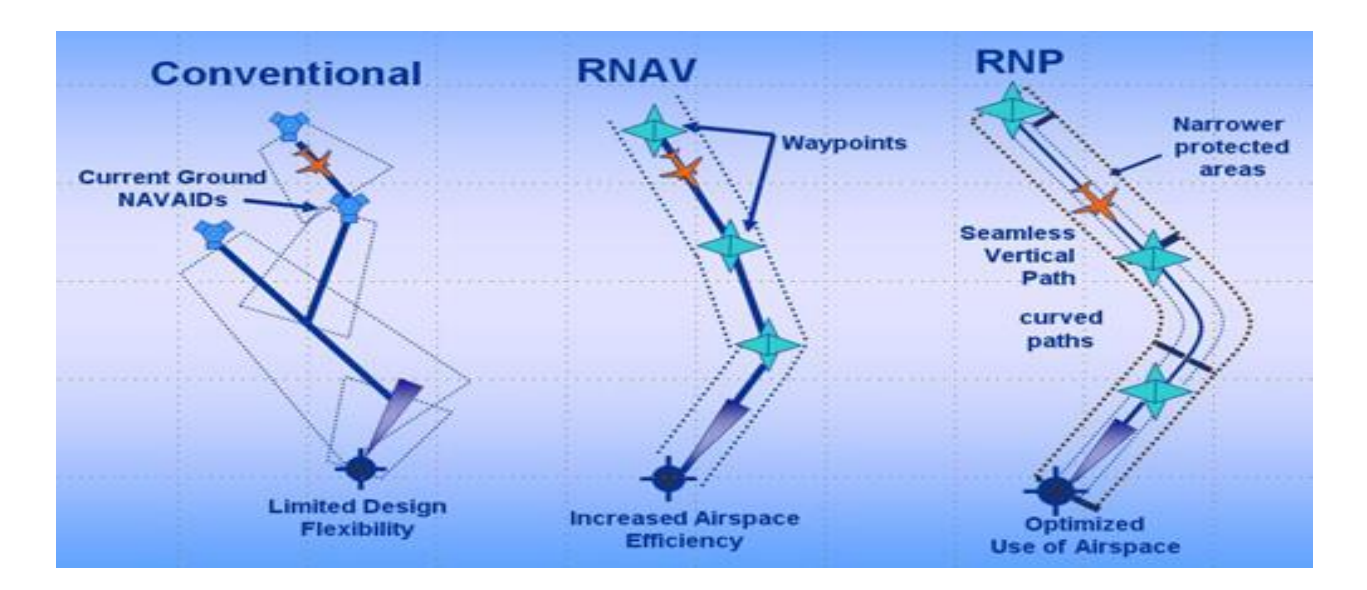

**Figure I.4 :** Comparaison navigation conventionnelle /RNAV/RNP

# **I.5. Plan de vol**

Un plan de vol est l'ensemble de renseignements concernant un vol ou une partie du vol, et permettant à un aéronef de décrire précisément sa trajectoire et les règles qui lui seront appliquées à ce vol.

Ce plan de vol se présente sous forme d'un imprimé OACI contenant un certains nombres de cases destinées à être remplies par les éléments du vol correspondant à chaque rubrique.

En espace aérien contrôlé, un vol IFR bénéficie de tous les services de la CA (contrôle, information et Alerte).

Pour les AC volant à vue (VFR), le dépôt d'un plan de vol garanti le service d'Alerte et de recherche en cas de détresse ou accident. [3]

# **I.5.1. Établissement des plans de vol**

La fonction plans de vol crée et regroupe le plan de vol latéral et vertical qu'utilise-la Fonction guidage. Un aspect clé du plan de vol est la spécification des points de cheminement utilisant la Latitude et la longitude, sans référence à l'emplacement d'aides de navigation au sol.

# **I.5.2. Point de cheminement 'Waypoint'**

Un emplacement géographique spécifié utilisé pour définir une route de navigation de surface ou la trajectoire d'un aéronef utilisant la navigation de surface est désigné par l'abréviation 'WP'.

Il peut être identifié par un nom (si celui-ci est disponible dans la base de données), un Lieu (latitude/longitude), son relèvement et par sa distance par rapport à un autre point

Défini, ou par d'autre moyens.

A cet effet, la connaissance de l'emplacement des points de cheminement est nécessaire Pour le calcul des informations de navigation, les points de cheminement peuvent Également être associés à un changement de type de segment.

Les Waypoints sont symbolises par :

 $\Leftrightarrow$  Fly-By Waypoint

**Fly-Over Waypoint** 

Fly-By Waypoint coïncide avec le point important (point de compte rendu obligatoire)

 $\mathbb{P}_{\text{Fly-Over}}$  Waypoint coïncide avec le VOR/DME

# **I.5.3. Point de cheminement à survoler (Fly over waypoint)**

C'est le Point de cheminement avant lequel le pilote ne peut exécuter de virage et qui est suivi d'une manœuvre d'interception du prochain segment de vol.

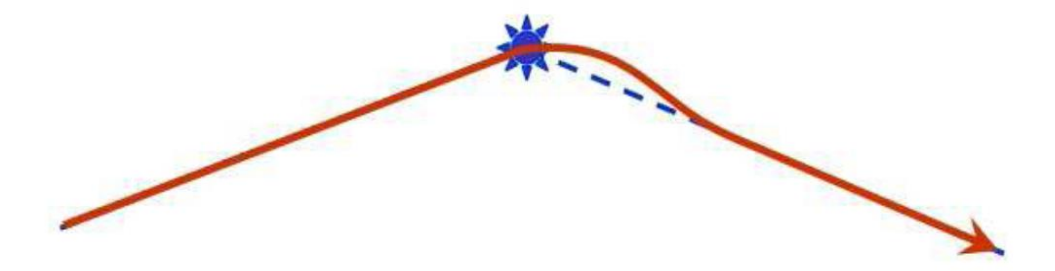

**Figure I.5 :** Point de cheminement à survoler

#### **I.5.4. Point de cheminement par le travers (Fly by waypoint)**

Dans le cas d'un point RNAV « Fly by », le point de cheminement où le pilote doit anticiper le virage afin d'éviter de dépasser le prochain segment de vol.

**Figure I.6 :** Point de cheminement par le travers

# **I.6. Les trajectoires aériennes**

Les trajectoires aériennes sont des Couloirs appelés également Airways, destinés à canaliser la circulation aérienne Contrôlée, se situant sur des axes radiobalises. Leurs figurent sur les cartes de Radionavigation. 1/1.000.000e c'est-à-dire un plancher qui démarre à un niveau spécifié (ou Une altitude) et termine (pour toutes) au FL 195 inclus. Répertoriées par une lettre et Un numéro, ainsi que Routes magnétiques aller-retour et niveau de la base de I'AWY.

#### **I.6.1.Niveau des routes aériennes**

Il existe une règlementation internationale du niveau de vol des aéronefs selon leur cap. Du cap 000 à 179, l'aéronef vol à un niveau impair (FL310, FL330, FL350, FL370, FL390 Si l'appareil est compatible RVSM) et inversement, du cap 180 à 359, l'aéronef vol à un niveau pair (FL320, FL340, FL360, FL380, FL400). Cependant, il existe là encore des particularités : Certains pays en Europe n'appliquent pas la même réglementation, c'est le cas entre autres de la France qui applique

le système suivant : du cap 270 à 089, niveau pair, et du cap 090 au cap 269, niveau impair. Enfin, la majeure partie des vols se situent entre les niveaux FL300 et FL400. Cependant pour les vols de courtes distances, des niveaux de vols inférieurs sont parfois obligatoire.

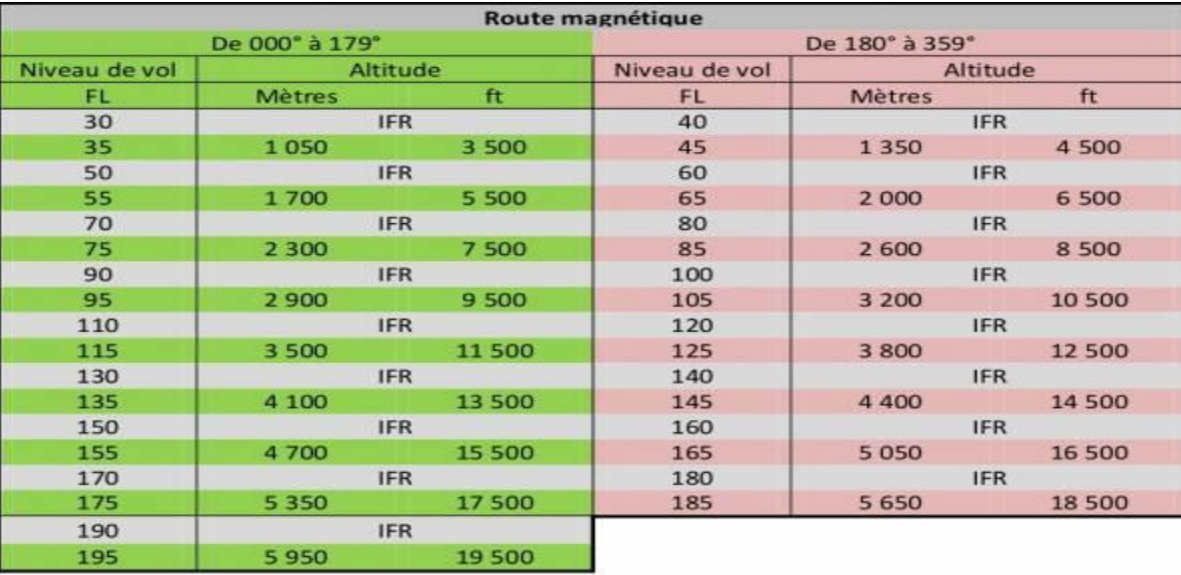

**Tableau I.2 :** Semi-circulaire [5]

# **I.6.2.Type des trajectoires :**

A la base de moyen de navigation on a deux types de trajectoires

### *a-Trajectoire classique :*

Ce sont des voie aérienne sur lesquelles sont guidée les avions par les aide à la navigation comme le VOR, le NDB, le DME, ces trajectoire permettent juste au pilote d'avoir des informations sur :

- sa distance par au balise radionavigation,
- sa position selon sont trajectoire désigné sur sa carte.
- sa radiale (QDM, QDR), par rapport à la station.

### **b-Trajectoire moderne**

Ce sont des trajectoires où le Système de Navigation Aérienne est autonome, elles sont basées sur la technologie par satellite(GNSS) et les communications digitales(CPDLC). Pour assurer en mieux la sécurité et l'optimisation du trafic aérien. Ces trajectoires sont appelées RNAV, RNP ou PBN, elles nécessitent les moyennes, GNSS pour la navigation et ADS-B pour surveillance et le Radar modes S, VDL, HFDL pour la communication pour répondre aux exigences OACI de point de vue précision, disponibilité continuité de service et intégrité.

# **I.7.GNSS**

L'OACI a défini dans l'Annexe 10 à la Convention relative à l'Aviation Civile Internationale le GNSS comme étant un système de navigation fournissant aux utilisateurs Des informations précises de position, vitesse et temps, ceci partout dans le monde. Ce système est composé des éléments suivants :

- Constellations de base : constellation GPS, constellation GLONASS et constellation GALILEO dans le futur ;
- Récepteur utilisateur ;
- Systèmes de renforcement permettant d'améliorer le contrôle d'intégrité et la Précision.

Le GNSS est un système de radionavigation destiné à compléter ou remplacer dans un Premier temps un certain nombre d'autres moyens de navigation comme les VOR Les Radiobalises MF Et à plus long terme les ILS. Ce système fournira notamment aux aéronefs des données de position et des données Temporelles qui sont dérivées des mesures de pseudodistance entre l'aéronef muni d'un Récepteur GNSS et les sources de signaux basées sur les satellites ou au sol. **[**6]

### **I.7.1. Systèmes de renforcement**

Afin de pouvoir respecter les spécifications de performance opérationnelle (précision, Intégrité disponibilité et continuité) durant toutes les phases du vol, le GPS et le GLONASS doivent être renforcés à différents degrés.

Le système de navigation par satellite unifié GNSS englobe l'ensemble des systèmes de Navigation présentés ci-dessus ainsi que des infrastructures supplémentaires, appelées augmentations Navigation présentés ci-dessus ainsi que des infrastructures supplémentaires, appelées augmentations. Elles sont regroupées selon trois catégories :

- systèmes de renforcement embarqués (ABAS);
- systèmes de renforcement par satellite géostationnaire (SBAS) ;
- systèmes de renforcement par station sol (GBAS).

### **a. Système de renforcement embarqué (ABAS)**

L'ABAS est un système de contrôle situé dans l'avion et qui a pour but de centraliser les données des autres éléments du GNSS, ainsi que l'hybridation avec d'autres outils de navigation tels que les systèmes de navigation inertielle.

Il gère notamment l'intégrité des informations de navigation délivrées, en tirant profit de La redondance d'informations à bord de l'avion. Le système de renforcement ABAS est composé de deux techniques de contrôle d'intégrité définies comme suit :

# **-RAIM**

Cette fonction de contrôle autonome de l'intégrité par le récepteur est mise en œuvre dans Les récepteurs GNSS autonomes. Elle permet de vérifier l'état des signaux reçus de la constellation de satellites. La fonction RAIM émet une alerte indiquant la possibilité d'une erreur de position inacceptable quand elle détecte une incohérence dans l'ensemble de mesures de distances transmises par les satellites utilisés. Cette fonction est indisponible lorsque le nombre de satellites reçus est insuffisant ou leur géométrie défavorable. Elle n'utilise pas les mesures d'autres senseurs. Certains systèmes utilisent les données barométriques dans le RAIM en vue de diminuer le nombre de satellites nécessaires pour assurer le contrôle d'intégrité.

# **-AAIM**

L'algorithme AAIM est mis en œuvre dans les systèmes multi-senseurs. Il exploite les propriétés complémentaires du GNSS et d'autres senseurs de navigation (notamment les centrales à inertie) pour combiner leurs mesures et élaborer un contrôle d'intégrité plus performant.

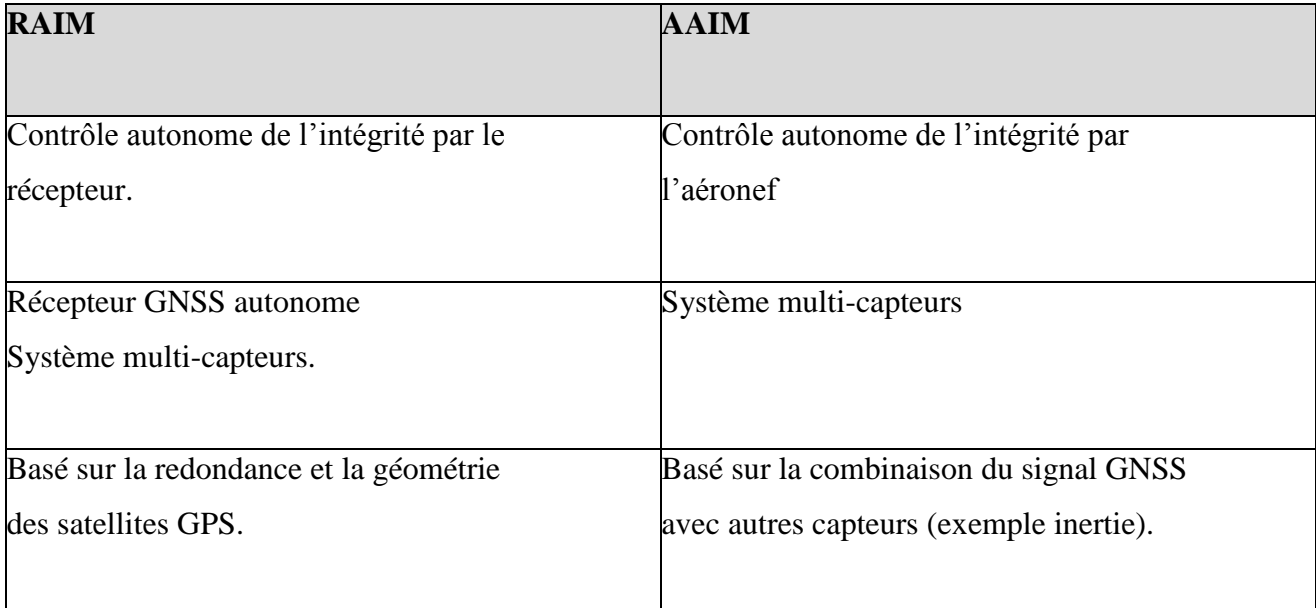

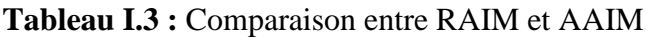

#### **b. Système de renforcement par satellite (SBAS)**

Le SBAS est un système permettant de corriger les erreurs contenues dans les signaux Des satellites, et cela en utilisant les informations provenant d'un réseau de stations au sol Diffusées par l'intermédiaire des satellites géostationnaires.

#### **c. Système de renforcement par satellite (GBAS)**

Le GBAS est un ensemble d'émetteurs au sol centralisant diverses informations de Corrections et d'intégrité provenant des différents satellites en vue et les transmettant à L'avion lorsque celui-ci s'approche du sol

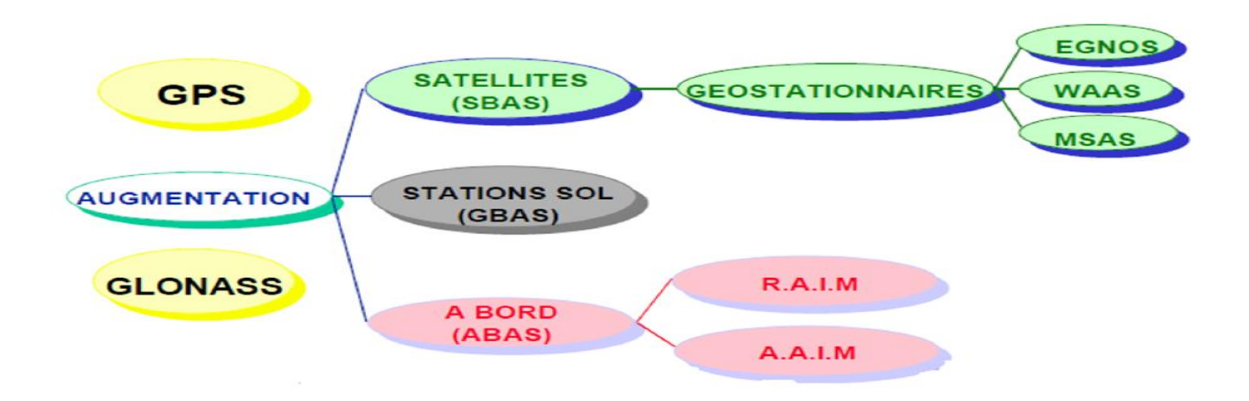

**Figure I.7 :** Résume les différents composants du système GNSS ainsi que les Différentes augmentations mises en œuvre pour améliorer les performances du système.

### **I.7.2. Communication DATA-LINK (CPDLC)**

DATA LINK, est une nouvel technologie de communication air-sol disponible pour fourni le service de transfert de fréquence dans l'ensemble de notre espace aérien supérieur.

Il permet la transmission des informations échanger par le pilot ou bien un aéronef évoluant au-dessus du FL195 (6000m) et l'organisme du contrôle sous forme de message (texte), ce qui permettre d'éviter le bruit et le mal entendue sur la fréquence (V/UHF**). [**7]

# **I.7.3. ADS-B**

L'Automatico dépendent surveillance- broadcast (ADS-B) est un système de surveillance coopératif pour le contrôle du trafic aérien et d'autres applications connexes. Un avion équipé de l'ADS-B détermine sa position par un système de positionnement par satellite (GNSS) et envoie périodiquement cette position et d'autres informations aux stations sol et aux autres appareils équipés de l'ADS-B évoluant dans la zone.

L'ADS-B, en revanche, fonctionne en mode diffusion : il n'y a pas d'établissement de connexion. L'avion envoie régulièrement sa position et d'autres informations par une diffusion radio dite "ADS-B out" à tous les utilisateurs intéressés, typiquement le contrôle au sol, mais aussi les autres avions s'ils sont équipés d'un récepteur (dit ADS-B "in"). La cadence d'émission de la position dépend de la phase du vol, par exemple toutes les dix secondes en route et toutes les secondes en approche.

les messages ADS-B ne contiennent pas uniquement la position (3D), mais aussi d'autres informations (qui dépendent de l'implémentation) comme son identification, sa vitesse, son cap, et ses intentions (listes des prochains points de sa route prévue).le déploiement de l'ADS-B est une alternative très intéressante dans les régions non équipées de radar. Dans ce cas bien sûr, pour que le contrôle au sol puisse connaître tous les avions, il doit y avoir une obligation d'emport d'un équipement ADS-B dans les espaces contrôlés**.** [8]

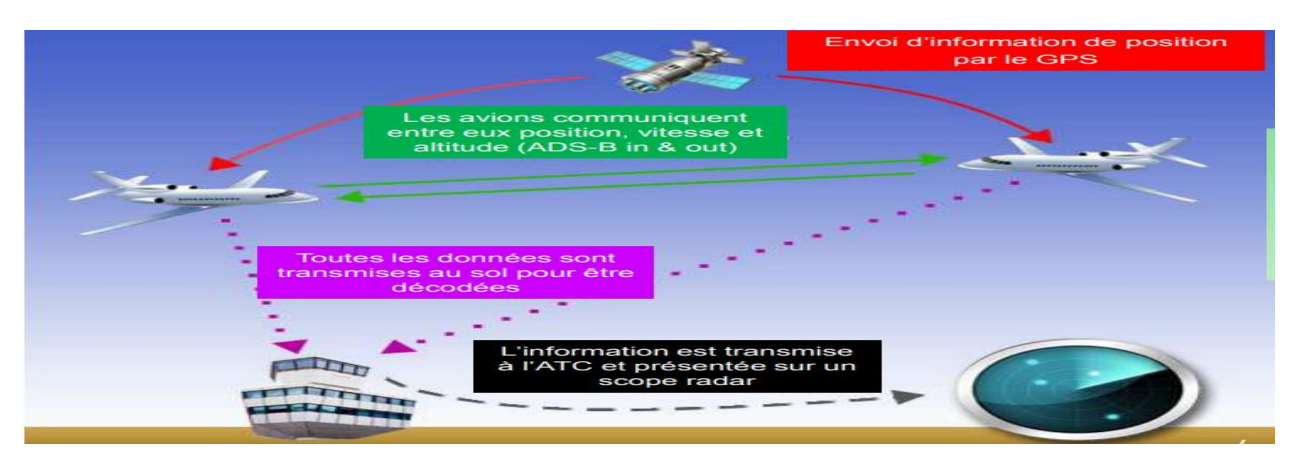

**Figure I.8 :** Types d'applications du GNSS

# **I.7.4. L'ADS-C** (Automatic-dependent surveillance-contract) :

Il faut d'abord établir une connexion entre l'avion et la station intéressée par les informations qu'il va envoyer (typiquement une station de contrôle aérien au sol). Ensuite, selon le "contrat" établie, L'avion va envoyer une seule fois, périodiquement ou évènement sa position et FOM

L'ADS-C est généralement utilisé dans les zones océaniques, en utilisant des liaisons par satellite. Comme ces liaisons sont coûteuses, la cadence d'émission des informations est généralement faible, par exemple toutes les minutes ou toutes les dix minutes.

# **I.7.5. Le concept RNAV-PBN**

La navigation fondée sur les performances (PBN) est définie comme étant un type de navigation de surface (RNAV) faisant l'objet d'exigences de performances de navigation, prescrites dans des spécifications de navigation. Une spécification de navigation est définie comme étant un ensemble de conditions qu'un aéronef et son équipage doivent remplir pour effectuer un vol en PBN dans un espace aérien défini.

Il y a deux types de spécifications de navigation :

a) Spécification RNAV. Spécification de navigation qui ne comporte pas d'obligation de surveillance et d'alerte à bord ;

b) Spécification RNP. Spécification de navigation qui fondée sur la navigation de surface, avec fonction embarquée de surveillance et d'alerte de la performance de bord (On board Performance Monitoring and Alerting Function). (Voir I.2) **[9]**

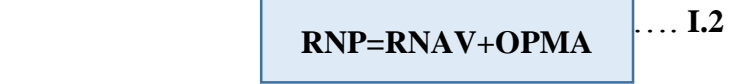

# **I.7.6. Objectifs de la navigation de surface 'RNAV'**

Dans le but d'optimiser l'utilisation de l'espace aérien, le système de navigation De Surface permet de :

- Voler vers les destinations qui ne sont pas desservies par des aides à la navigation;
- Repérer des aéroports lorsque la météo est marginale ;
- Réaliser des économies sur la consommation en carburant ;
- Utiliser un mode de descente plus sûr que le Drive/Drive ;
- Diminuer les zones d'exploitation au bruit ;
- Favoriser la sécurité et la réduction du trafic.

# **I.7.6. Les avantages de la RNAV**

La RNAV présente des avantages en vue de contribuer à une meilleure utilisation de L'espace aérien tout en assurant la sécurité et en offrant des avantages aux compagnies Aériennes tant du point de vue économique que sur le plan de l'exploitation.

# **a. De point de vue Economique**

Réduction des distances parcourues entrainant une réduction de la consommation

De carburant ;

Baisse des couts d'entretien induite par la réduction du nombre d'aide au sol ;

■ Augmentation probable de la capacité des pistes.

# **b. De point de vue Environnement**

Meilleur suivi des trajectoires permettant de réduire la signature des aéronefs au Niveau du sol ;

- Réduction de la consommation se traduisant par une réduction de la pollution ;
- Flexibilité des trajectoires ce qui permet d'évité de concentrer le bruit sur un même

Secteur en permanence ;

Evitement de certaines contraintes liées au survol des reliefs, des villes, et des Zones à statut particulier.

### **c. De point de vue Organisation de l'espace**

La navigation RNAV apporte un certain nombre d'avantages, par rapport à la navigation Conventionnelle dont les principaux sont les suivants :

Un nombre plus important de routes pour compenser une augmentation du trafic,

Une même route pourra être simplifiée par la création de Waypoints stratégiquement Placés et ainsi permettre des trajectoires parallèles assurant les minimas de Séparation requise ;

- **-** Des trajectoires simplifiées permettant aux appareils ne faisant que survoler des Zones à forte densité de trafic de ne pas être retardés ;
- Amélioration du guidage ;
- Une plus grande liberté latérale aux aéronefs.

Cependant ces trajectoire nécessite un organisme qui assure la gestion et la planification de ces route malgré quelle permettre la navigation autonome, elle nécessite toujours la présence humaine. Donc qui est l'organisme chargé de cette gestion ?

# **I. 8. La gestion du trafic aérien**

### **I.8.1. Définition de l'ATFM (Air traffic flow management) :**

Est un processus qui permet d'apporter les meilleures solutions aux services de la circulation aérienne quand la demande est supérieure à la capacité disponible.

Des procédures et des plans sont établis à l'avance, pour maintenir un haut niveau de sécurité dans la gestion du trafic, et rechercher l'équilibre entre la capacité des services ATC et la demande de trafic, tenant compte des besoins des utilisateurs de l'espace aérien et favorisant d'abord des solutions qui optimise la capacité. [10]

# **I.8.2. Objectifs de l'ATFM**

- Maintenir un haut niveau de sécurité pour le trafic aérien.
- Fournir une capacité suffisante pour répondre à la demande de trafic.
- Réaliser l'équilibre entre la capacité et la demande de trafic.
- Assurer l'écoulement optimal de la circulation aérienne pendant les périodes de temps où la demande dépasse ou prévoit que la demande va dépasser la capacité disponible.

#### **I.8.3. Les phases de L'ATFM**

# **a)Phase stratégique**

Elle s'étale de plusieurs mois à quelques jours avant le jour des opérations.

Cette phase consiste à étudier et analyser l'évolution de la demande prévisionnelle de trafic, identifier de potentiels nouveaux problèmes et évaluer les solutions possibles.

#### **b) La phase pré-tactique**

La phase pré-tactique englobe les mesures prises un jour avant le jour des opérations.

Ces mesures consiste à étudier la demande pour le jour des opérations, la comparer à la capacité prévue ce jour-là, et faire les ajustements nécessaires au plan qui a été élaboré au cours de la phase stratégique.

### **c)La phase tactique**

Elle est appliquée le jour même des opérations. C'est pendant cette phase qu'intervient la mise à jour du plan, en fonction du trafic et la capacité actuels, et de la demande réelle de trafic.

### **d) La phase d'analyses post-opérationnelles**

Cette la dernière phase de l'ATFM, un processus analytique est entrepris pour mesurer et analyser les performances des mesures ATFM prises durant le jour des opérations.

# **I.9. Les nouveaux concepts dans la gestion de l'espace aérien**

### **I.9.1. Le concept de La gestion flexible de l'espace (FUA)**

Depuis 1996, l'espace aérien n'est plus désigné comme étant civil ou militaire, mais est considéré comme un continuum et alloué en fonction des besoins des utilisateurs.

Ainsi, le concept FUA permet-il d'utiliser un maximum d'espace partagé grâce à une coordination civilo-militaire efficace. L'application de celui-ci assure que chaque ségrégation d'une portion d'espace ne l'est qu'à titre temporaire et qu'elle n'est basée que sur un usage réel pour une période de temps donnée. [11]

# **I.9.2. Vol libre (Free Flight)**

Le vol libre est une méthode de contrôle de la circulation aérienne en développement qui n'utilise aucun contrôle centralisé (par exemple, les contrôleurs de la circulation aérienne). Au lieu de cela, des parties de l'espace aérien sont réservées de manière dynamique et automatique de manière distribuée, au moyen de communications informatiques, afin d'assurer la séparation requise entre les aéronefs. [12]

### **I.9.3. Espace aérien en route libre (Free Route Airspace)**

L'espace aérien en route libre (FRA) est un espace aérien spécifié dans lequel les utilisateurs peuvent librement planifier un itinéraire entre un point d'entrée défini et un point de sortie défini. Sous réserve de la disponibilité de l'espace aérien, l'itinéraire peut être planifié directement de l'un à l'autre ou via des points de passage intermédiaires (publiés ou non publiés), sans référence au réseau de routes ATS. Dans cet espace aérien, les vols restent soumis au contrôle de la circulation aérienne. **[**13]

# **I.10. Conclusion :**

Avec l'étendu de l'espace aérien et la gestion du trafic aérien, il existe beaucoup de défis (contraintes) à relever concernant l'optimisation du trafic aérien. Cependant, il subsiste des zone situées dans l'espace aérien qui prohibent la circulation aérienne, on les nomes les NFZ (no-Flyzones).

# **Chapitre II : Calculateurs et les algorithmes de calcul**

# **II.1. Introduction**

Le but de ce chapitre est de réaliser un système qui propose une variété de trajectoires entre une chaine de points (Waypoints) qui permet au pilote d'éviter la pénétration de ces zones NFZ.

# **II.1.1. Principe du système**

Ce système est composé de l'algorithme intégré à l'intérieur du FMS où les NFZ sont des entrées automatiques dépendantes du radar météorologique ou du radar de trafic aérien. En période de développement, de simulation et de validation, les NFZ sont entrées manuellement par l'opérateur. Le principe actuel est d'entourer la NFZ par un cercle de centre (x, y) et de rayon r. On va d'abord définir le FMS,

# **II.1.2. Flight Management System**

Le FMS est un élément principal de l'avionique d'un avion moderne, sa tâche est de réduire la charge de travail de l'équipage dans la planification des vols, la gestion des performances, le pilotage de l'avion à travers le pilote automatique et le contrôle de la poussée des réacteurs, de mesurer les paramètres de vol et d'effectuer la navigation.

Le FMS est donc en mesure de contrôler la totalité du vol, du décollage à l'atterrissage en effectuant tous les calculs utiles à travers les FMC (Flight Management Computeur). Il fournit également toutes les informations du vol sur les écrans appropriés.

Tous les FMS sont munis d'une base de données nécessaire notamment pour la construction et le suivi du plan de vol de l'avion. [14]

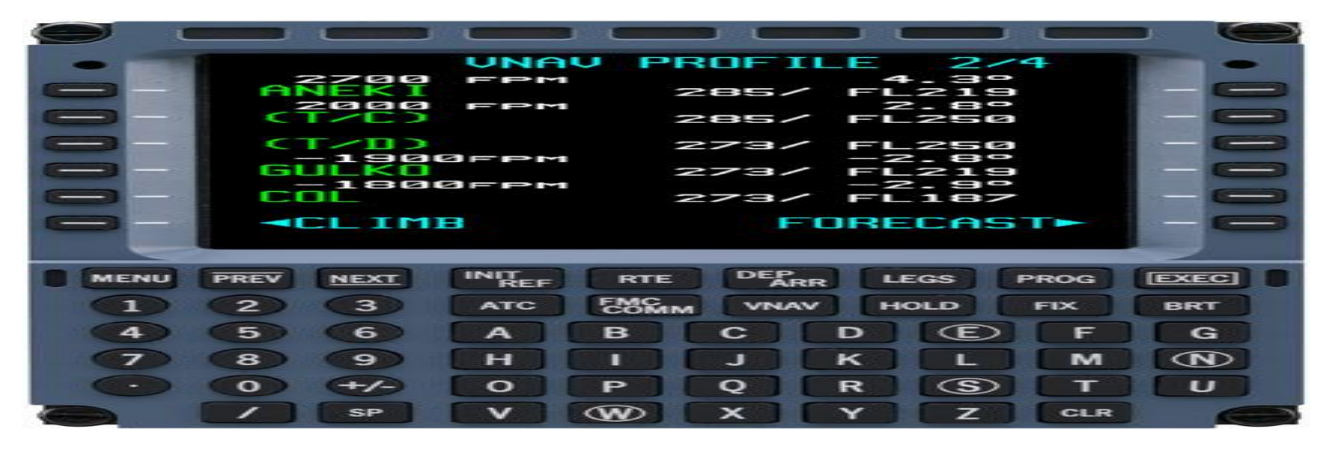

**Figure II.1.** Afficheur du FMS

Cette base de données contient :

- Des plans de vol préalablement établis Balises de navigation VOR, VOR/DME, DME, NDB
- Waypoints (points de report)
- Airways (routes aériennes)
- Holding (attente)
- Contraintes (altitude et/ou de vitesse)
- Aéroports et leurs différentes pistes
- Départs standards SID
- Arrivées standards STAR
- Et d'autres renseignements concernant les installations au sol

Ces informations constituent la base de données et est normalement mise à jour tous les 28 jours.

Control Display Unit - CDU

Les unités de contrôle des affichages CDU (1 par pilote) servent d'interface entre les pilotes et le FMS. Elles permettent de :

- La saisie du plan de vol
- L'insertion des données
- Le suivi du vol
- La sélection des différentes pages etc...

Le FMS est en général couplé au pilote automatique qui a pour charge de piloter l'avion en fonction des ordres de guidage envoyés par le FMS.

Pour appliquer notre algorithme on va utiliser un programme écrit sous le logiciel MATLAB (Matrix Laboratory) connu comme une application scientifique interactive orientée au calcul vectoriel et matriciel avec une puissante librairie de visualisation. Qui nous permet résoudre des problèmes de calcul très complexes d'une façon simple et rapide.

# **II.2. L'évitement de zone**

A l'aide de ce programme, on va entourer la NFZ par un cercle de rayon r et de coordonnées x\_centre\_NFZ et y\_centre\_NFZ. Avant de commencer le processus d'évitement, l'algorithme vérifie qu'aucun waypoint initial n'est présent dans la NFZ. Si tel est le cas, une modification du plan de vol initial est requise et les actions à prendre doivent être définies et authentifiées par les professionnels. Le programme retourne donc l'information et demande un traitement manuel de la situation et dans ce cas, voici ce que retourne le programme :

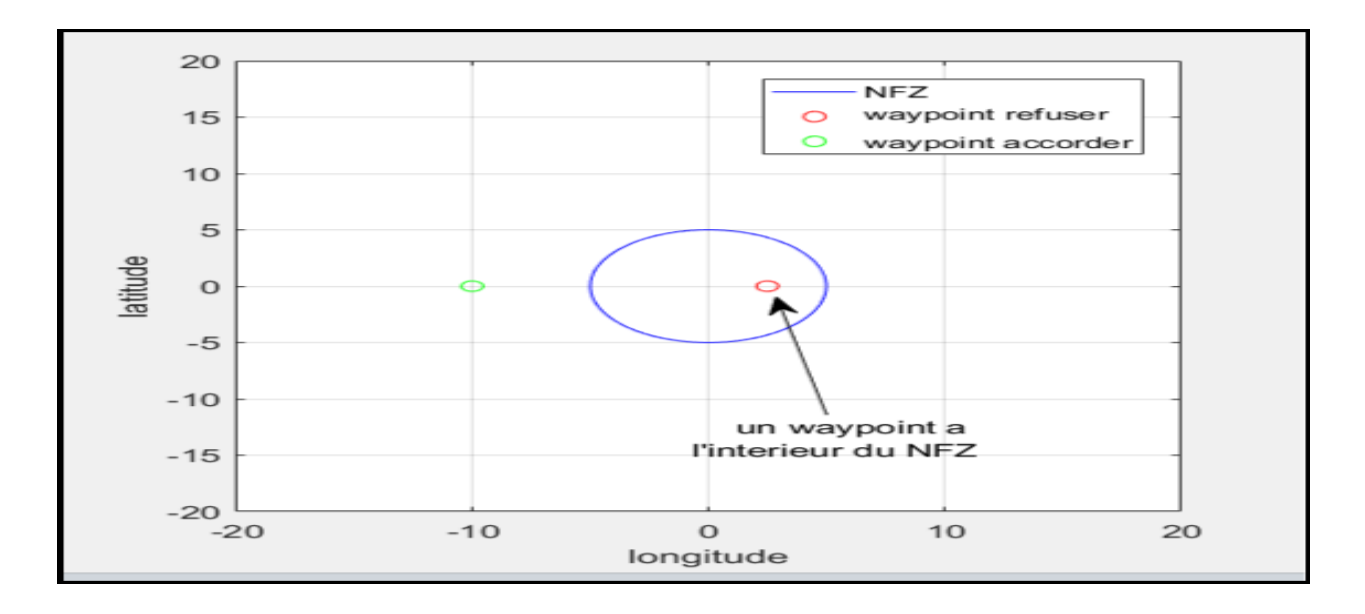

**FIGURE II.2 :** Représentation d'un waypoint dans une NFZ

Dans le cas contraire, une NFZ est présente entre deux points (par exemple, les points A et B) et le programme crée automatiquement quatre points d'évitement autour d'elle. Les coordonnées de ces points sont données par :

 $W1: (x\_centre\_NFZ, y\_centre\_NFZ + 2r);$   $W2: (x\_centre\_NFZ, y\_centre\_NFZ - 2r);$ 

 $W3$  : (x\_centre\_NFZ - 2r ; y\_centre\_NFZ) ; W 4 : (x\_centre\_NFZ + 2r, y\_centre\_NFZ).

Les points sont placés à une distance de 2r du centre de la NFZ de manière à se trouver à une distance minimale r de la NFZ, ce qui permet l'évitement dans tous les cas testés. Par la suite quand les points d'évitement sont disposés autour de la NFZ, le programme teste automatiquement toutes les routes possibles entre A et B dans le but de déterminer la plus efficace. Ces routes sont composées du point A, du point B et d'au moins un des quatre points d'évitement créés ce qui permet le passage d'évitement de la zone sans la modification du plan de vol car l'avion retrouve sa trajectoire initiale après l'évitement. Les quatre points d'évitement ne sont jamais utilisés ensembles car il est plus efficace d'en utiliser un seul en contournant la NFZ sinon on augmente la distance à parcourir.
Dès qu'une de ces routes est validée, c'est à dire dès que la trajectoire proposée ne coupe plus la NFZ, la route est mise en mémoire. Par la suite, on les teste, on les valide, on les mesure et la plus courte est alors conservée. Les points d'évitement sont alors rajoutés dans ce qui est nommé la chaine de Waypoints. Par exemple si la route conservée utilise les points d'évitement W 2 et W3, la chaine de Waypoints pour lier A à B (qui est originalement [A, B]) devient [A, W2, W3, B].

Le choix de la trajectoire obtenue a été prise après avoir calculé toutes les trajectoires possibles tels que [A, W1, W4, B], dans laquelle on a obtenu les calculs de leur distances suivantes  $D1 = 26.17$  unités, et  $D2 = 24.51$  unités, avec  $D1$  c'est la trajectoire [A, W1, W4, B] et D2 [A, W2, W3, B]

## **II.3. Algorithme de Dijkstra**

Si on souhaite déterminer le plus court chemin entre deux sommets d'un graphe, on peut essayer d'énumérer tous les chemins possibles entre ces deux sommets et calculer leurs longueurs. Mais avec un graphe de taille importante, ceci risque de devenir rapidement impossible. Pour résoudre ce problème, on fait appel à des algorithmes. **[**15]

[Dijkstra](http://www.cs.utexas.edu/users/EWD/) a proposé en 1959 un algorithme qui permet de déterminer le plus court chemin entre deux sommets d'un graphe connexe pondéré (orienté ou non) dont le poids lié aux arêtes est positif.

L'algorithme dû à Dijkstra est basé sur le principe suivant :

Si le plus court chemin reliant le sommet de départ s0s0 à un autre sommet *S* passe par les sommets s1, s2, …, sk alors, les différentes étapes sont aussi les plus courts chemins reliant A aux différents sommets s1s1, s2s2, …, sk.

On construit de proche en proche le chemin cherché en choisissant à chaque itération de l'algorithme, un sommet si du graphe parmi ceux qui n'ont pas encore été traités, tel que la longueur connue provisoirement du plus court chemin allant de s0 à sisoit la plus courte possible.

L'algorithme comporte une phase d'initialisation. À chaque sommet on attribue un poids qui vaut 0 pour le sommet de départ et infini pour les autres sommets.

## **II.3.1.Principe de l'algorithme**

Soit *G* un graphe connexe dont les arêtes sont pondérées par des nombres positifs.

## **a-Notations**

- *S* la liste des sommets du graphe ;
- **s0** le sommet du graphe à partir duquel on veut déterminer les plus courts chemins aux autres sommets ;
- $\mathbf{l}(\mathbf{x}, \mathbf{y})$  le poids de l'arête entre deux sommets *x* et *y* ;
- $\delta$ **s(x)**la longueur d'un chemin des sommets s0 au sommet *x* ;
- $V^+(x)$  la liste des successeurs du sommet *x*;
- p(x) le prédécesseur du sommet *x* ;
- *X* liste des sommets restant à traiter ;
- *E* liste des sommets déjà traités.

## **b-Initialisation**

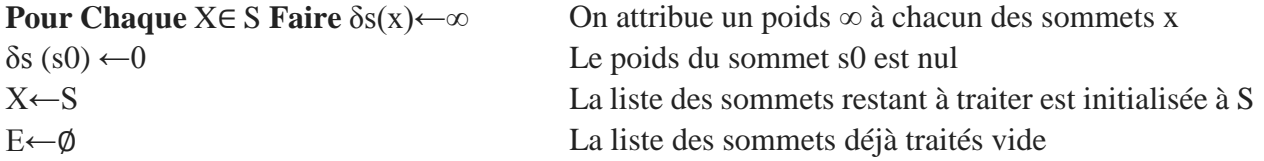

**Tant que** x≠∅ **faire** tant que la liste des sommets restant à traiter n'est pas vide

- Sélectionner dans la liste x le sommet x avec  $\delta s(x)$  minimum
- Retirer le sommet x de la liste x
- Ajouter le sommet x a la liste e
- **Pour chaque** y∈v<sup>+</sup>(x)∩ x faire on examine tous les successeurs y du sommet x qui ne sont pas traites.

**Si**  $\delta s(y) > \delta s(x) + l(x, y)$  **Alors** 

 $\delta s(y) \leftarrow \delta s(x) + l(x, y)$  La distance du sommets0 au sommet y est minimale

•  $p(y) \leftarrow x$  Le sommet x est le prédécesseur du sommet y  **Fin Si.**

 **Fin pour.**

## **Fin tant que.**

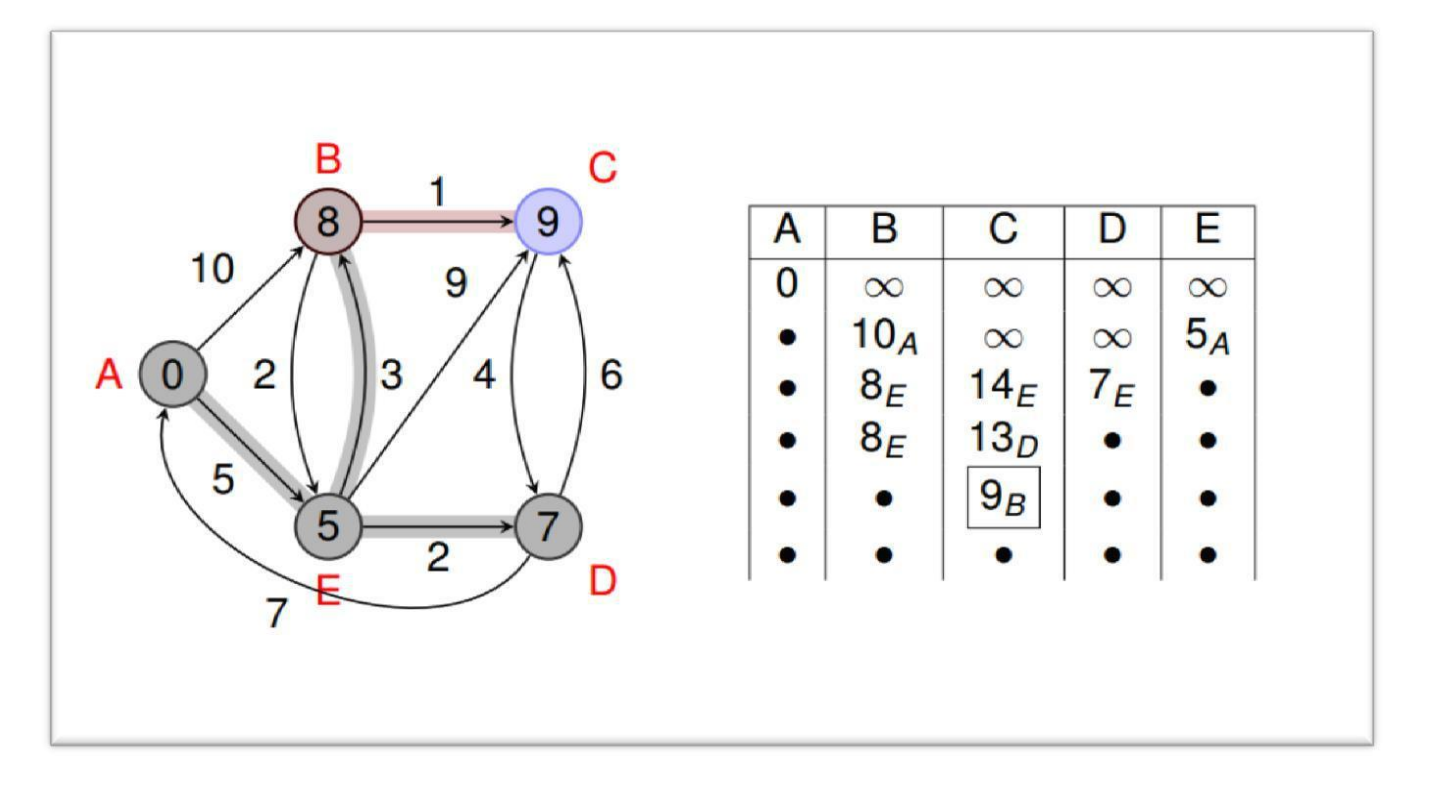

**FIGURE II.3 :** Résultat d'exemple traité par d'algorithme Dijkstra

Donc nous avons de ce exemple le départ du point A et le point d'arriver le point C on remarque que l'algorithme a choisi le chemin A, E, B, C, en indiquant le dernier résultat  $9_B$ comme le tableau précèdent dans la figure (II.3)

# **NOTE** : pour le code source voir annexe A

 On peut appliquer cet algorithme sur Matlab facilement on indiquant juste les nœuds (Waypoints) et les distances entre ces points-là. Pour notre exemple, l'algorithme a choisis la trajectoire par les points A, W2, W3, B, considérant que le point de départ est A et le point d'arriver c'est B. La figure (II.4) représente notre application du choix de trajectoires, on éliminant la trajectoire directe entre A et B car elle pénètre la NFZ :

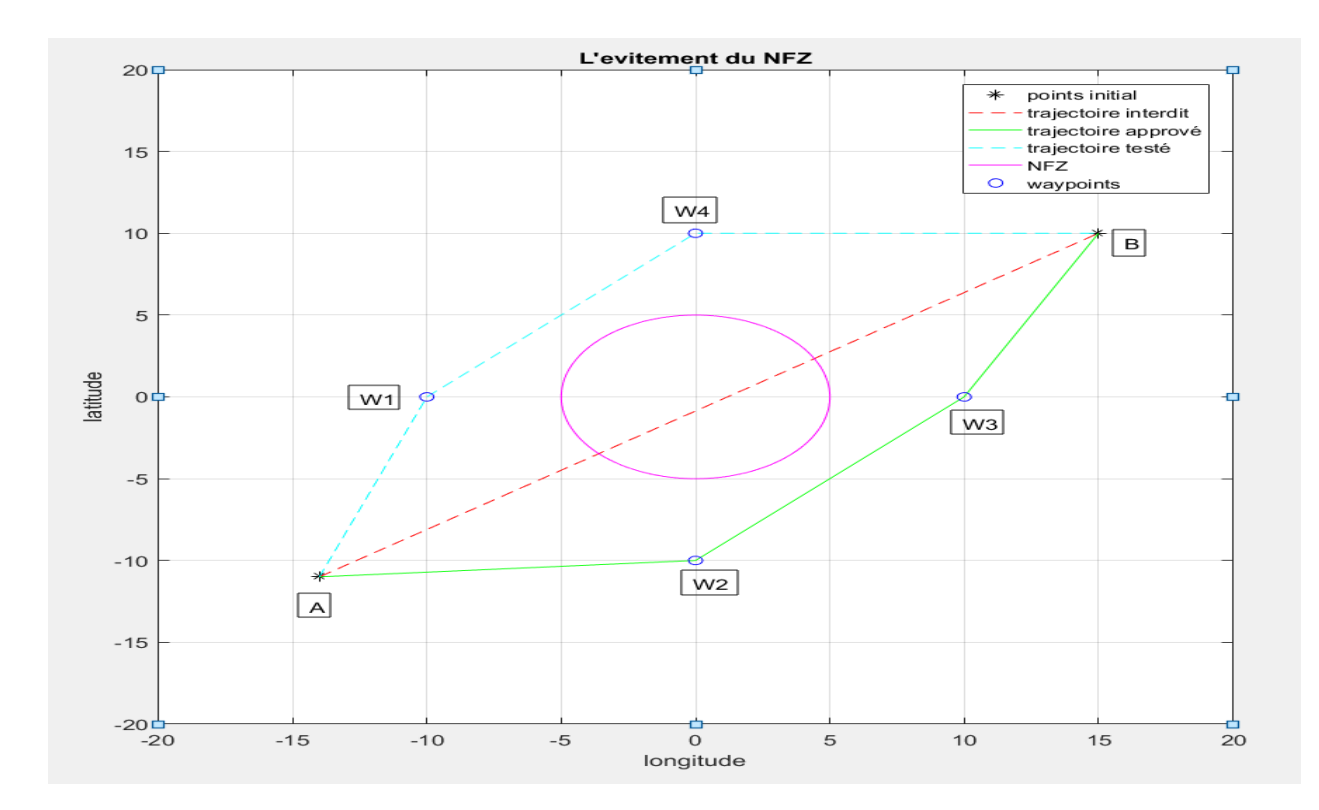

**FIGURE II.4 :** l'évitement de la NFZ

Le programme a choisis la trajectoire la plus courte après qu'il ait calculé les deux distances D1 et D2. Cependant on a réglé le problème d'évitement ainsi que le problème du choix de la trajectoire la plus courte, mais il reste un autre problème à résoudre. La trajectoire obtenue au final ne résolve pas le problème d'optimisation. Si l'on remarque bien, les Waypoints obtenus sont trop loin de la limite de cercle c'est-à-dire que la distance égale à la longueur du rayon, Donc la question qui se pose est comment optimiser la trajectoire approuvée ?

Pour se faire on utilise des applications mathématiques pour résoudre ce problème. Il s'agit des fonctions d'approximations, telles que les interpolations (spline). Mais avant, on va définir des interpolations numériques que nous avons utilisées dans le programme Matlab telle que l'interpolation linéaire, quadratique, cubique et Bézier.

## **II.4. L'interpolation**

### **II.4.1. Définition**

En analyse numérique l'interpolation est une opération mathématique permettant de construire un polynôme passant par un nombre fini de points dont on connait leurs ordonnées.

Lorsqu'on a déterminé le polynôme d'interpolation qui joint chacun des points donnés (les nœuds), on peut calculer l'ordonnée d'un point situé entre deux nœuds : c'est la valeur du polynôme pour l'abscisse correspondante.

L'interpolation doit être distinguée de l'approximation de fonction, qui consiste à chercher la plus proche possible, selon certains critères, d'une fonction donnée. [16]

### **II.4.2. Interpolation par spline**

L'interpolation par spline est une interpolation où l'on utilise des polynômes spéciaux définis par morceaux appelés spline.

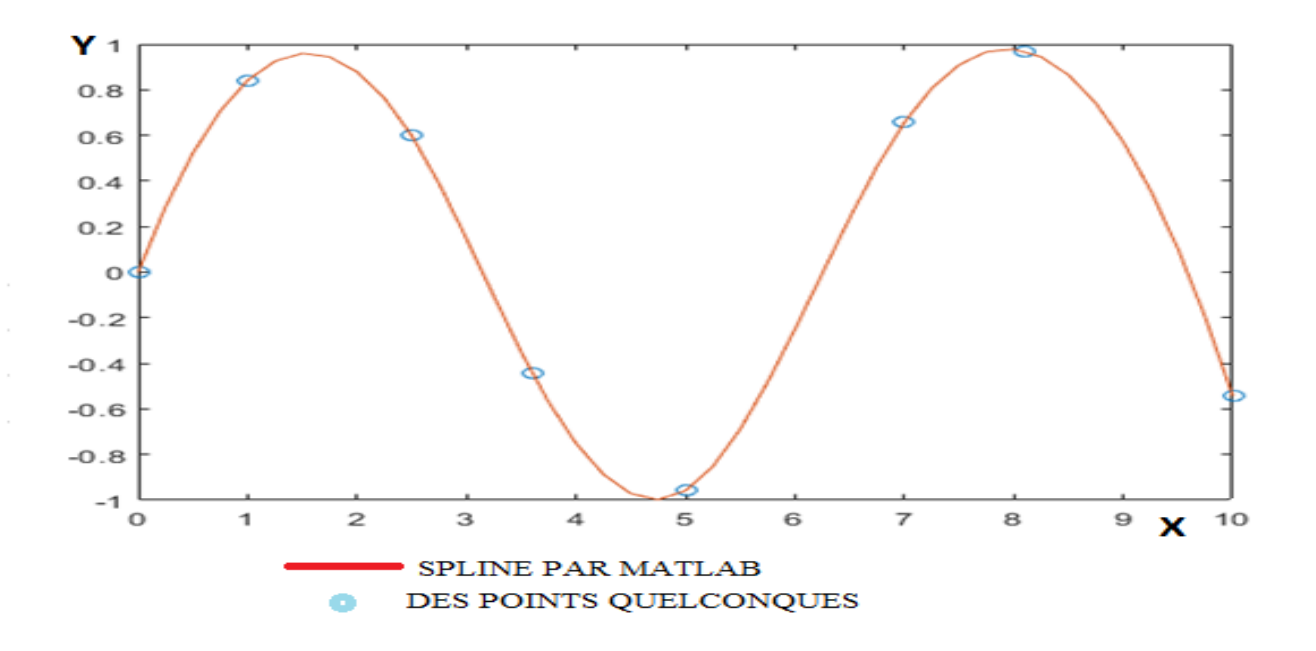

**FIGURE II.5 :** Exemple de spline par Matlab

## *II.4.3.* **Interpolation linéaire**

L'interpolation linéaire est la méthode la plus simple pour estimer la valeur prise par une fonction continue entre deux points déterminés (interpolation). Elle consiste à utiliser pour cela la fonction affine (de la forme  $f(x) = a.x + b$ ) passant par les deux points déterminés.

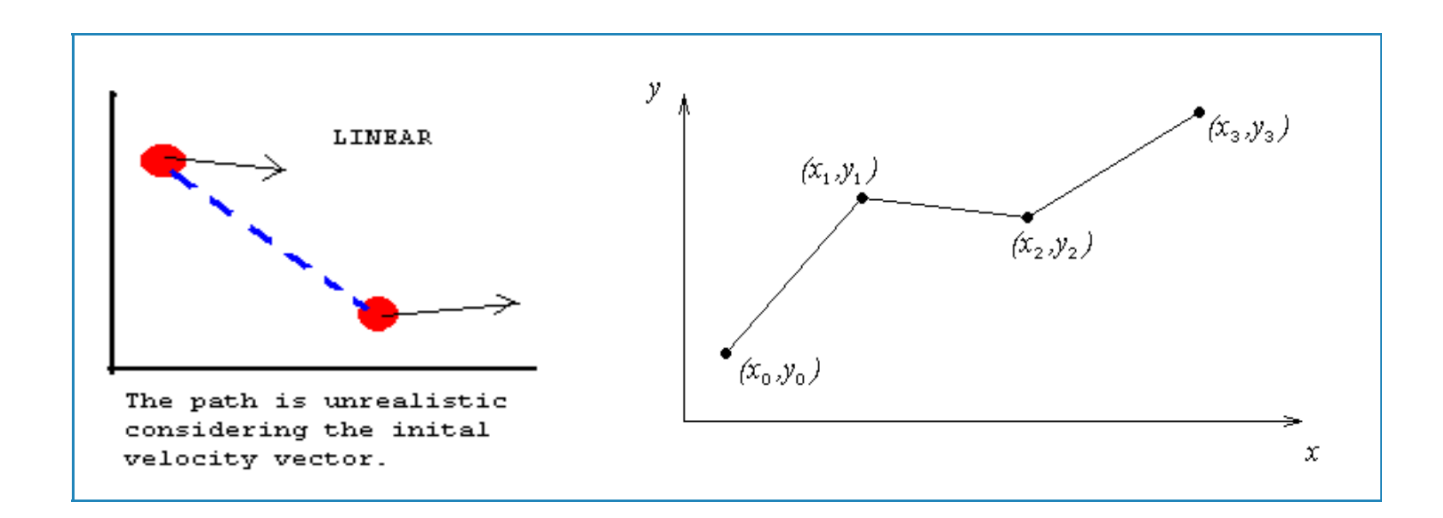

### **FIGURE II.6 :** Interpolation linéaire

#### **II.4.4. Interpolation quadratique**

L'interpolation quadratique est un polynôme de degré 2 sont objective est de déterminer un polynôme pour chaque intervalles entre les points données. L'interpolation est rarement utiliser on l'utilise sauvent pour comprendre l'interpolation cubique, ou bien pour des usages particulier dans l'interpolation.

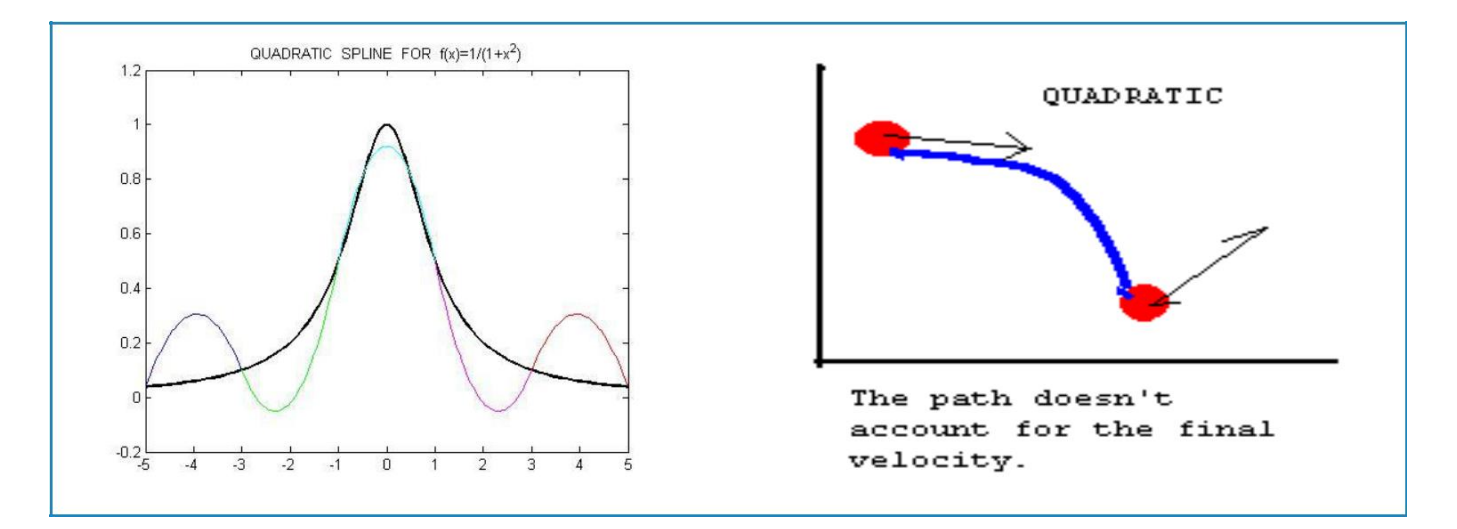

**FIGURE II.7 :** Interpolation quadratique

#### **II.4.5. Interpolation cubique**

C'est une interpolation de degré 3 qui consiste à avoir 4 inconnues  $(S_i(x) = a_i x^3 + b_i x^2 + c_i x + d_i)$ et qui est considérée comme une des méthodes les plus précises. Les courbes de l'interpolation cubique sont plus maniables que la quadratique et la linéaire.

Soit S<sub>i</sub> un polynôme déterminé comme suit :

Avec a, b, c, d, des constantes appartenant à l'ensemble des réels IR, et i varie dans un intervalle définie .et  $Si(x)=Y_i$ .

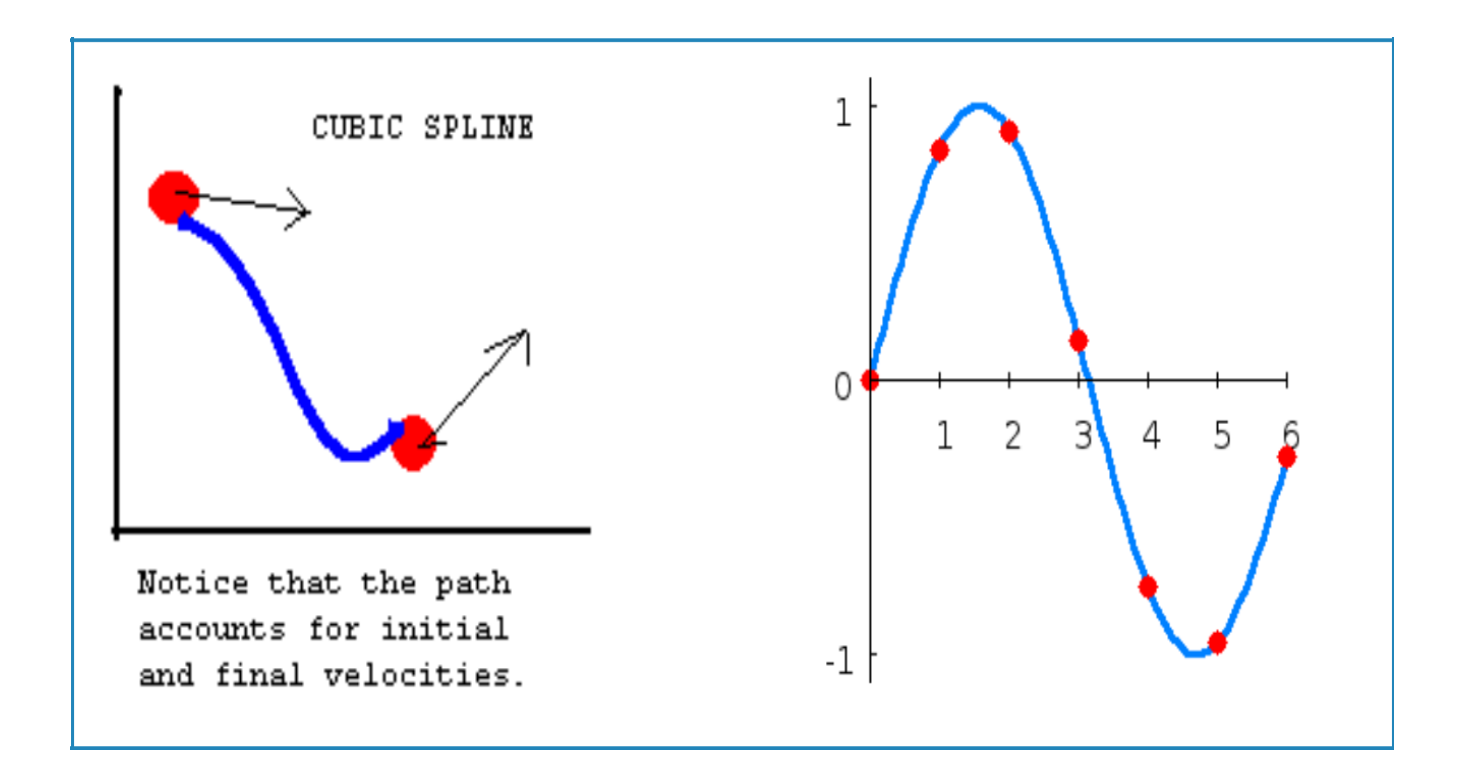

**FIGURE II-8 :** Interpolation cubique

#### **II.5. Courbe de Bézier**

Les courbes de Bézier sont des courbes polynomiales paramétriques décrites pour la première fois en 1962 par Pierre Bézier. Elles ont donné naissance à de nombreux autres objets mathématiques.

## **II.5.1. Théorie générale**

Les courbes de Bézier sont définies à partir des polynômes de Bernstein comme suit :

M(t)=<sup>∑</sup> =0 , n(t) Ai …………………II.3

Les *Ai* sont les points de contrôle (points que l'on veut approcher par une courbe (polynôme) et si *Ai* est le point (*xi, yi*), la notation signifie que le point *M*(*t*) a pour coordonnées : x(t)= ∑ =0 i, n(t) xi et y(t)= ∑ =0 i, n(t) yi et z(t)= ∑ =0 i, n(t) zi……..II.4

## **II.5.2. Exemple d'une courbe de Bézier P(t)**

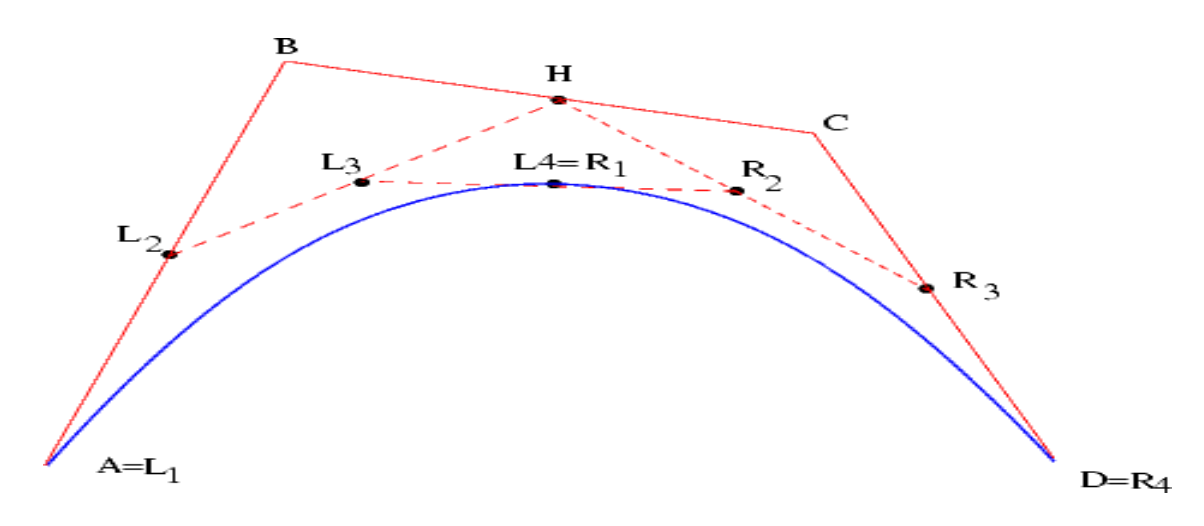

**FIGURE II-9 :** Méthode de construction la courbe de Bézier

- $\checkmark$  On se donne 4 points initiaux A, B, C, D;
- $\checkmark$  On choisit L2 comme barycentre de A affecté de 1/2 et B affecté de 1/2.
- $\checkmark$  On choisit H comme barycentre de B affecté de 1/2 et C affecté de 1/2.
- $\checkmark$  On choisit R3 comme barycentre de C affecté de 1/2 et D affecté de 1/2.
- $\checkmark$  On choisit L3 comme barycentre de L2 affecté de 1/2 et H affecté de 1/2.
- $\checkmark$  On choisit R2 comme barycentre de H affecté de 1/2 et R3 affecté de 1/2.
- $\checkmark$  Enfin, On choisit L4 comme barycentre de L3 affecté de 1/2 et R2 affecté de 1/2.
- $\checkmark$  Les points A, D et L4 sont des points de la courbe de Bézier qui nous serviront donc à approcher nos 4 points initiaux.

## **II.5.3. Modélisation d'une trajectoire optimale**

Nous proposons une modélisation sous forme d'une courbe de Bézier du problème d'élaboration d'une trajectoire optimale. Nous adoptons les notations suivantes

(x, y) : le centre du cercle qui entoure NFZ, R : le rayon du cercle qui entoure NFZ, v : la vitesse d'avion,  $\alpha$  : la pente de l'avion. [17]

#### **II.5.4. les variables**

 $x$ i(t) : latitude du point ai à l' instant t, Yi(t) : longitude du point ai à l' instant t, Zi(t) : altitude du point ai à l' instant t.

## **II.5.5. la fonction objectif**

Dans cette formulation, nous nous intéressons à minimiser la longueur de trajectoire :

 Min M(t)=∑ =0 , n(t) Ai. …………………II.3

Plus précisément, on peut décomposer la courbe P(t) en deux courbes PL et PR dont les points de contrôles sont respectivement (L1, L2, L3, L4) et (R1, R2, R3, R4) avec : La méthode est récursive pour tracer P(t), étant donné que la courbe de Bézier passe par le premier et le dernier point de contrôle, la position des extrémités de chaque morceau (L1, L4=R1 et R4)

 est connue. Lorsque l'on implémente un tel tracé, le critère d'arrêt de la récurrence peut être lié à la distance entre la sous- courbe à tracer et le segment [L1, L4] par exemple.

Pour tracé les courbe de Bézier on a utilisé un programme nommé GeoGebra c'est un logiciel qui permet de réaliser des dessins vectorielle en calculant les distances, les positions des points à deux et trois dimensions d'une manière simple, pratique et maniable. Les figures suivantes présentes quelques exemples réalisés par « GeoGebra ».

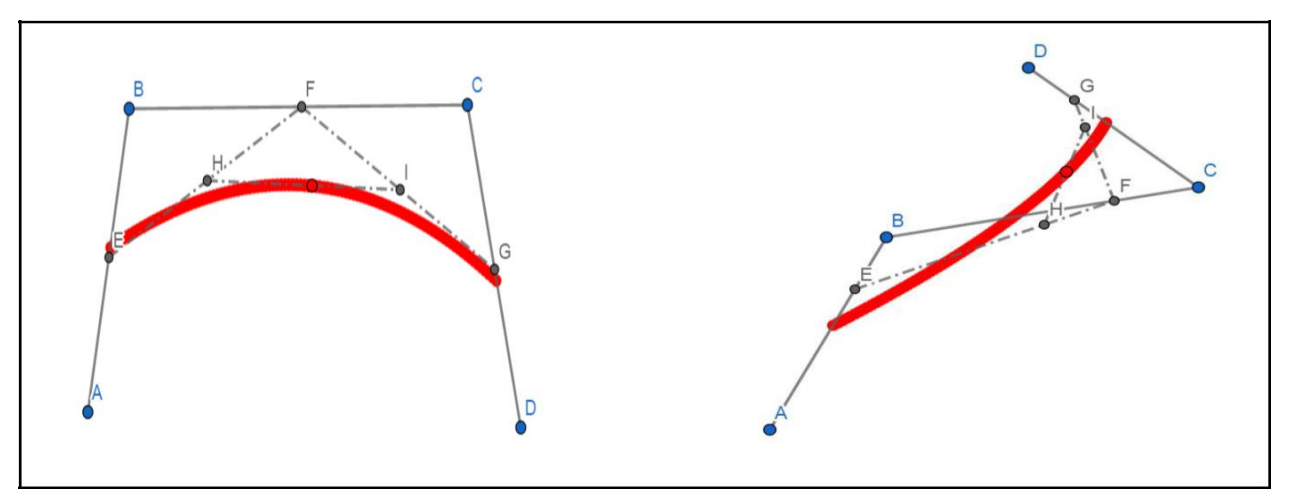

**FIGURE II.10 :** Courbe de Bézier (PL, Pr)

La figure précédente montrent les points fixes [A, B, C, D], et les points mobiles ou bien les segments [E, F, G, H, I], ainsi que le point qui trace la courbe, en couleur rouge.

Apres avoir présenté les interpolations, et donné une idée générale sur leur concept mathématique, on répond à la question : « quel est la fonction qui permettra d'avoir la trajectoire la plus courte et la plus proche de la NFZ ? ».

Pour répondre à cette question on va étudier le temps d'exécution de chaque type d'interpolation et la longueur de chaque trajectoire validée et on pose les hypothèses suivantes :

- On considère que les NFZ sont déjà incluses et les Waypoints ont déjà été choisis (dans le FMS) ;
- Tous les Waypoints sont de type Fly-Over. C'est-à-dire que l'avion doit nécessairement passer à la verticale de ces points.
- <sup>></sup> On considère qu'il n y a aucune autre NFZ qui peut interrompre notre trajectoire.
- On considère que la vitesse et l'altitude de l'avion est constant et fixe (vol de croisière).

Donc, l'objectif est d'étudier l'interpolation qui fournit la trajectoire la plus courte.

## **-Mise en place**

D'après les hypothèses, les points considérés sont disposés dans un espace à deux dimensions dont les limites sont Xmin = -15 unités, Xmax = 15 unités, Ymin = -8 unités et Ymax  $= 16$  unités.

Les Waypoints initiaux ont les coordonnées  $(X, Y)$  suivantes : A (-14,14), B (-10,12), C(-5, 8) D  $(0,-3)$ , E $(1,5)$ , F $(10,4)$  et G $(14,6)$ .

On considère les trois interpolations (linéaire, quadratique, cubique), qui passeront par les points saisis comme le montre la figure suivante :

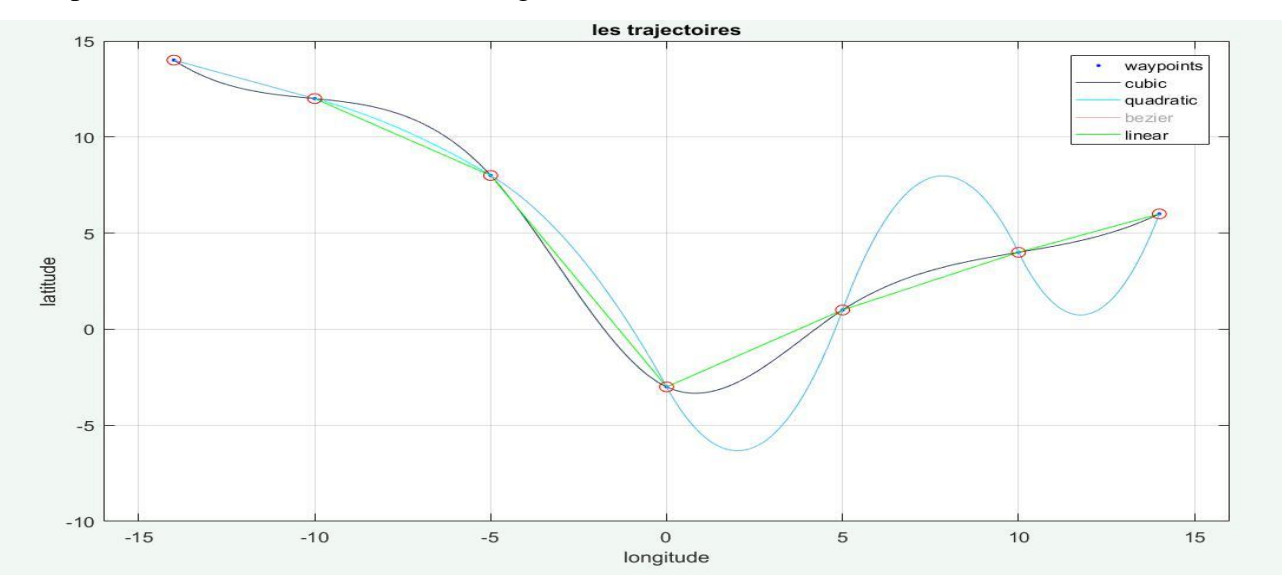

**FIGURE II.11 :** Différentes trajectoires obtenus par les interpolations

On remarque que la fonction Bézier n'existe pas car cette dernière ne sera pas fiable si la trajectoire passe par tous les Waypoints tant qu'ils sont considérés comme des Fly-over.

En effet, par principe, les courbes de Bézier sont là pour minimiser le passage sans passer par tous les points, et si l'on veut passer ces courbes par tous les points, elles ne seront pas viables. On donne la fonction Bézier pour les Waypoints type FLY-BY, figure (II.12)

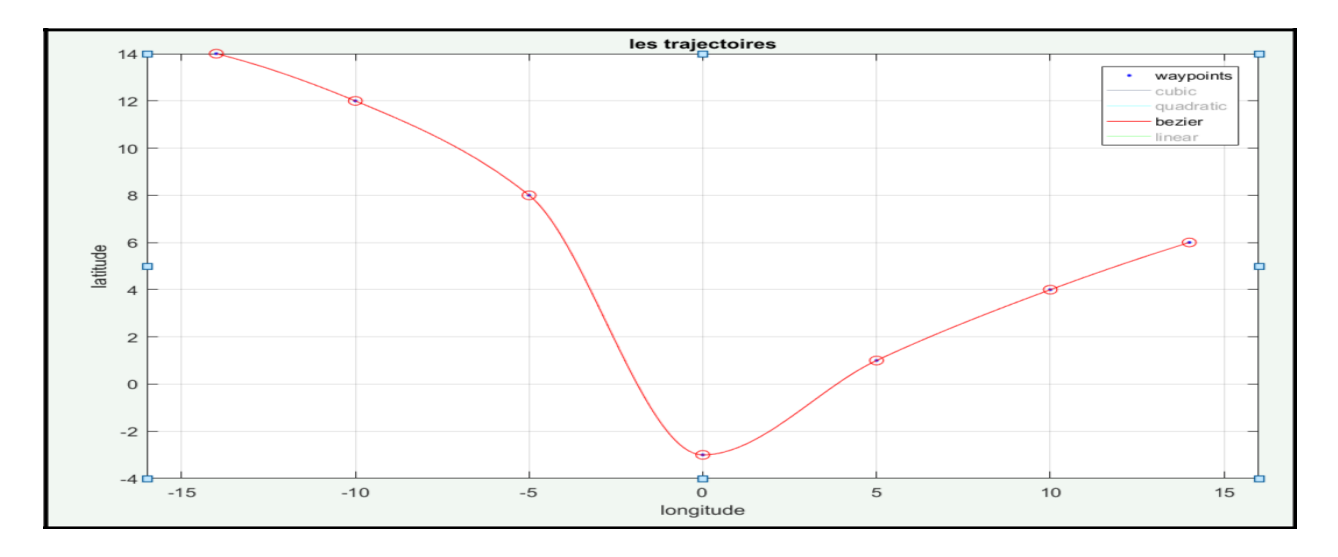

 **FIGURE II.12 :** Trajectoire obtenue par Bézier pour les FLY-BY

Dans MATLAB, il existe des fonctions prédéfinies comme : « *spapi* » pour l'interpolation linéaire et quadratique et qui permet de spécifier l'ordre d'interpolation, « *csapi* » pour l'interpolation cubique, et pour la courbe de Bézier « *bernsteinMatrix* ». Ces fonctions calculent automatiquement les distances en utilisant les intégrales curvilignes. On obtient les résultats suivants à **10^-3** près.

**TABLEAU II-1 :** Comparaison des valeurs d'interpolations

| Type d'interpolation | Longueur<br>(en unité) | Route le plus<br>Courte | Viabilité |
|----------------------|------------------------|-------------------------|-----------|
| Linéaire             | 37.673                 | Oui                     | Non       |
| Cubique              | 38.018                 | Non                     | Oui       |
| Quadratique          | 45.694                 | Non                     | Oui       |

On remarque que la distance la plus courte est celle de l'interpolation linéaire, mais la trajectoire correspondante n'est pas considérée comme manœuvrable et donc qui non-viable.

Par contre la quadratique et la cubique sont manœuvrables mais longue, la quadratique est comme étant la plus longue, donc d'après les résultats l'interpolation choisis est la cubique. Maintenant, l'étude du temps d'exécutions de chacune des interpolations nous donne la durée que va prendre le FMS pour tracer la trajectoire comme le montre le tableau suivant :

**TABLEAU II-2 :** Comparaison des interpolations linéaire, quadratique et cubique.

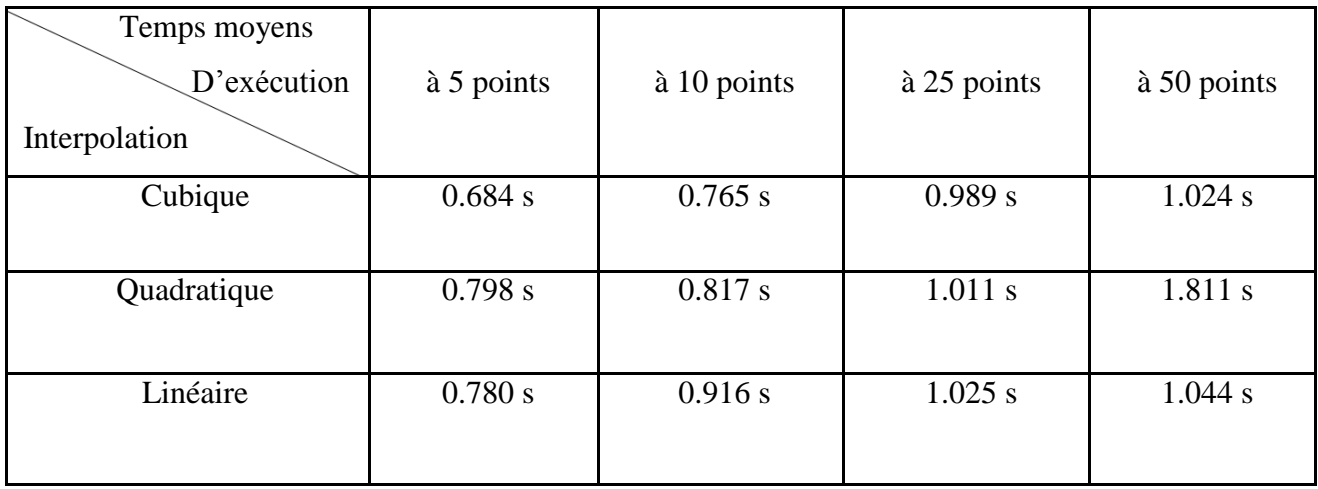

L'interpolation choisie est la cubique.

Le principe de cette étude est de savoir à quel nombre de points le système va être saturé. A, partir du tableau on peut conclure que la quadratique est la plus lente et la linéaire est la plus rapide par contre la différence de temps est presque négligeable.

Mais il reste un problème à résoudre c'est celui de l'optimisation. L'interpolation a résolu deux problèmes celui de la manœuvrabilité et celui de la distance, mais pas celui de l'optimisation ce qui nous impose l'utilisation des courbe de Bézier. Mais il faut d'abord rajouter autres hypothèses :

 On considère que les Waypoints sont de type Fly-over, et pour les Waypoints d'évitements (4), ils sont définis autour des NFZ. Et ils sont de type Fly-by (l'avion n'est pas obliger de passer par ces derniers).

- On considère les NFZ sont fixes et il n'existe aucun obstacle qui peut interrompre notre trajectoire
- Les Waypoints de type Fly-by sont déjà fixés et connus.
- La vitesse et l'altitude de l'avion est constante et fixe (vol de croisière).

## **-Mise en place de la méthode**

Soit les points suivants qui présent les Waypoints Fly-over : A (-11,-8), B(18,3), C(62,4), et les Waypoints de cercle sont de type Fly-by : w1 (-10,0), w2(0,10), w3 (25,-10), w4 (50,-10), et soit un point qui traverse de points A vers C. Donc on obtient le résultat dans la figure Suivante

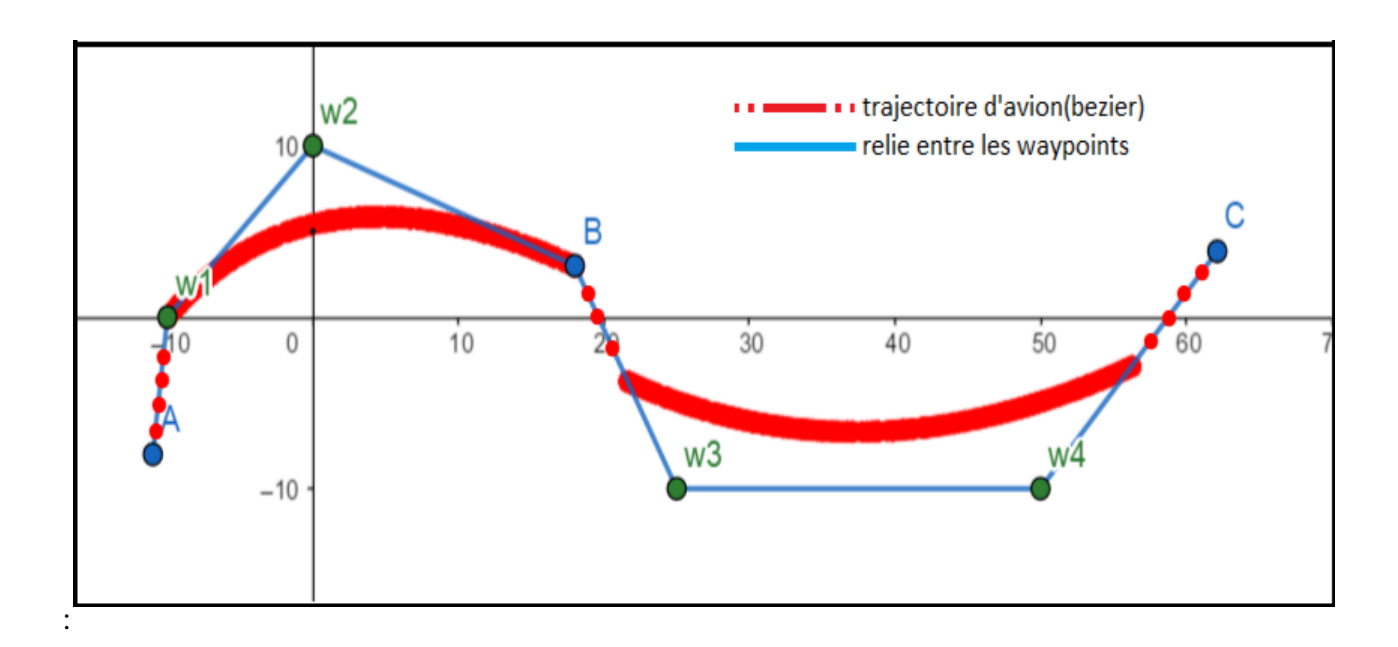

**FIGURE II-13 :** Résultats de résolution pour trajectoire optimisé

On remarque que le relie entre les Waypoints ressemble à interpolation linéaire mais on juste tracer ce relie pour nous aider à construire la trajectoire (la courbe de Bézier) et aussi pour faire la comparaison sur la distance car la trajectoire linéaire est considérer comme la trajectoire la plus courte par rapport à celle de la quadratique et celle de la cubique, cependant la trajectoire obtenue en couleur rouge est très lisse et réaliste pour une trajectoire d'un avion, et le plus important c'est que la longueur de cette trajectoire est plus courte de celle de la linéaire ce qui résoudra la plus optimisé .

Soit les distances suivantes :  $D_{linéaire} = 89.3$  unité et  $B_{ézier} = 66.35$  unité, et pour le temps d'exécution c'est instantané et presque le même, cependant la trajectoire la plus fiable est celle de Bézier et elle sera utilisée dans le prochain chapitre, mais avant de passer au prochain chapitre il faut d'abord justifier pourquoi on n'a pas utilisé les interpolations linéaire, quadratique et cubique dans le cas où les points d'évitements sont des type de Fly-by.

Voici ce que le programme affichera dans le cas de cette hypothèse on va prendre juste le d'interpolation cubique car c'est la plus fiable que la linéaire et la quadratique, comme la montre la figure suivante :

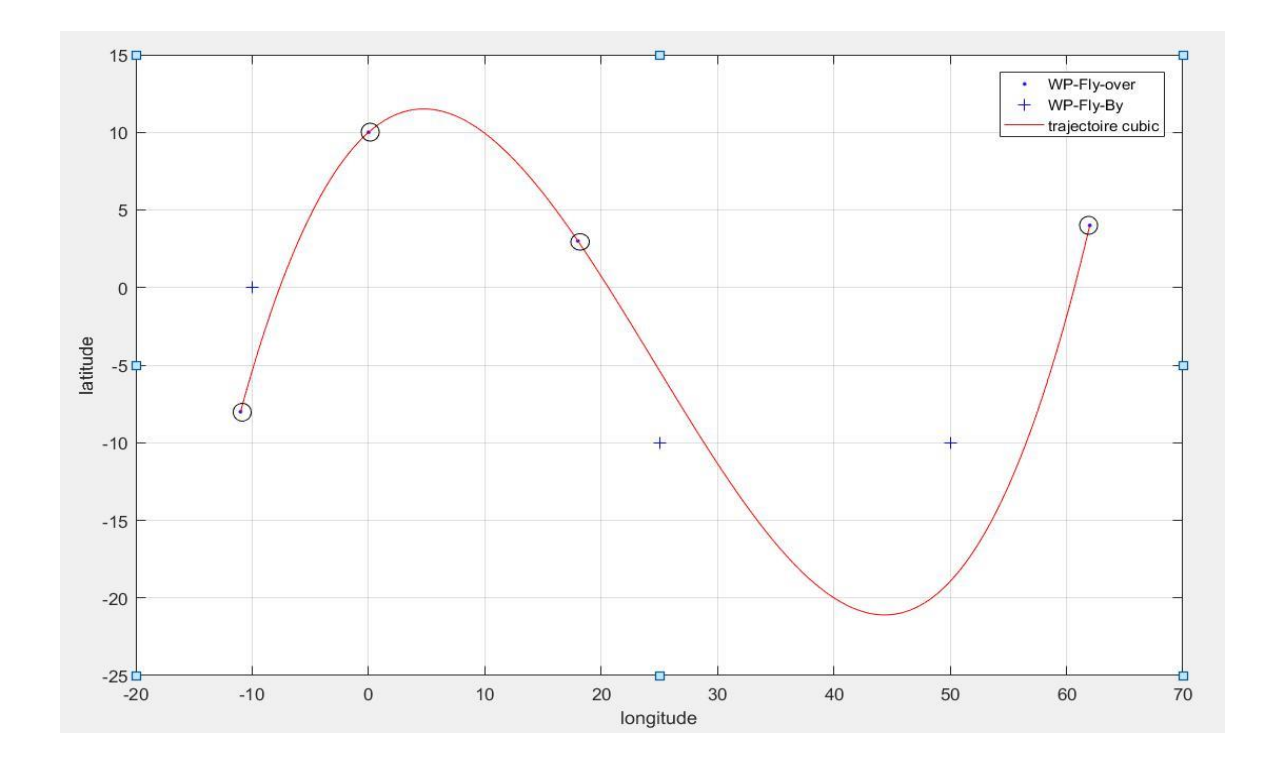

**FIGURE II.14 :** Trajectoire obtenue par interpolation dans le cas ou certain Waypoints sont de type Fly-by

On remarque que la cubique n'est pas fiable dans ce cas, par sa longue distance, et son évitements des NFZ, car si la courbe ne respecte pas les points d'évitements la trajectoire vas pénétrer la NFZ, pour cela on a considéré que tous les Waypoints sont de type Fly-over, dans ce cas le programme n'affiche pas ce type de trajectoire seulement si les Waypoints sont de type Flyover car, ce cas-là va causer un problème de consommation et de sécurité de vol.

## **-La résolution finale**

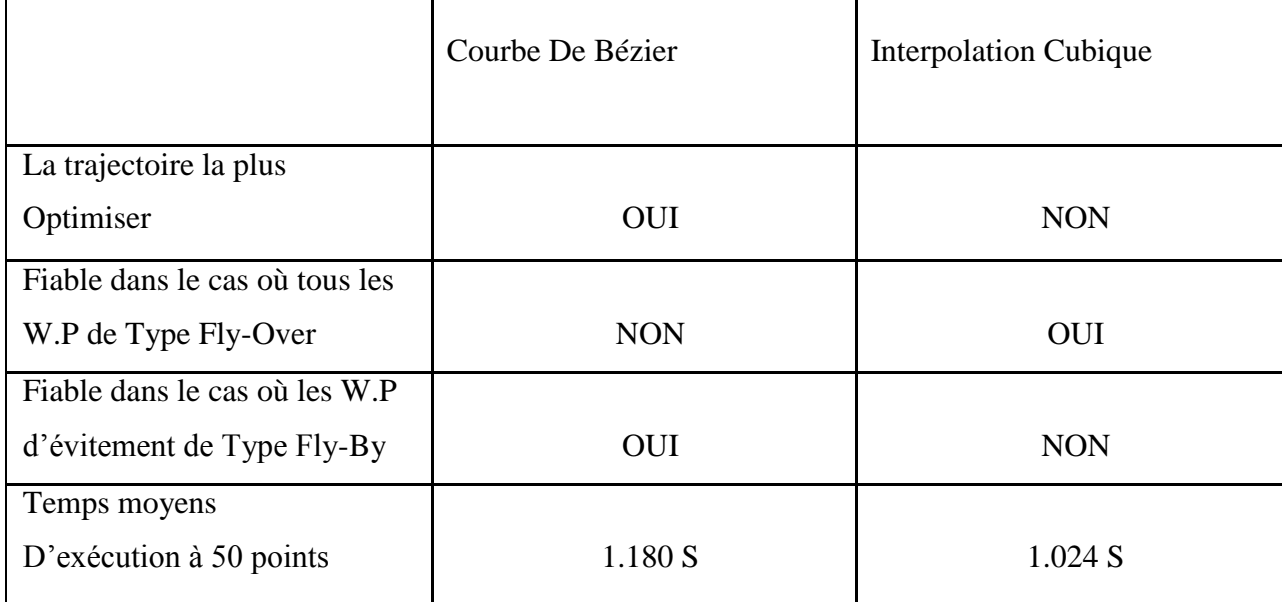

**TABLEAU II-3 :** Comparaison entre Bézier et la cubique

# **II .6. Conclusion**

 Enfin, en conclue ce chapitre avec une comparaison entre l'interpolation cubique et la courbe de Bézier, en résume cette comparaison avec le tableau (TABLEAU II-3)

D'après le tableau, on constate que l'interpolation cubique est fiable seulement dans le cas où tous les Waypoints sont de types de Fly-over, et la courbe de Bézier est applicable à condition que les Waypoints (points d'évitement) soient de type Fly-by. Et ce le cas pour l'optimisation de la trajectoire est rapprocher le maximum de la NFZ sans avoir pénétrer au-dessus de cette zones et les solutions qui résoudre ce problème est celle de Bézier car elle est plus maniable et la trajectoire obtenue et la plus sécuriser, en concernant sa maniabilité et sa longueur.

## **Chapitre III : Optimisation d'une trajectoire 4D**

## **III.1. Introduction**

Dans cette partie du mémoire on va étudier la généralisation d'une trajectoire avec l'application de Bézier, à quatre dimensions, c'est-à-dire selon la longitude, la latitude et altitude de trajectoire et le temps à partir des études des trajectoires à 2 et 3D. En sachant qu'à chaque étude lui correspond ces hypothèses.

## **III.2. Etude de trajectoire à deux dimensions**

### **III.2.1. Hypothèse**

Certaines hypothèses ont déjà été mentionnées dans le chapitre précèdent, et seront aussi mentionnées plusieurs fois dans ce chapitre selon le caractère de l'étude. Dans notre cas on considère que :

- Les Waypoints sont de type Fly-Over, sauf pour les points d'évitement sont de types Fly-by l'avion n'est obligé de passer par ces points ;

- Il n'y a pas des Waypoints dans une NFZ. Dans le cas contraire, un traitement manuel est exigé.

- Les NFZ sont considérées comme fixes car Certaines NFZ peuvent être mobiles,

- Une perturbation météorologique en est un bon exemple. Cependant, comme le but de ce travail est de raisonner en prédiction, il est possible de savoir à quel endroit l'obstacle sera présent sur la route à un instant donné. C'est pourquoi, dans le travail que nous présentons, les NFZ sont fixes ;

- L'altitude de l'avion est constante. Comme le travail est en deux dimensions, l'altitude de l'appareil est considérée comme constante dans tout ce chapitre ;

- La vitesse de l'avion est constante. A cette étape du travail, le temps n'entre pas encore en compte. Pour cette raison, la vitesse de l'avion n'est pas modélisée et elle est considérée comme constante. De plus, ce travail à lieu en vol de croisière ;

- Les routes d'évitement ne contiennent pas d'autres NFZ Il est proposé qu'il n'existe pas d'autres NFZ autour de la trajectoire de l'appareil que celles considérées dans la mise en place du problème.

Maintenant on passe à l'application par une étude d'un exemple que nous proposons

#### **III.2.2. Mise en place**

- Soit les waypoints de type Fly-over : A  $(-50,-15)$ , C  $(-10,0)$ , B  $(20,10)$ ;

- Deux NFZ avec les coordonnées (X, Y, r) sont présentes sur la trajectoire De l'appareil : NFZ1 (-30,-10,5) et NFZ2 (0, 0,5). Et soit les points d'évitements De type Fly-by qui se réalise automatiquement par les centres NFZ.

#### **III.2.3. Fonctionnements du programme**

La première étape dans la résolution du problème est d'entrer les données dans le programme, ce qui se fait directement par une l'interface en Matlab.

L'interface du programme a été faite pour être la plus simple et la plus réaliste possible. Dans la réalité, le pilote ne fait qu'entrer les waypoints du vol dans l'ordinateur de bord et le NFZ seront des entrées automatiques transmises par d'autres systèmes embarqués. Dans le programme que nous avons présenté, cette facilité d'utilisation est recréée ; le logiciel nous Demande d'entrer les coordonnées des waypoints un par un. Une fois ceci fait, le logiciel récapitule les points entrés afin de vérifier les entrées programmées. Les vrais FMS permettent la même vérification.

Par la suite, l'entrée des NFZ se fait de la même manière mais, encore une fois, cette étape ne sera pas exécutée dans l'utilisation réelle du programme que nous somme entrain de présenter.

 Une fois que les données sont entrées dans le programme, l'algorithme fonctionne en trois parties. Dans la première partie, il détecte si la trajectoire pénètre des NFZ et, si oui, à quels endroits. Chaque portion de la trajectoire est étudiée dans l'ordre suivant : la portion entre les deux premiers waypoints, puis la portion entre le deuxième et le troisième waypoint et ainsi de suite.

 Dans le cas présent, il y a deux violations de NFZ entre les points **A** et B**,** une entre A et C et l'autre entre C et D, Quand une violation est constatée sur une portion de trajectoire, l'algorithme alerte l'utilisateur par le message : **No\_flying\_zone = 1**. Dans le cas contraire, le message annonce No flying  $zone = 0$ .

Avant de passer au choix de la trajectoire l'algorithme doit appliquer l'interpolation cubique sur le relie entre les waypoints de types Fly-over et les courbe de Bézier dans le cas d'évitements des NFZ, dans notre cas la trajectoire est complétement faite par la courbe de Bézier, car la plupart des waypoints sont de type Fly-by.

Dans la deuxième partie l'algorithme dessinera une trajectoire initiale afin de déterminer la voie aérienne choisis, cette trajectoire relie tous les waypoints survolés par l'avion soit de type Fly-over ou Fly-by. Cette trajectoire sera représentée par une interpolation linéaire avec objectif de tracer la route optimisée. Dans la réalité le FMS désigne cette trajectoire pour garder son repère conformément au plan de vol.

Dans la dernière phase qui est la troisième, le programme va tracer la trajectoire finale ou l'avion doit suivre ou autrement dit la trajectoire optimisée, la figure suivante présente tous les étapes désignées :

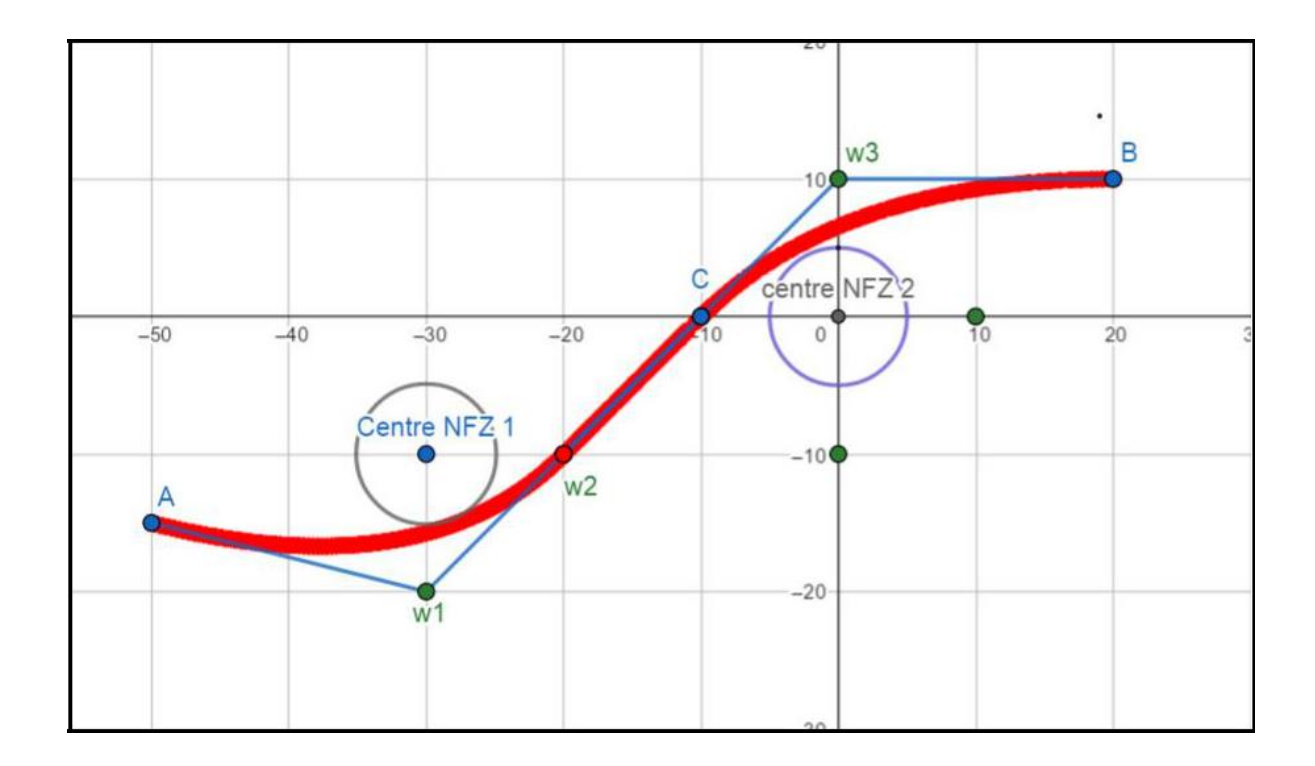

**FIGURE III.1 :** Trajectoire optimisée en 2 dimensions

La trajectoire en rouge représente la trajectoire optimisée. On remarque bien qu'il existe des points en vert non identifiés, il s'agit des points d'évitements du NFZ. Réellement, le FMS n'affiche pas ces points, il affiche juste les points de la trajectoire suivie.

# **III.3. Étude des trajectoires en trois dimensions**

Dans cette partie en vas essayer d'expliquer le développement où en ajoute une dimension critique qui est l'altitude, l'algorithme vas introduire la dimension comme étant variable l'avion dans ce cas va changer son altitude en passant par les waypoints avant de commencer notre résolution en vas annoncer nos hypothèses.

## **III.3.1. Hypothèse**

Certaine hypothèse sont déjà été mentionner dans le chapitre précèdent, et seront aussi mentionné plusieurs fois dans ce chapitre selon le caractère de l'étude dans notre cas on considère que :

- Tous les waypoints sont de type Fly-Over et les points d'évitements sont de type Fly-by ;
- Aucun waypoint ne se trouve dans une NFZ ;
- Ees NFZ sont considérées comme fixes ;
- $\triangleright$  La vitesse de l'avion est constante ;
- Ees routes d'évitement sont libres de toutes autres NFZ ;
- $\triangleright$  Les changements d'altitude sont faibles.
- $\triangleright$  Ce travail traite du vol de croisière. Dans cette configuration de vol, les changements d'altitude sont faibles. Par exemple, le passage du niveau de vol 340 (FL340 : 34,000 pieds d'altitude) au niveau de vol 350 (FL350 : 35,000 pieds d'altitude) ne demande qu'une variation de 1000 pieds, soit 300 mètres.

### **III.3.2. Préambule relatif à l'évitement des NFZ**

Afin d'appréhender ce chapitre correctement, il est important de dire que les évitements de NFZ doivent se faire en palier. Cette recommandation, faite par les constructeurs et appliquée par les compagnies aériennes, s'explique simplement. Pour commencer, l'avion est plus maniable en palier. En effet, éviter une zone en montée reviendrait à utiliser le mouvement de lacet de l'avion plutôt que son virage en roulis ce qui serait moins efficace. Par ailleurs, l'utilisation du mouvement de lacet en évitement de zone rendrait le vol non symétrique, ce qui engendrerait une Augmentation du coût d'exploitation.

Enfin, les efforts sur la structure sont moindres lors d'un mouvement de roulis que lors d'un mouvement de lacet. C'est pour ces raisons que, dans ce chapitre et dans les suivants, l'appareil repassera en palier avant d'éviter les zones de vol et reprendra ensuite son changement d'altitude.

Ici les courbe de Bézier désigné par le programme est dessiné avec la prise en considération l'altitude mais cette dernière doit être contrôlé car la manœuvrabilité de l'avion doit aussi prise une grande importance car c'est un peu difficile d'effectuer un virage en montent dans les niveaux de vol pour cela dans notre cas d'étude l'altitude doit être augmenté après le dépassement des NFZ d'une manière constante et contrôlé, voici la figure suivante qui présente un virage en montant :

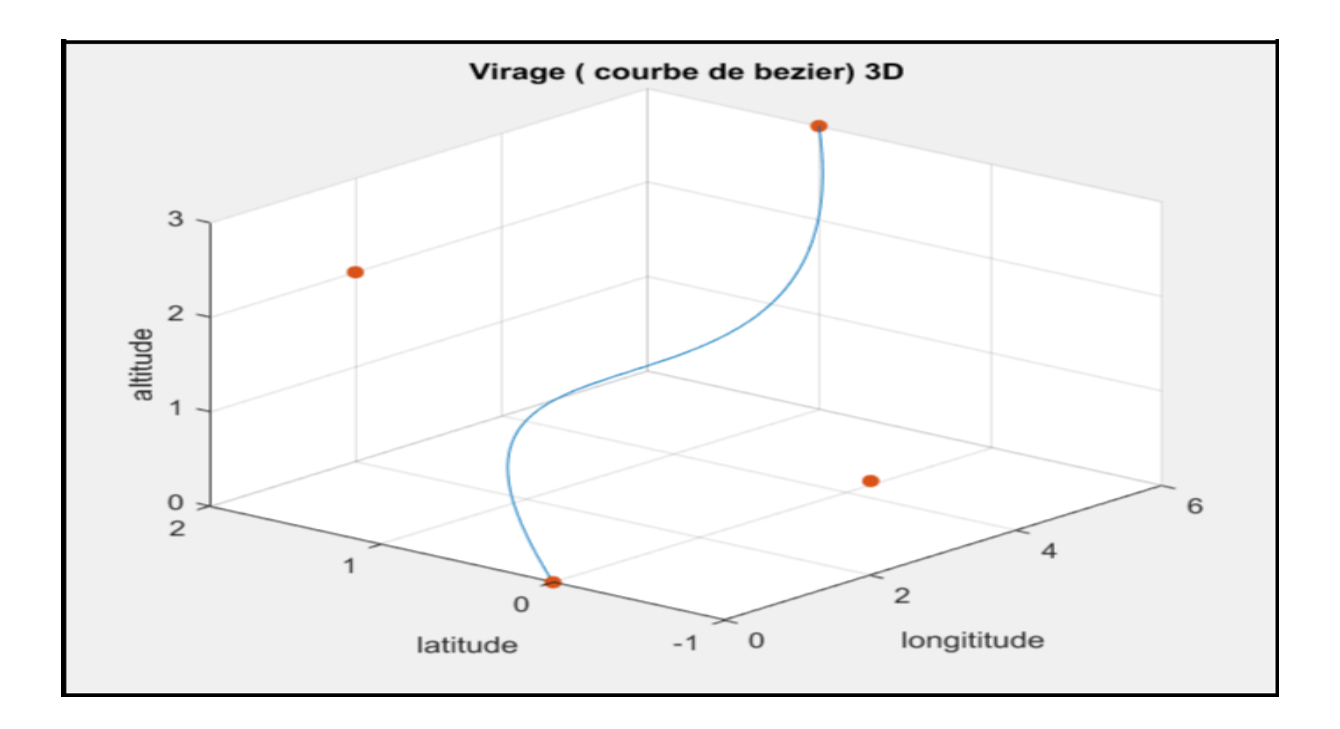

**FIGURE III.2 :** Virage (courbe de Bézier)

Comme la figure montre, le virage est difficile à effectuer par un avion commercial donc pour cela on a considéré que l'altitude est constante et minimisée. Voilà comment ce que ce virage en altitude –longitude et latitude – longitude apparaît :

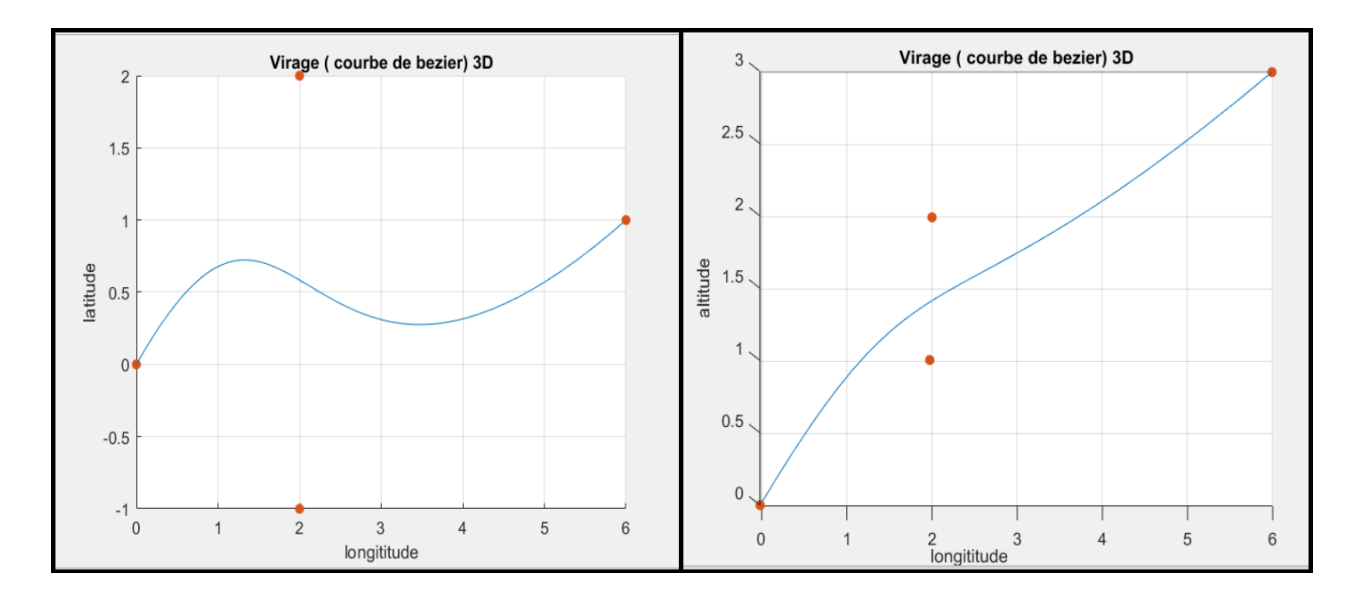

**FIGURE III.3 :** Virage 3D en de longitude/l'altitude – longitude/altitude

Les deux interpolations, cubique et de Béziers, sont optimisées indépendamment l'une de l'autre. Ensuite, la trajectoire est dessinée en prenant en compte la succession de triplets de données. Ces triplets sont composés d'une latitude, d'une longitude et d'une altitude qui définissent la position du point dans l'espace en 3D.

## **III.3.3. Mise en place**

- Pour ce problème, les points considérés se trouvent dans un espace en 3D dont les limites sont Xmin = -15 unités, Xmax = 15 unités, Ymin = -15 unités, Ymax = 15 unités Zmin = -15 unités et Zmax = 15 unités.
- Les waypoints du plan de vol ont les coordonnées  $(X, Y, Z)$  suivantes :

**A** (-15, -15, -2), **B** (-14, -14, -2), **C** (-6, -6, 0), **D** (0, -2, 0), **E** (5, 4, 0), **F** (8, 6, 1) **G** (10, 6, 1), **H** (12, 6, 0.5), **I** (13, 6, 0.25), **J** (14, 6, 0) ET **K** (15, 6, 0).

- Deux NFZ sont présentes sur la trajectoire de l'appareil : **NFZ1** (-10, -10, -1, 1) Et **NFZ2** (2, 0.5, 0, 1).

Les figures suivantes (FIGURE III.4**)**, (FIGURE III.5) représentent le résultat initial de l'initiation des Waypoints et les NFZ, en fonction des coordonné latitude longitude et altitude :

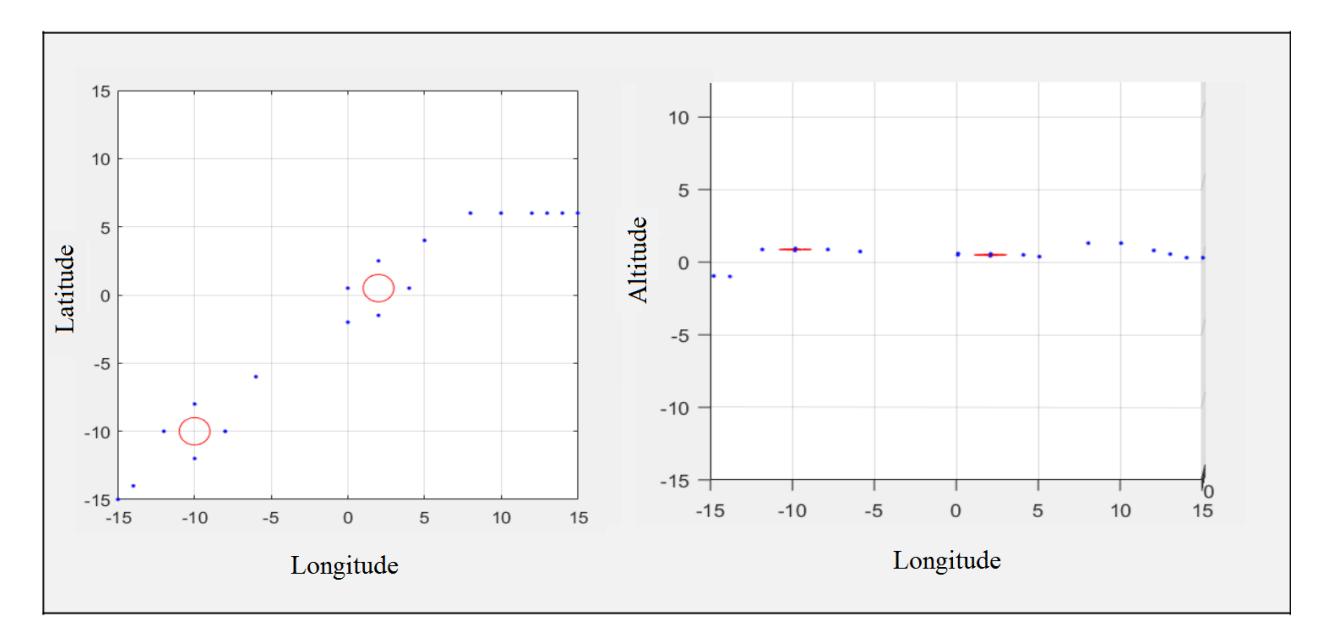

 **FIGURE III.4 :** Résultat d'entre des points et NFZ dans le programme

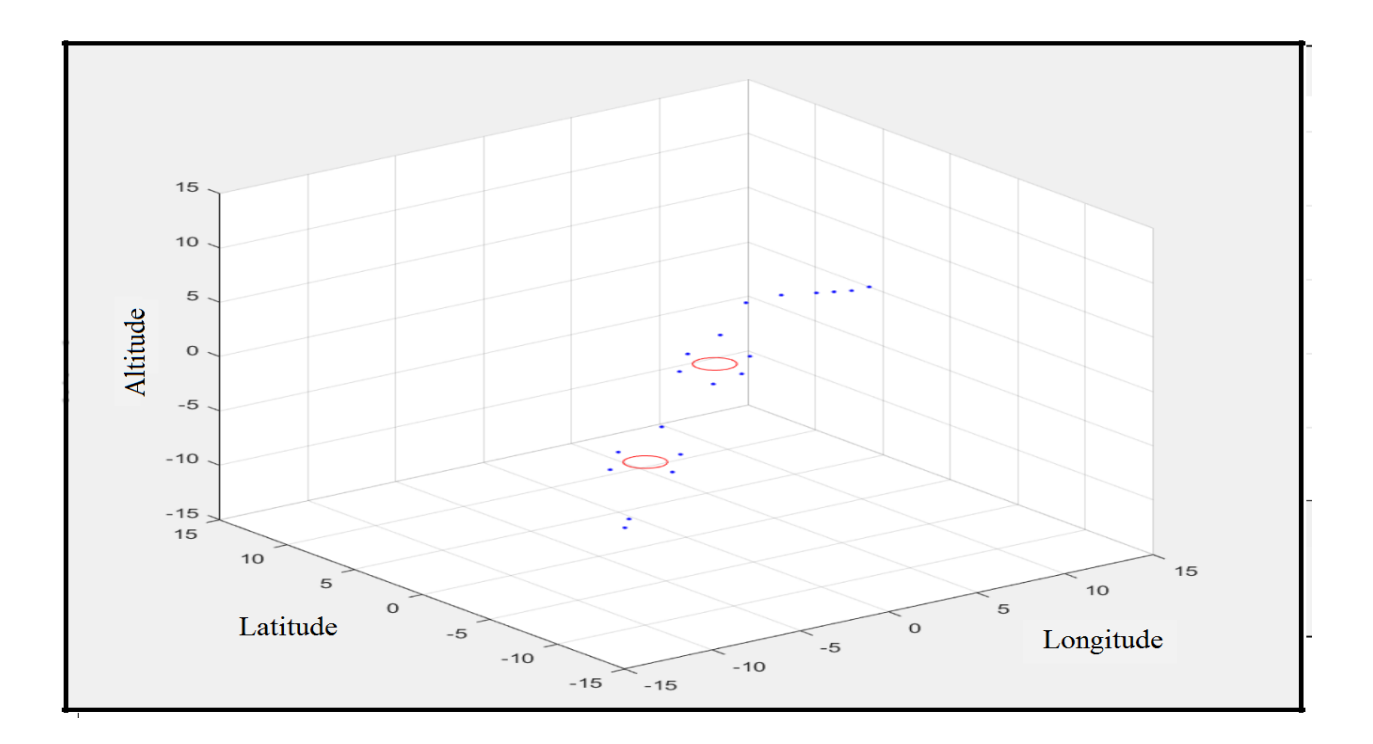

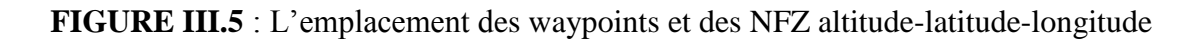

### **III.3.4. Fonctionnement de l'algorithme de résolution**

La première étape dans la résolution du problème est d'entrer les données au programme ce qui est réalisé directement par Matlab. Les données sont les coordonnées tridimensionnelles des Waypoints, du centre des NFZ et le rayon des NFZ. Encore une fois, dans sa version d'exploitation, le logiciel ne demandera pas d'entrer manuellement les NFZ. Les informations du radar météorologique et du radar de trafic fourniront automatiquement les coordonnées des NFZ au logiciel.

Une fois que les données sont entrées, l'algorithme travaille à nouveau en trois parties. La Première partie consiste à détecter si la trajectoire pénètre des NFZ et, si oui, à quels endroits. Dans ce but, chaque portion trajectoire (trajectoire entre deux waypoints consécutifs) est étudiée.

Ensuite, les Waypoints d'évitement sont calculés afin de déterminer la trajectoire d'évitement. La méthode est toujours la même que celle décrite dans le chapitre 2. En effet, l'avion évite les NFZ en palier. C'est pourquoi la NFZ est encore considérée comme un cercle et que l'évitement s'effectue en deux dimensions. A la fin de cette phase, le programme a donc à sa disposition une chaine de waypoints exprimée en trois dimensions d'espace.

La dernière phase de la résolution est le choix de la trajectoire la plus courte. Comme ceci a été expliqué, la détermination du trajet le plus court est effectuée en deux étapes. D'abord, les Longitudes sont déterminées en fonction des latitudes. Ensuite les altitudes sont déterminées En fonction des latitudes. Ces deux façades sont la combinaison d'une trajectoire trois dimensions cette résolution s'effectue automatiquement sur l'interface Matlab, les résultats de cette résolution permet d'avoir la trajectoire optimiser en gardant les initiations précédentes des waypoints et celle des NFZ son juste pour avoir mieux éclairer les trajectoires, elles sont représentées dans les figures suivantes :

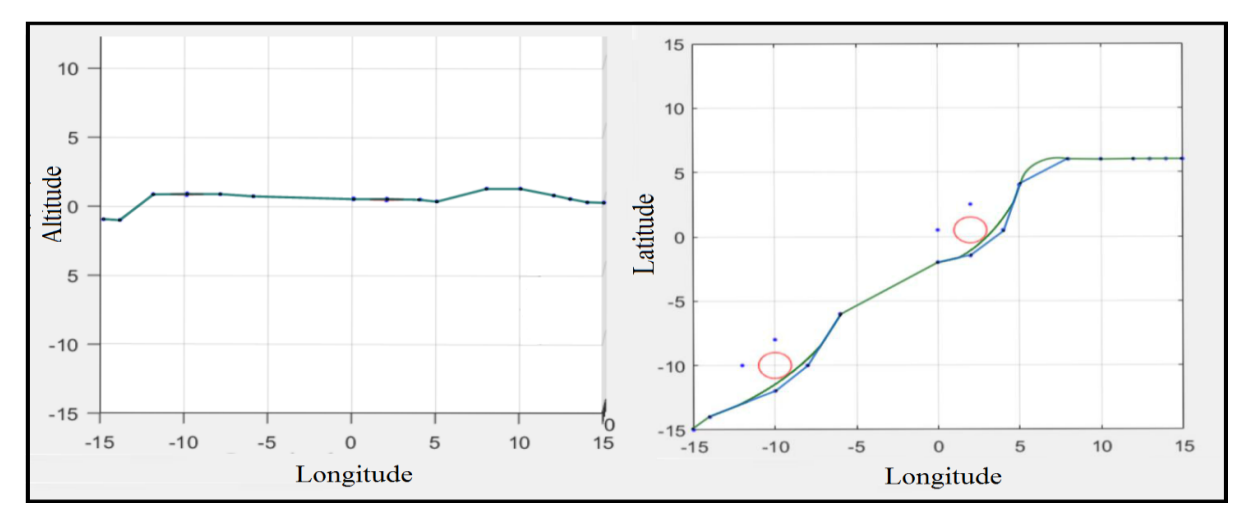

**FIGURE III.6 :** Trajectoire initiale et trajectoire optimise

La trajectoire en couleur vert représente la trajectoire optimisée, par contre la trajectoire en bleu représente juste le relie entre les waypoints, cette figure représente la trajectoire selon l'axe longitudinal par rapport à la latitude et altitude, dans le FMS seule la trajectoire finale qui sera représenté avec les waypoints de cette dernière cependant on montrer les étapes que notre programme, suive pour afficher la trajectoire optimiser en trois dimension selon les figures suivantes :

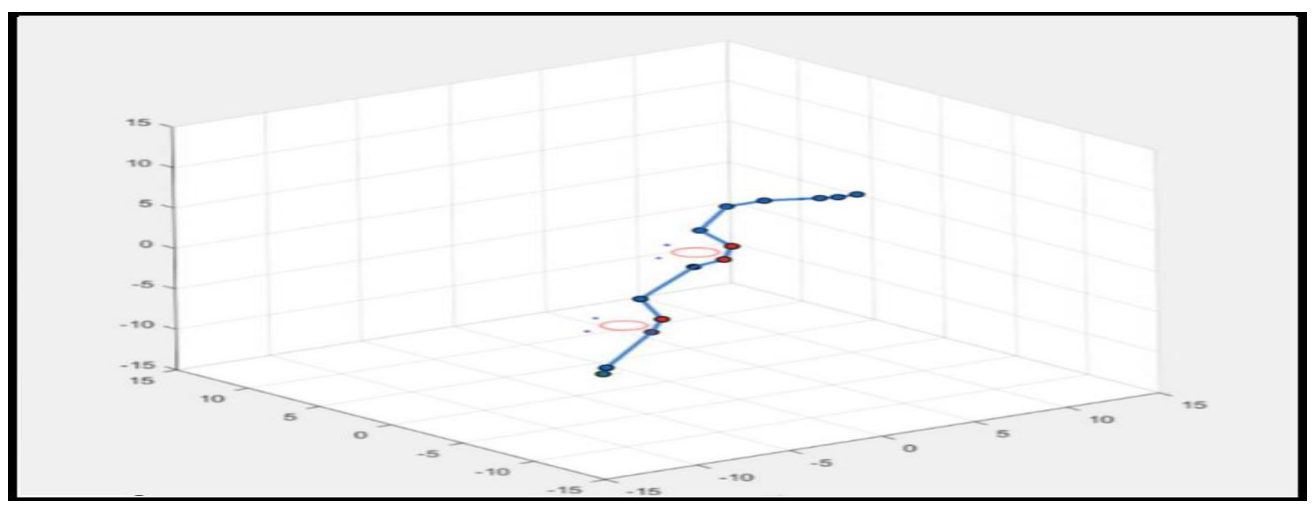

**FIGURE III.7** : Etape 1 trajectoire initiale (relie entre les waypoint)

La figure précédente représente la première étape, ou le programme applique l'algorithme de DIJKSTRA pour choisir le chemin le plus court à partir des Waypoints qui sont déjà déclaré par l'exploitant, après avoir choisir le chemin le programme va appliquer les courbe de Bézier la même chose comme on a vu pour les trajectoire en deux dimension , seulement cette fois ci le programme va prendre en considération l'altitude car le changement d'altitude implique le changement des distance , la deuxième étape est présenter dans la figure suivante :

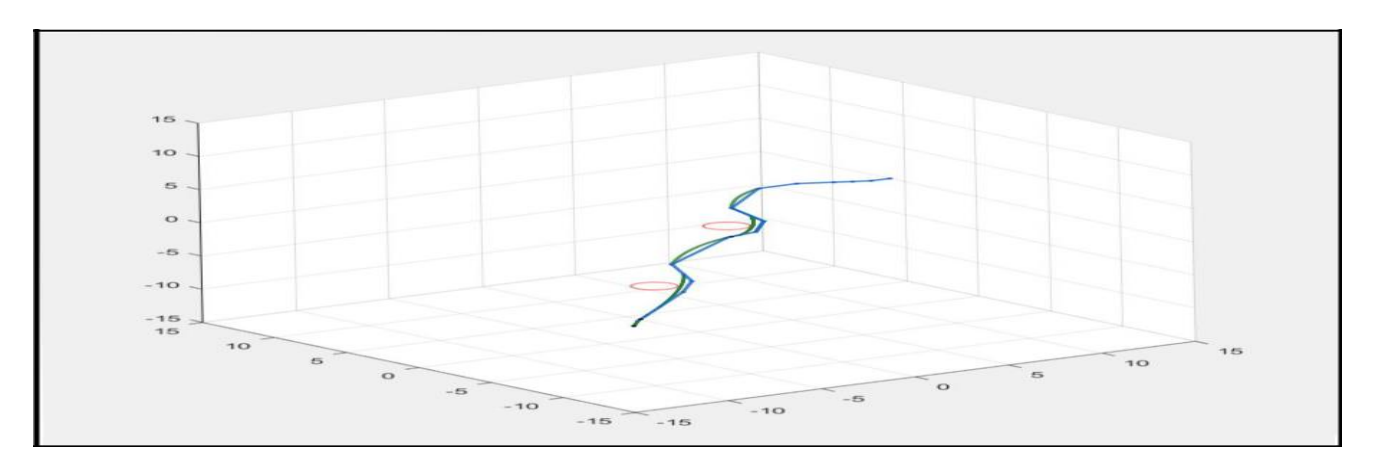

**FIGURE III.8 :** Etape 2 optimisations de trajectoire en 3D

Dans cette étape le programme a créé la trajectoire optimiser à partir de chemin le plus court, la trajectoire optimisée est représentée en couleur vert, dans la dernière étape le programme va afficher seulement la trajectoire finale, les waypoints et les NFZ la figure suivante représente le cas :

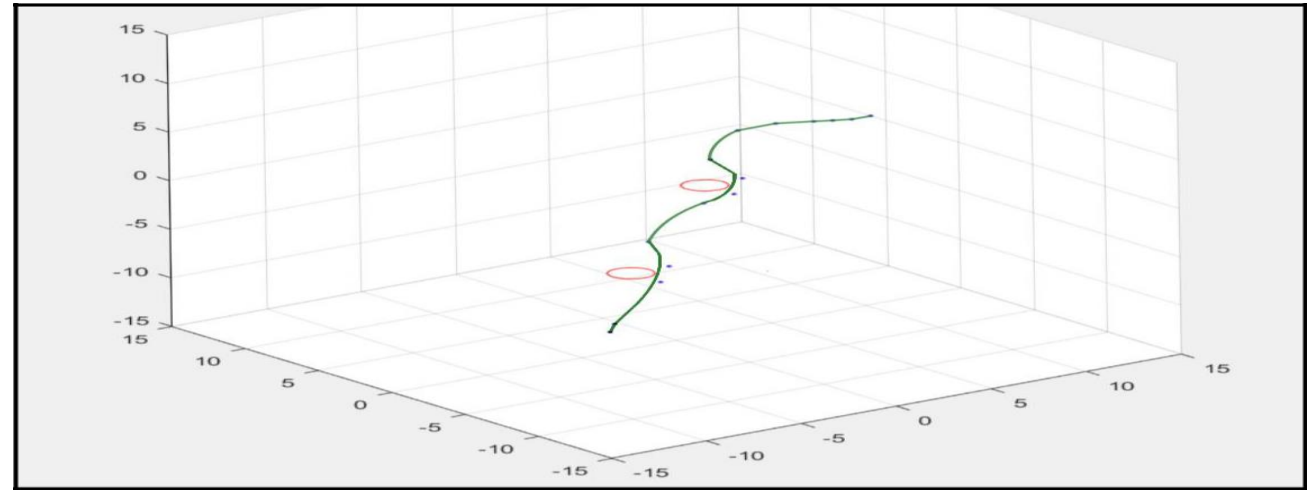

**FIGURE III.9 :** Etape 3 trajectoire finale (optimise)

Notre programme à bien réaliser la trajectoire optimiser en fonction des trois coordonnées latitude, longitude et altitude, comme la figure précédente représente, le FMS va juste afficher une trajectoire comme celle-ci dans l'écran de bord, ou le pilote automatique va suivre la trajectoire optimisée désignée par le FMS.

Après avoir réalisé la trajectoire 3D, maintenant il reste une contrainte à résoudre, c'est le calcul du temps et l'estimé des moments ou l'avion atteint leur point, en accomplissant cette thèse notre programme sera finalement capable de tracer ou bien désigné une trajectoire en quatre dimensions, comment peut-on appliquer ces calculs et comment le programme va réaliser cette application ?

## **III.4. Etude de trajectoire quatre dimensions**

Dans cette partie en vas essayer de prendre en considération le facteur du temps, on va essayer de faire des calculs pour estimés le temps ou l'avion attendra sa position exacte sur les waypoints. Avant de commencer on présente notre hypothèse.

### **III.4.1. Hypothèse**

Certaines hypothèses sont déjà été mentionné dans ce chapitre dans les partie précédentes et certain serrant être changer selon notre cas d'étude, voici les hypothèses qui conviennent cette partie :

- Les waypoints sont de type Fly-Over. Et les points d'évitements sont de type Fly-by.
- Aucun waypoint ne se trouve dans une NFZ.
- Les NFZ sont considérées comme fixes.
- Les routes d'évitement sont libres de toutes autres NFZ.
- Les changements d'altitude sont faibles.
- Les changements de vitesse sont faibles.

Ce travail traite du vol de croisière. Dans cette configuration de vol, les changements de vitesse sont faibles, de l'ordre de 10%.

- L'accélération de l'avion est considérée comme constante.

Dans ce travail, le principe de résolution est testé ainsi que le réalisme de la simulation. Si les Résultats sont validés avec une accélération constante, un travail futur pourrait être de remplacer cette donnée par les courbes d'accélération réelle (donc une accélération variable) de l'avion pour augmenter le réalisme de la simulation.

Après avoir déposé nos hypothèses on va commencer par l'étude d'un facteur très important qui permet d'estimer le temps dans chaque postions ce facteur est la vitesse, dans ce cas on va étudier la vitesse d'avion dans tous les cas possible le cas d'accélération une augmentation de vitesse et le cas de décélération le cas de la démunissions de la vitesse.

#### **III.4.2. Préambule**

#### **a- Prise en compte de la vitesse**

Dans l'hypothèse où les variations de vitesse sont faibles, elles sont considérées comme sans influence sur les trajectoires de l'avion, notamment sur les rayons de giration. C'est pourquoi le programme les demande à l'opérateur après la détermination de la trajectoire la plus courte. Les entrées pour le calcul de la vitesse en chaque point de la trajectoire sont les triplets de positions de chaque point de la trajectoire et les vitesses aux waypoints initiaux.

#### **b- Méthode de fonctionnement**

Dans un premier temps, l'algorithme va agir exactement comme il le fait en trois dimensions. Ensuite, le programme va demander la vitesse de passage requise au-dessus des waypoints. De nos jours, c'est le pilote qui demande à l'ATC une autorisation de changement de vitesse ou c'est l'ATC qui le propose au pilote. Cependant, en accord avec la vision proposée dans ce travail, l'autonomie de l'appareil doit être la plus grand possible.

De plus, un évitement de NFZ va retarder l'appareil dans son plan de vol, il faut donc que celui-ci soit capable de rattraper ce retard afin de ne pas biaiser le Required Time Arrival (RTA). Dans le but de remédier aux problèmes de temps tout en conservant la problématique de diminution de la charge de travail de l'ATC, il est nécessaire que le FMS propose automatiquement une adaptation de sa vitesse. Celle-ci reste soumise à l'acceptation ou au rejet par les pilotes.

Dans cette partie de travail, la propriété testée est la suivante : « L'avion peut adapter sa propre vitesse afin de survoler le waypoint à la vitesse souhaitée ».

La priorité est donnée à la vitesse de l'appareil pour rejoindre son point d'arrivée au plus proche du RTA. Ainsi, lors d'une accélération entre deux Waypoints, l'avion devra atteindre la vitesse maximale le plus rapidement possible. Au contraire, si une décélération est nécessaire, l'avion gardera sa vitesse maximale le plus longtemps possible afin de décélérer le plus tard possible. Ce cas se présente, par exemple, si nous estimons qu'il est plus rentable de ralentir pour laisser passer une NFZ plutôt que de la contourner en accélérant.

Laisser passer une NFZ peut signifier attendre qu'un conflit se résolve ou encore attendre qu'une NFZ de nature météorologique se déplace afin de ne plus se trouver sur la trajectoire de l'avion.

Enfin, un avion est capable d'accélérer et de décélérer en montée et en descente, a fortiori pour les petites variations que nous considérons. Pour cette raison, aucune distinction n'est faite entre la montée, le palier et la descente en ce qui concerne les changements de vitesse.

#### **c- Méthode de calcul**

La méthode de calcul de la vitesse en tout point de la trajectoire est la suivante. Nous n'appelons « point de la trajectoire » ou « point » chaque triplet de coordonnées (altitude, longitude, latitude) qui constitue une portion de la trajectoire créée.

Au début de cette étape, la trajectoire de l'appareil est discrétisée de manière très précise avec un pas très faible. Ensuite, le programme nécessite les entrées suivantes :

- Le profil d'accélération de l'appareil.

Pour tester cette fonction, l'accélération et la décélération sont constantes et ont les mêmes valeurs absolues.

- La vitesse de passage au-dessus de chacun des waypoints du plan de vol.

Nous allons étudier la manière de calcul de la vitesse en chaque point de la trajectoire dans toutes les situations possibles pour une trajectoire entre un point A dont la vitesse de survol est Va et un point B dont la vitesse de survol est Vb. Le cas  $Va = Vb$  ne sera pas traité : il suffit de dire que la vitesse reste la même en tous points.

#### **d- Cas de l'accélération : Va < Vb**

Dans ce cas, la vitesse en chaque point de la trajectoire est calculée. L'échantillonnage étant assez précis, nous faisons l'hypothèse que chaque fraction de trajectoire est assimilable à une droite. Le calcul de la distance D entre deux points est donné par la formule suivante :

D = √[(x<sup>i</sup> (n) − x<sup>i</sup> (n − 1)) 2 + (y<sup>i</sup> (n) − y<sup>i</sup> (n − 1)) 2 + (z<sup>i</sup> (n) − z<sup>i</sup> (n − 1)) 2 ]……..**III.5**

La vitesse de départ (Va), la distance entre deux points consécutifs et l'accélération en étant toutes connues, on peut calculer la vitesse au point suivant.

Ainsi, par récurrence, l'obtention de la vitesse en chaque point est très rapide. Dès que la vitesse cible (Vb) est atteinte (admettons que cela se produise au point C), la vitesse en chaque point de la trajectoire reste constante, jusqu'au survol du waypoint B, donc entre C et B. Si la vitesse

cible n'est pas atteignable, l'algorithme peut recalculer les vitesses aux prochains waypoints dans le but d'obtenir la durée de vol nécessaire pour respecter le RTA.

Comme tout ce travail est un travail de prédiction, une solution viable et définitive est offerte aux pilotes sans que ceux-ci soient soumis au stress de la prise de décision imminente.

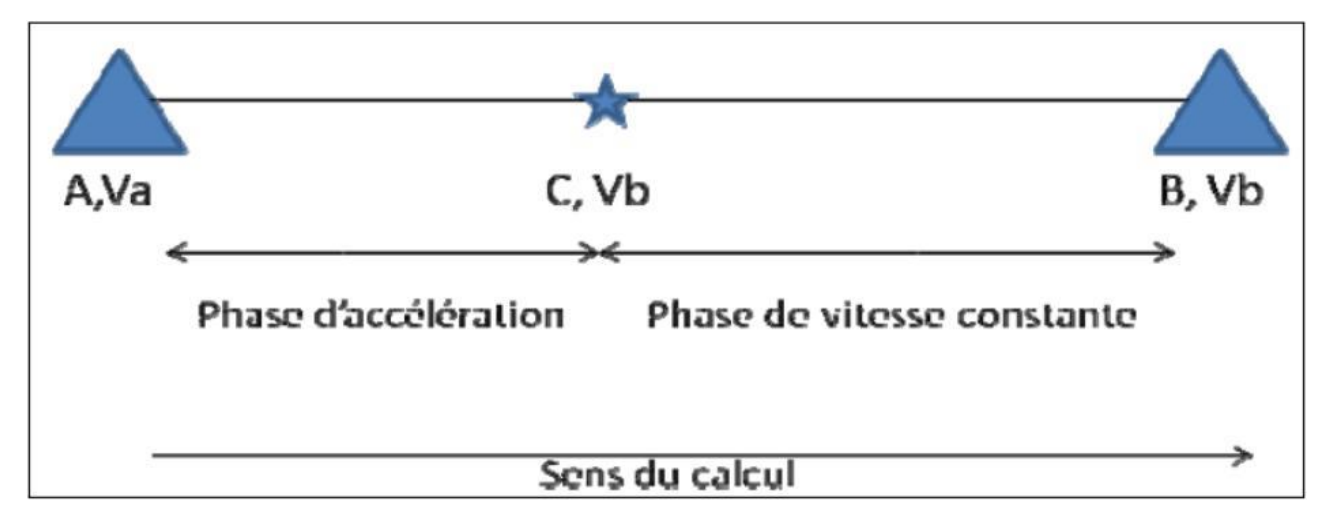

**FIGURE III.10** schéma du calcul de la vitesse lors d'un vol accéléré

#### **e- Cas de la décélération : Va > Vb**

A nouveau, le programme calcule la vitesse en chaque point de la trajectoire. L'hypothèse selon laquelle chaque fraction de trajectoire est assimilable à une droite est toujours valable et les calculs des distances restent les mêmes. Il est souhaité que l'avion décélère le plus tard possible. La méthode de travail est ici présentée.

La vitesse d'arrivée au waypoint cible est connue (il s'agit de Vb), ainsi que le taux de décélération et la distance entre deux points consécutifs de la trajectoire discrétisée. Dans ce cas, l'algorithme part du waypoint cible (le point B) et calcule la vitesse en chaque point dans le sens inverse à ce que sera la trajectoire de l'avion. En d'autres termes, le programme se déroule à l'envers : il part du point cible, ici le point B, et la vitesse de chaque point précédent est calculée.

Dorénavant, c'est quand la vitesse du waypoint de départ est obtenue (Va) en un point (soit C ce point) que la vitesse reste constante pour tous les points précédant C dans la trajectoire. Ainsi, entre A et C, la vitesse sera égale à Va et entre C et B la vitesse sera en constante diminution jusqu'à atteindre Vb.

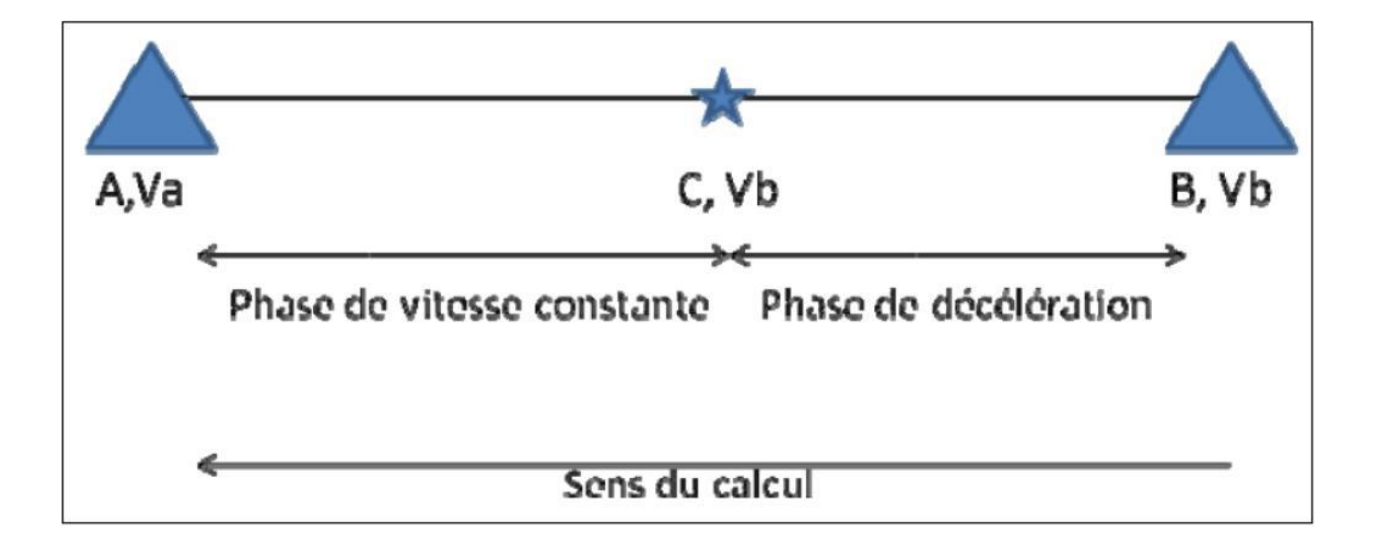

**FIGURE III.11 :** Schéma du calcul de la vitesse lors d'un vol décéléré

Si la vitesse cible Vb n'est pas atteignable, les vitesses aux prochains waypoints sont recalculées dans le but d'obtenir la durée de vol nécessaire pour respecter le RTA. Comme tout ce travail est un travail de prédiction, une solution viable et définitive est offerte aux pilotes sans que ceux-ci soient soumis aux contraintes de la prise de décision imminente.

Maintenant on va appliquer cette étude sur un exemple comme les parties précédentes, dans l'exemple suivant les deux cas serrant représenté d'accélération et de décélération. Par la résolution Matlab.

### **f- Mise en place**

Pour ce problème, les points considérés sont disposés dans un espace en 3D dont les limites Sont : Xmin = -15 unités, Xmax = 15 unités, Ymin = -15 unités, Ymax = 15 unités, Zmin = - 15 unités et Zmax = 15 unités. La vitesse est donnée en unités de vitesse, comme nous l'expliquons dans l'introduction. Les waypoints ont les coordonnés (X, Y, Z, Vitesse de passage) suivantes : **A** (-14,-14, 0, 14), **B** (-5, 0, 0, 15), **C** (6, 9, 0, 15) et **D** (14, 14, 0, 14). Le taux de variation de vitesse est de 2 unités d'accélération. Ceci est une donnée que nous imposons au programme. Il n'y aura pas de NFZ sur la trajectoire étudiée L'algorithme de détection de NFZ est déclenché, mais comme il n'y a pas de violation de NFZ, l'algorithme d'évitement, lui, n'est pas déclenché.

## **g- Méthode de résolution**

Le programme commence par demander les données nécessaires aux calculs des vitesses. L'opérateur entre alors le profil d'accélération de l'avion et les vitesses obligatoires de passage aux waypoints. Dans l'utilisation réelle du FMS, le profil d'accélération est une donnée fournie par un autre système embarqué, tout comme les vitesses de passage des waypoints. Encore une fois, nous travaillons ici avec des valeurs arbitraires.

Voici la trajectoire choisie par notre algorithme. Cette fois la trajectoire en rouge représente le relie entre les waypoints (trajectoire initiale). Et en vert la trajectoire optimisée :

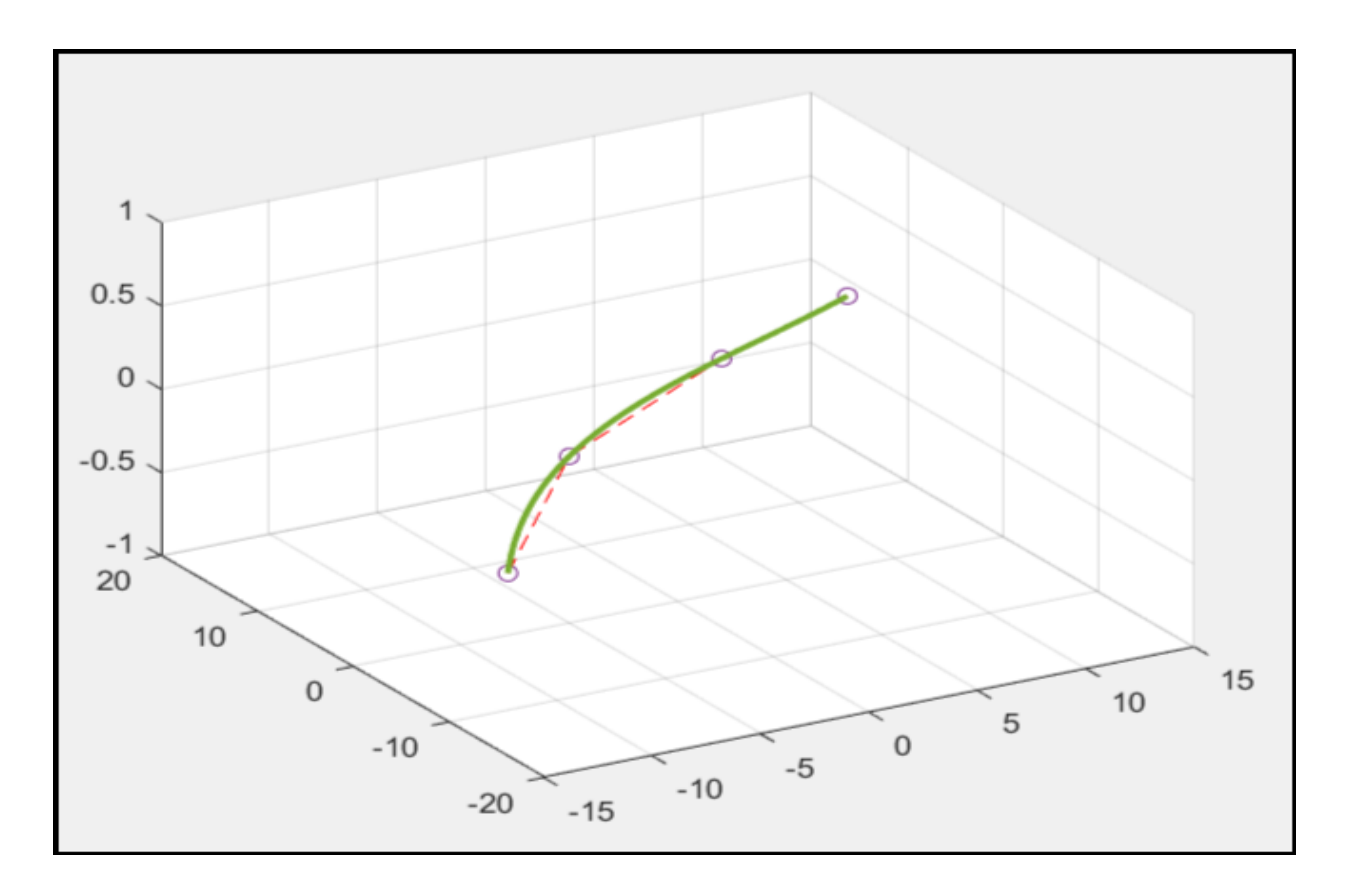

**FIGURE III.12 :** Trajectoire final calcule en 4D

Les tableaux suivants représentent les cas d'accélération et de décélération dans le cas où l'altitude est fixe et aucune NFZ n'est apparue dans la trajectoire :

# **TABLEAU III.1 :** Représente les valeurs d'accélération

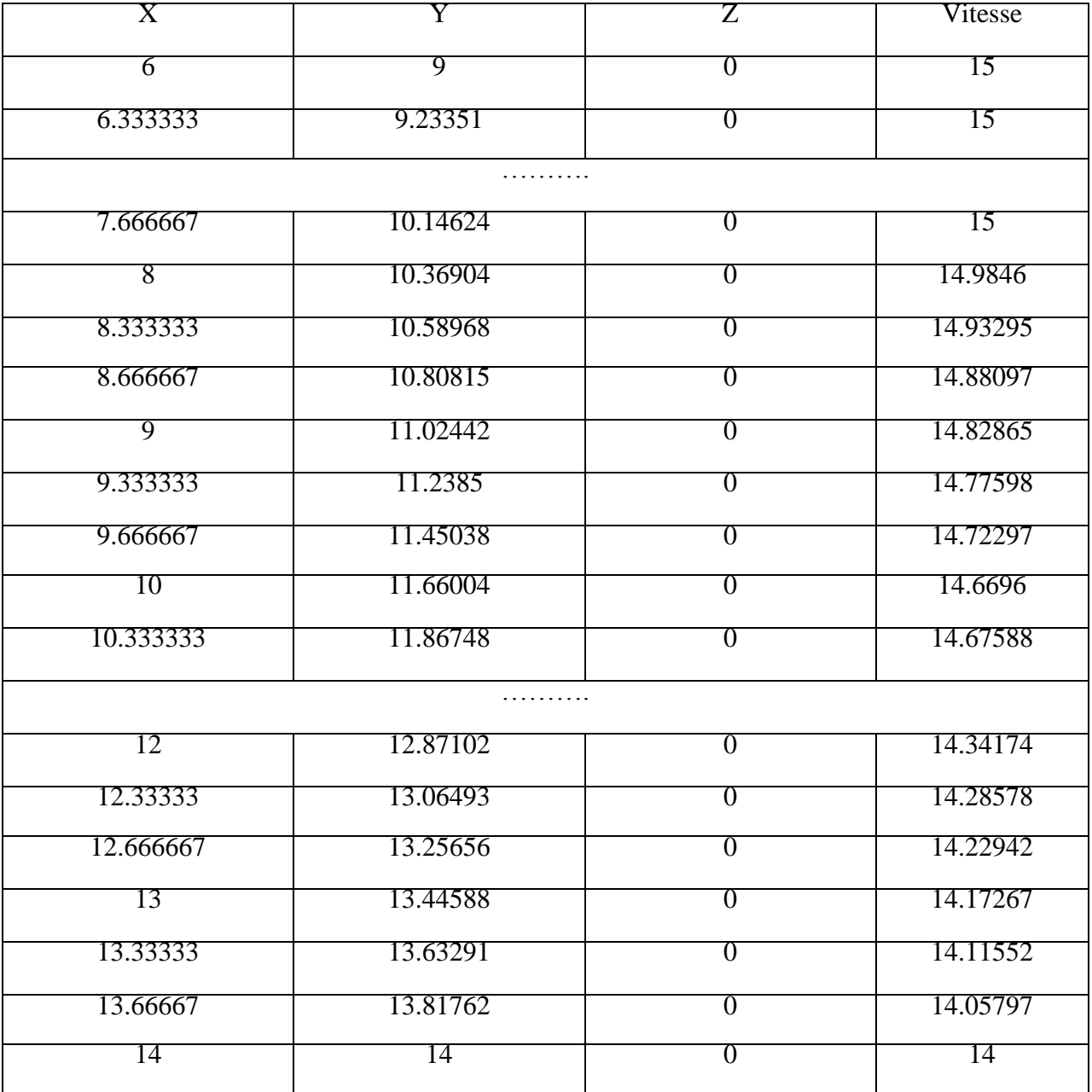

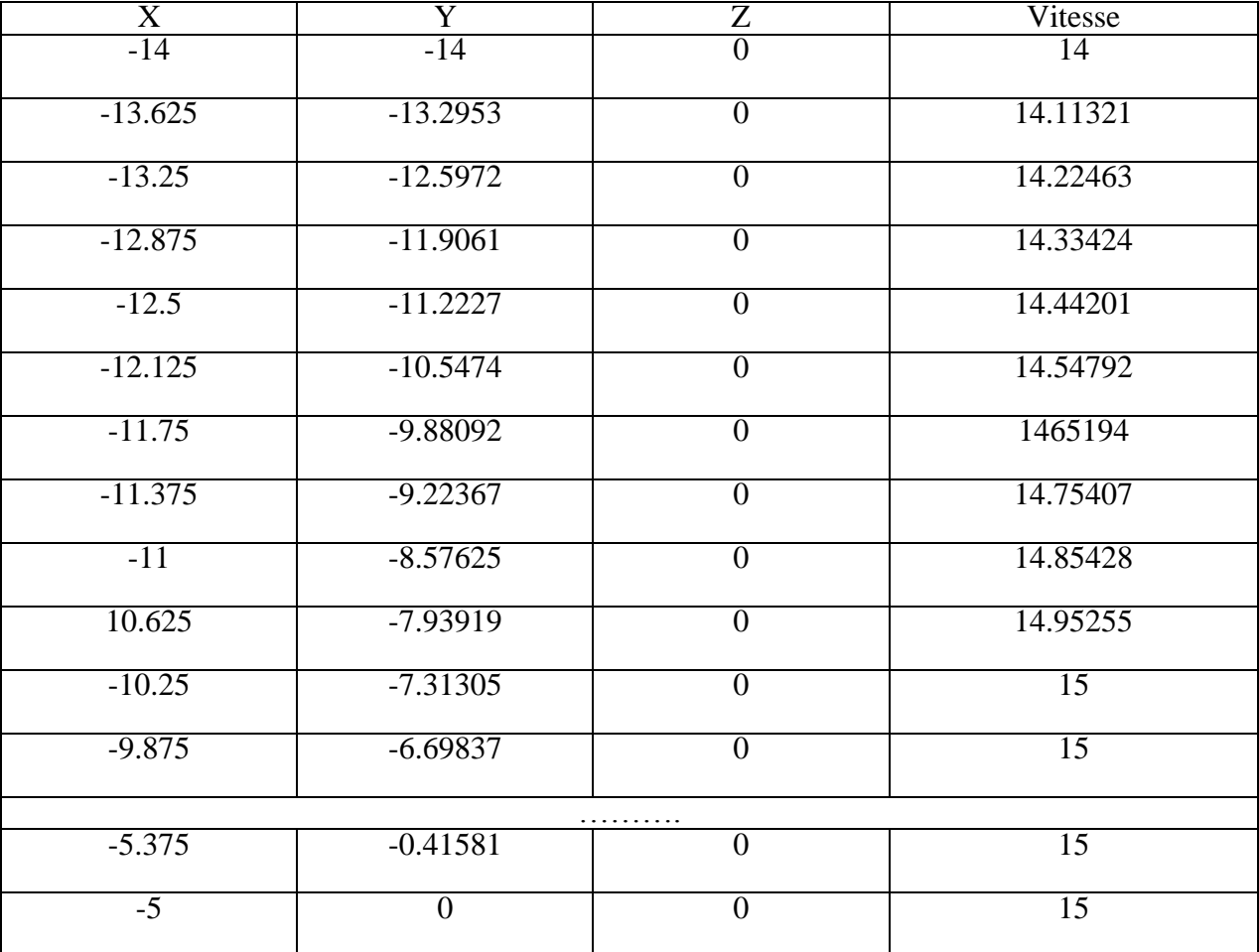

**TABLEAU III.2 :** Les valeurs décélération de vitesses de C

**TABLEAU III.3 :** Les valeurs des résultats vitesse constat de C vers B

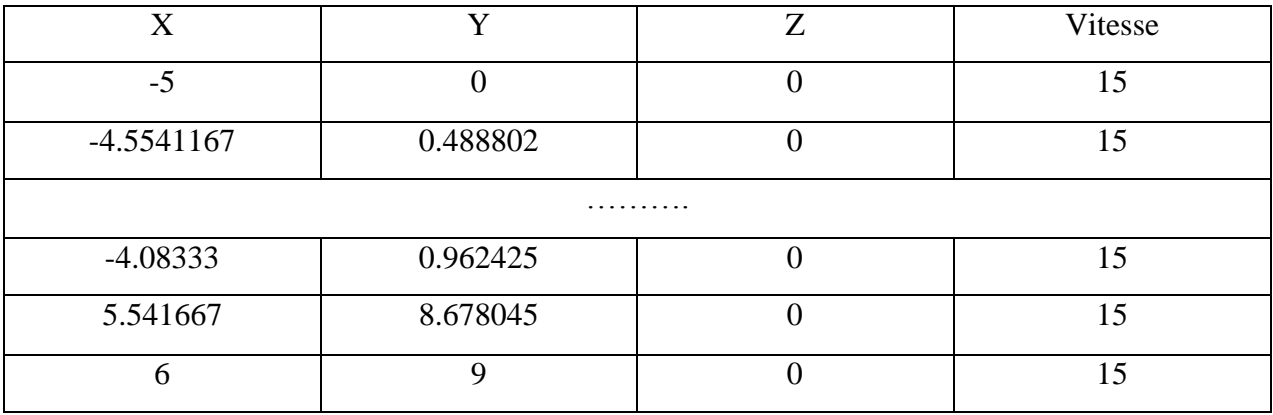

Dans un autre cas ou l'altitude est variable et une zone est apparue dans notre trajectoire.

## **h- Mise en place**

Pour ce problème, les points considérés sont disposés dans un espace en 3D dont les limites sont Xmin = -15 unités, Xmax = 15 unités, Ymin = -15 unités, Ymax = 15 unités, Zmin = -15 unités et Zmax = 15 unités. La vitesse est donnée en unités de vitesse, comme nous l'expliquons dans l'introduction de ce mémoire. Les waypoints ont les coordonnées (X, Y, Z, Vitesse de passage) suivantes : **A** (0, -2, 0, 14), **B** (5, 4, 0, 15), **C**(8, 6, 1, 15), **D**(10, 6, 1, 17) et **E**(12, 6, 0.5,3)

16.5). Le taux de variation de vitesse est donné en unités d'accélération. Il y aura une NFZ sur la trajectoire étudiée avec les coordonnées (X, Y, Z, r), que nous définissons comme **NFZ1** (2, 0.5, 0, 1).

### **i- Résolution**

Voici la trajectoire dessinée par l'algorithme :

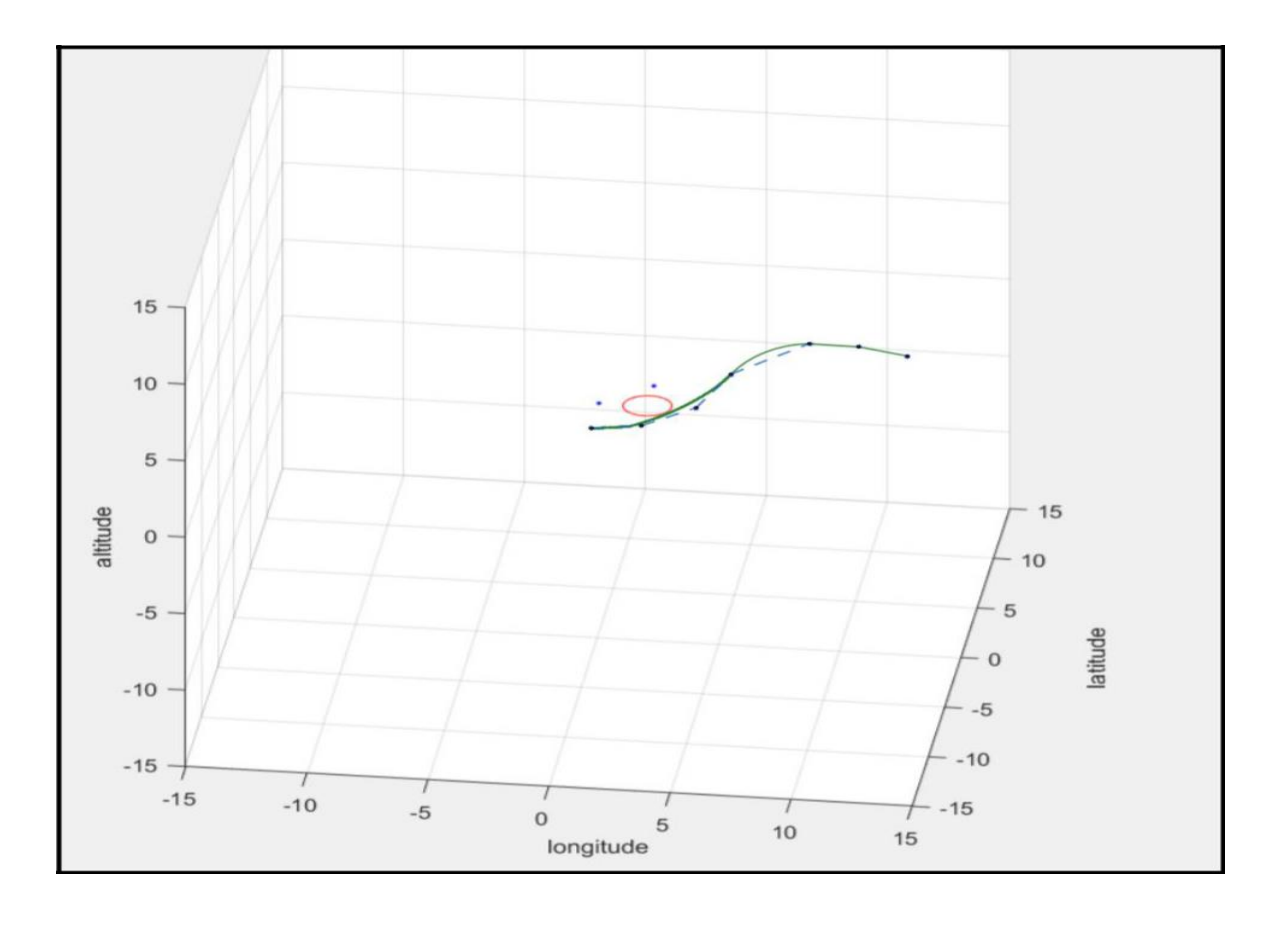

**Figure III.13 :** Les trajectoires obtenues par l'algorithme en 4D

Voici le résumé du tableau des vitesses

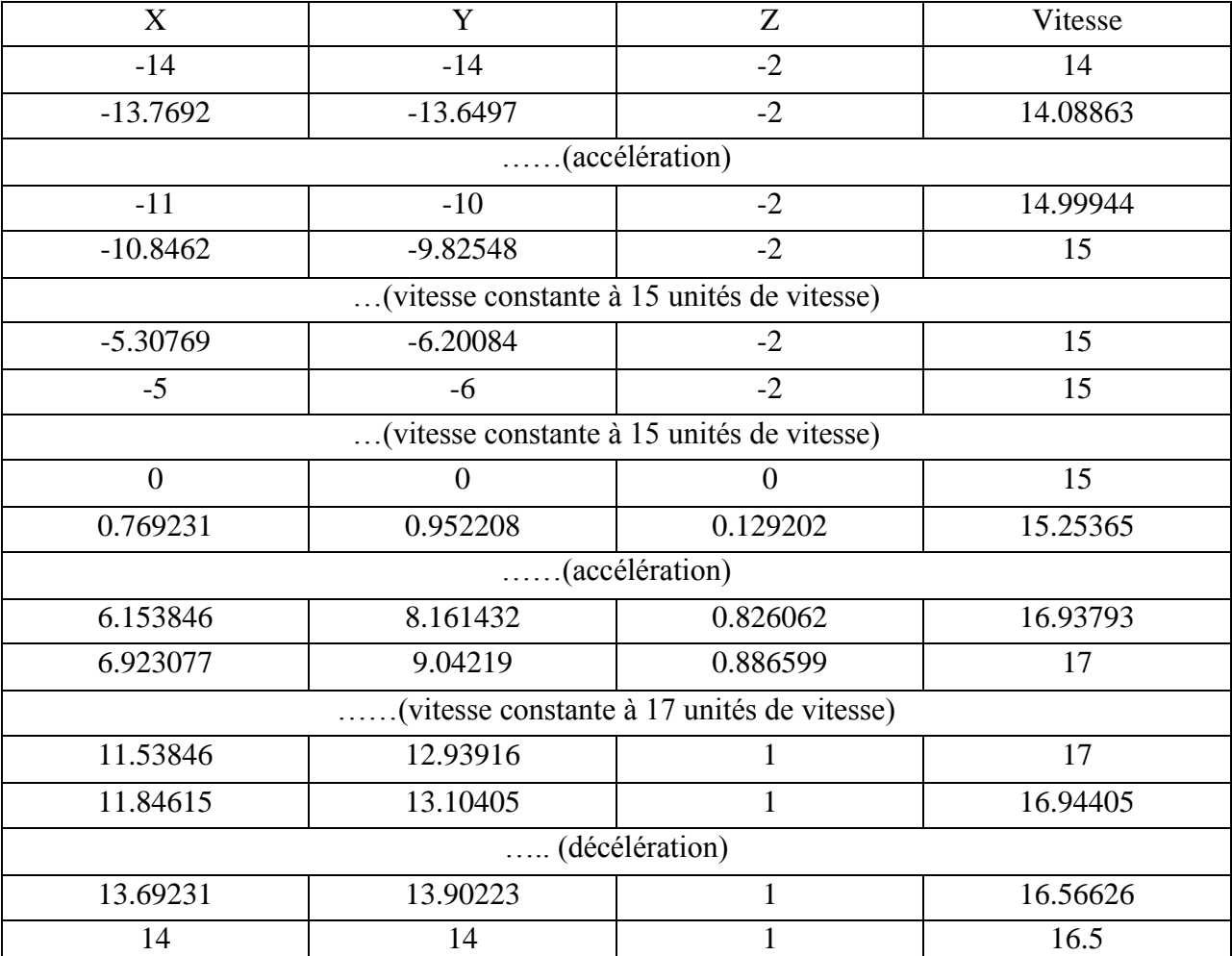

**TABLEAU III.4 :** Les phases finales d'accélération et décélération.

# **III.5. Conclusion :**

Dans ce chapitre le programme défini a pu réaliser une trajectoire en 4D, et il a accomplis l'étude sur les coordonnées (latitude, longitude, altitude et vitesse). Mais cette application a été utilisée pour des exemples aléatoires et reste à l'appliquer pour cas pratique de notre pays.

## **Chapitre IV : Application et résultats**

## **IV.1. Introduction**

L'informatique vient satisfaire le besoin inhérent de l'homme : le désire d'aller plus vite. Actuellement, elle intervient dans tous les secteurs d'activité de la vie quotidienne, de la démonstration d'un théorème mathématique, jusqu'à l'imagerie médicale.

Sa rapidité d'exécution est son principal avantage doublé d'une utilisation efficace des espaces de stockage. Ce qui fait d'elle, l'allier idéal dans toutes les applications aéronautiques. Ce puissant outil, nous servira à diminuer la charge qui incombe au facteur humain (concernant les pilotes et les contrôleurs), ce qui permet une meilleure gestion de l'espace aérien Algérien et par conséquent augmentation de la sécurité des vols.

# **IV.2. Outils de développement web utilisé IV.2.1. Global Mapper**

IL est plus qu'un simple outil de visualisation, capable d'afficher les images raster, les données d'altitude et les données vectorielles les plus répandues Il convertit, édite, imprime, acquière des données GPS, et nous permet d'utiliser des fonctionnalités SIG sur vos jeux de données de manière peu onéreuse et simple. *Global Mapper* permet aussi, en son sein, un accès direct à la totalité de la base de données Terra Server d'imagerie satellitaire et de cartes topographiques de l'USGS, ainsi que la visualisation des données d'altitudes en vrai 3D avec un drapage de n'importe quelles images raster ou données vectorielles. [18]

#### **IV.2.2. Le simulateur de radar interactif ATC (ATC2K)**

Il est un dispositif qui recrée artificiellement le vol d'un aéronef et l'environnement dans lequel il vole, à des fins de formation des pilotes, de conception ou à d'autres fins. Il comprend la réplication des équations qui régissent la façon dont les aéronefs volent, la façon dont ils réagissent aux applications des commandes de vol, les effets d'autres systèmes d'aéronef et la façon dont l'aéronef réagit à des facteurs externes comme la densité de l'air, la turbulence, le cisaillement du vent, les nuages, les précipitations, etc. [19]

#### **IV.2.3. MATLAB (« matrix laboratory »)**

Il est utilisé à des fins de développer des programmes et/ou des applications. MATLAB permet de manipuler des matrices, d'afficher des courbes et des données, de mettre en œuvre
des algorithmes, de créer des interfaces utilisateurs, et peut s'interfacer avec d'autres langages comme le C++.[20]

#### **IV.2.3. GeoGebra**

C'est un logiciel de géométrie dynamique en 2D/3D c'est-à-dire qu'il permet de manipuler des objets géométriques (cercle, droite et angle, par exemple) et de voir immédiatement le résultat. Il comprend une base de données de fonctions algébriques. Une partie de GeoGebra (non fonctionnelle seule) est distribuée comme logiciel libre. [21]

#### **IV.3. Présentation de l'espace aérien algérien**

L'espace aérien national comprend le territoire national et les eaux territoriales (22 NM de la côte nationale), ce qui équivaut à un espace aérien au-dessus d'une surface de plus de 3000000 km², ou les services de la CA sont assurés par l'Établissement national de la navigation aérienne (ENNA). Ce dernier étant l'organisme civil chargé du contrôle aérien en Algérie. L'espace aérien national contient des classifications et des divisions que nous citons ci-dessous :

#### **IV.3.1. Classification et division d'espace aérien algérien**

L'espace aérien national est divisé en 03 catégories : A, D et E plus ou moins équivalentes aux catégories recommandées par l'OACI. [22]

#### **a- Espace Aérien de catégorie «A»**

La TMA Centre Alger espace supérieur. Il est délimité par l'espace aérien supérieur et l'espace aérien inférieur le FL245.

#### **b- Espace Aérien de catégorie « D»**

En Algérie, il existe trois (03) TMA :

La TMA Centre Alger espace aérien inférieur (450m/FL450), le TMA Nord/ Est (450m/FL450) et le TMA Nord/West (300m/FL450).

A l'intérieur d'une zone TMA, le Centre de Contrôle Régional (CCR) fourni les services de contrôle, d'information et d'alerte.

#### **c- Région de contrôle (CTA)**

En Algérie, il existe cinq (05) :

Alger/Houari Boumediene, Oran/Ahmed Benbella, Annaba/El Mellah, Constantine/Mohamed Boudiaf et Hassi Messaoud (Oued Irara–Krim Belkacem).

Les limites verticales de la région de contrôle (CTA) s'étalent de 450m sol/mer jusqu'au FL105 (3200m). L'organe qui assure le service de la Circulation Aérienne est l'approche.

## **d- Zones de contrôle suivantes (CTR)**

Il existe 6 CTR qui sont :

La CTR Alger, la CTR Oran, la CTR Annaba, la CTR Constantine, la CTR In-Amenas et CTR Tamanrasset

Elle est contrôlée par la tour de contrôle (TWR) ou d'approche (APP). Exemple : la CTR d'Alger (Une CTR part du sol et doit être limitée en hauteur) est limitée horizontalement par un cercle de rayon 5 Nm centré sur

Alger et verticalement jusqu'à 450m du sol.

## **e- Espace Aérien de catégorie « E »**

Il y a le Secteur Sud/ Centre, le Secteur Sud/ Est, le Secteur Sud/ Ouest et le Secteur Sud/ Sud (Il était F dans un passé récent)

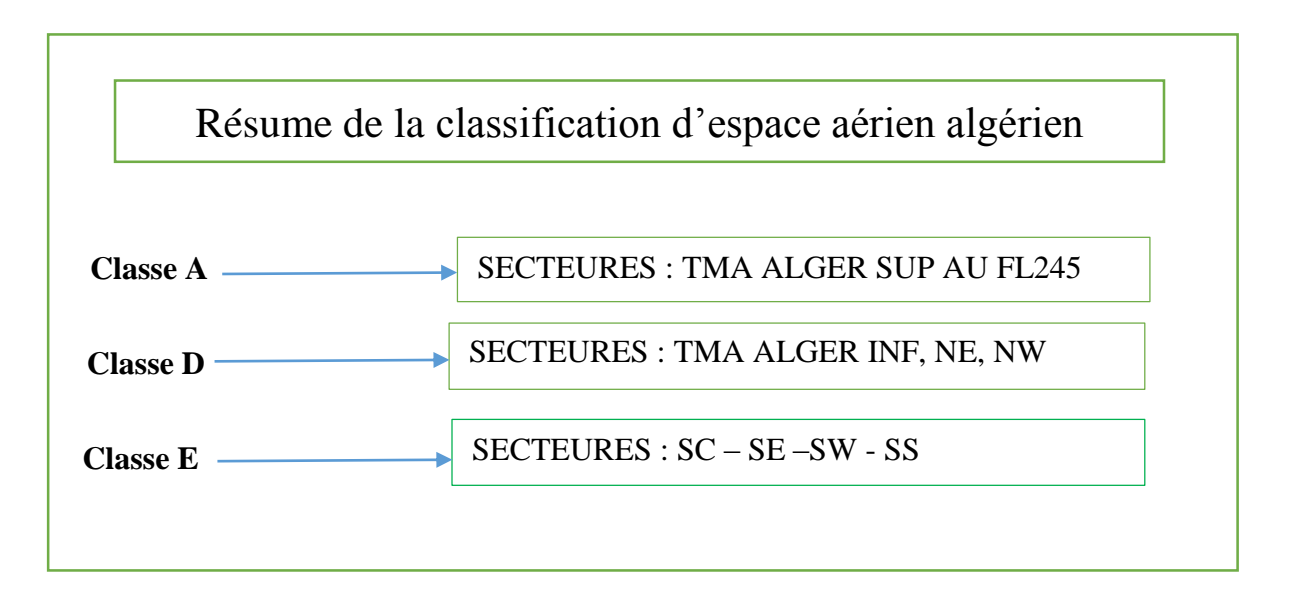

**Figure IV.1 :** Classification d'espace aérien Algérien

## **IV.4. Les NFZ en Algérie**

L'Algérie est un pays contractant et suit les règles de l'OACI, cependant les caractéristiques de ces classifications obéissent à la réglementation internationale et nous avons déjà mentionné dans le premier chapitre les caractéristiques de chaque division et la classification de l'espace aérien d'une manière générale et spécifique, comme tous les pays contractant. [22]

L'Algérie ou bien l'espace aérien national est spécifié par ses divisions et composants. Parmi ces composants et plus particulièrement, notre étude, concerne les zones à usages particulier ou les NFZ.

L'espace aérien Algérien contient trois types de zone à usages spéciaux qui sont signalées sur les cartes et publiées dans les AIP :

#### **IV.4.1. Des zones interdites« P »**

Elles sont identifiées comme suit : DAP N°. Où DA : est l'indicatif d'emplacement OACI correspondant au pays. Exemple : DAP 60 (OURGLA ).

## **IV.4.2. Des zones règlementées « R »**

Elles sont identifiées comme suit : DAR N°. Exemple : DAR 98 (REGGANE)

## **IV.4.3. Des zones dangereuses « D »**

 Elles sont identifiées comme suit : DAD N°. Exemple : exercice de tir, DAD 82 (HASSI BAHBAH)

Notre espace aérien national contient environ 57 zones spéciales, 11 zones interdites, neuf règlementées et 37 dangereuses, toutes ces zones peuvent être considérées comme des NFZ. Il existe des zones qui peuvent être survolées avec une diffusion d'un NOTAM ou bien une autorisation d'un organisme de contrôle. Dans le cas contraire, on les considère alors comme des NFZ, sans oublier les NFZ qui apparaissent à cause des conditions métrologiques. **NOTE :** Les zones à usage particulier sont bien détaillées dans le chapitre I.

## **IV.5. Présentation de l'étude :**

L'étude présente une réalisation d'une application d'évitement des NFZ dans l'espace aérien Algérien à partir d'alerte géographique (x, y, z) et temporelle(t). L'application prévoit l'optimisation de la trajectoire d'évitement. Ceci nous permet de gagner en efficacité, en temps et distance de vol (le carburant), cette application peut s'intégrer dans le FMS et devient étroitement liée au pilote automatique.

Nous donnons l'organigramme de notre application dans la figure (**Figure IV.2)**

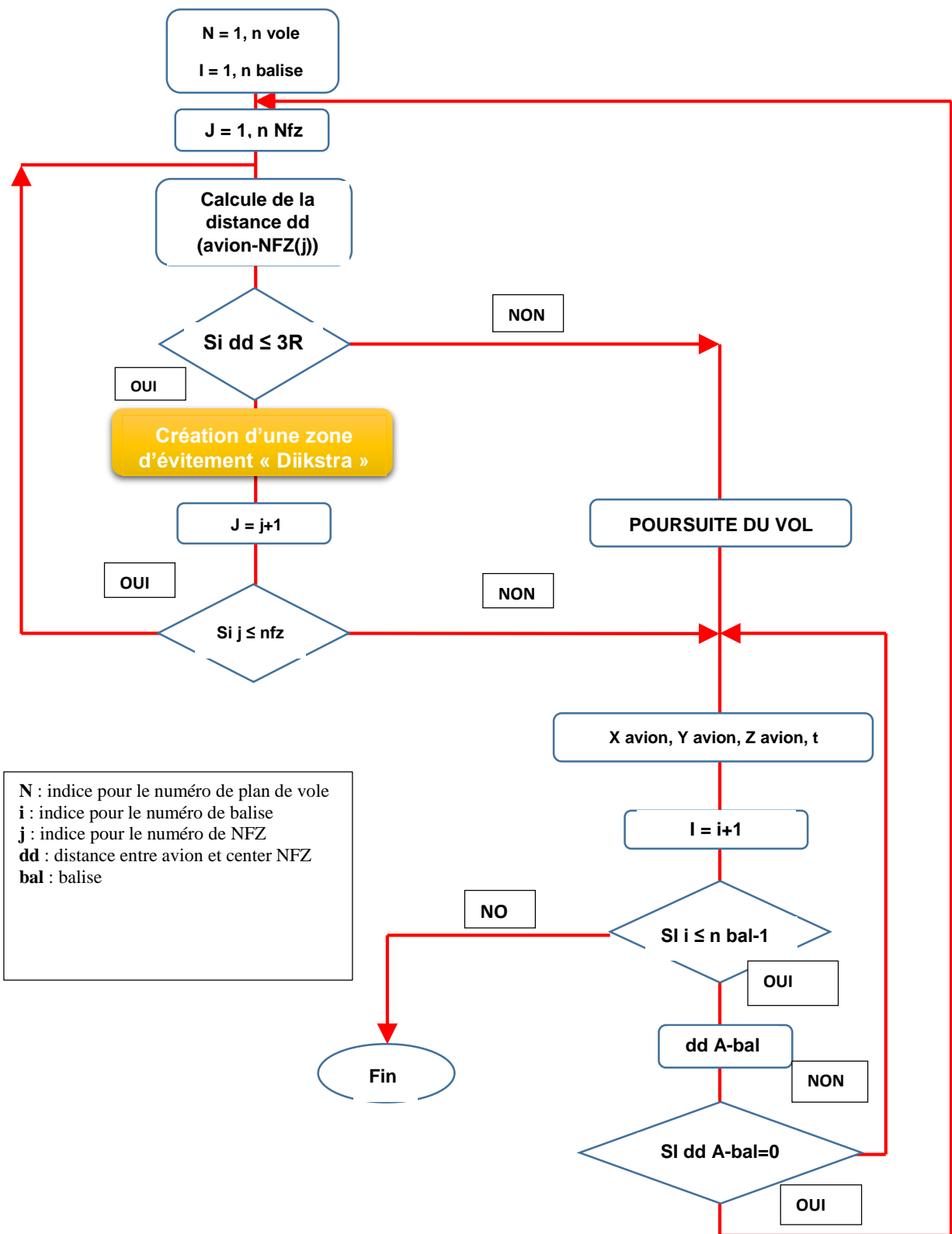

# **IV.6. L'organigramme de l'application**

 **Figure IV.2 :** Organigramme de l'application

## **IV.7. Description de l'interface de notre application ONV-4D :**

 Notre application est nommée ONV-4D pour l'optimisation des trajectoires 4D. Elle est réalisée à l'aide du logiciel MATLAB. Le développement de cette interface facilite grandement l'utilisation de l'application. A la droite on voit la carte croisière avec les différents secteurs, routes ATS nationales et internationales et les différentes zones à usage spécial (en rouge).

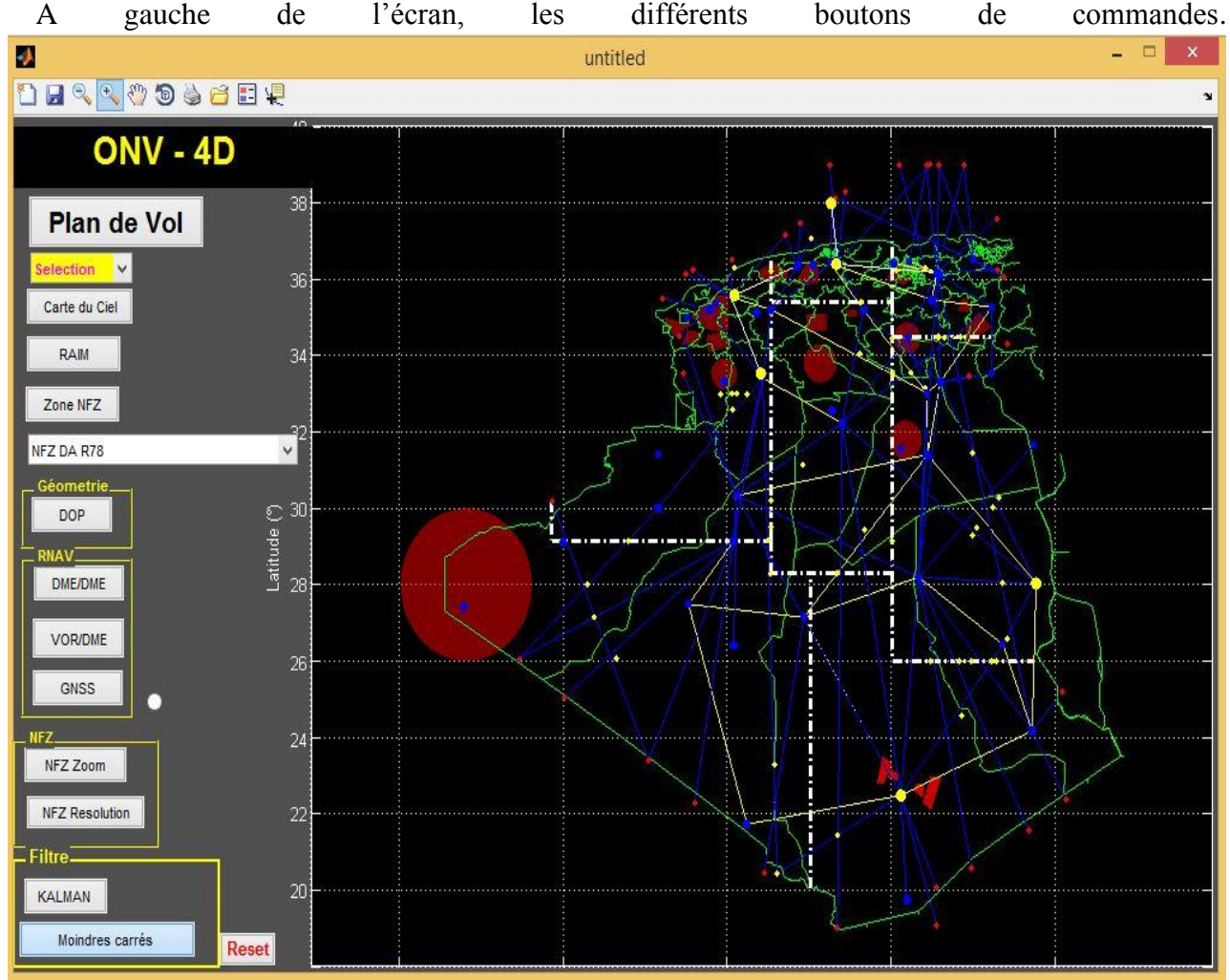

**Figure IV.3** : interface de l'application ONV-4D

Au début de chaque séance de travail nous remplissons des formulaires en actionnant des boutons

#### **a- Plan de vol**

 Le remplissage manuel. Les donnes à insérer sont : Aéroport de départ et d'arrivée avec leurs coordonnées. La route définie par les balises B1, B2, B3,……, Bn.

| <b><i>BYRK SCIENCE CALL A BROWNING</i></b><br>the property of the control of the control of | EREST PARTA PRESET AVAILABLE                                                                                                    |                                                                                   |
|---------------------------------------------------------------------------------------------|----------------------------------------------------------------------------------------------------|-----------------------------------------------------------------------------------|
| $<<$ $=$ $FF$ $\rightarrow$                                                                 |                                                                                                    |                                                                                   |
|                                                                                             |                                                                                                    | $<<$ $=$                                                                          |
| HELPE: DE DEPOT / Fling line                                                                | ENPEDITEUR: J Chiginatur                                                                                                    |                                                                                   |
|                                                                                             | $-1$<br><b>Louis Carl Library</b>                                                                                                    |                                                                                   |
|                                                                                             |                                                                                                    |                                                                                   |
|                                                                                             |                                                                                                    |                                                                                   |
| the property of the property of the property of                                             | EXENTIFICATION PRECISE DES DESTINATAIRES ET/OU DE L'EXPÉDITEUR l'Époche idontification of actrosses anche organiser<br>the control of the control of the control of the control of the control of the control of the control of |                                                                                   |
| 3 TYPE DE MESSAGE / Milesoppi bpb                                                           | <b>KNOCKER CATION OF L'APPOART</b>                                                                                                    | <b>IN PIPOLES DE VOL.</b><br>THREE DIE VOL.                                       |
| $<< = (FPL)$                                                                                | Advertisity industriality artists a                                                                                                    | IT Washell, Inc.digress.<br>Tuesa cal Blacket<br>$-1$                             |
| <b><i>ENGINEERS &amp; BASICIANS</i></b>                                                     | CATÉGORIE DE TURBULENCE<br>TYPE D'ASPOAGE / Type of arguer<br>-active<br>Fall Sat 1 AGIC I Walke Satxalenge<br>definition of a                                                                                                  | <b>EQUIPMENT &amp; POSSIBILITES</b><br>Equatomants & suportshipped<br><b>TIME</b> |

**Figure IV.4** : plan de vol

Dans notre étude nous avons choisie 4 plans de vol réguliers : A, B, C, D. Et les balises sont introduites avec leur cordonnées (x, y, z).

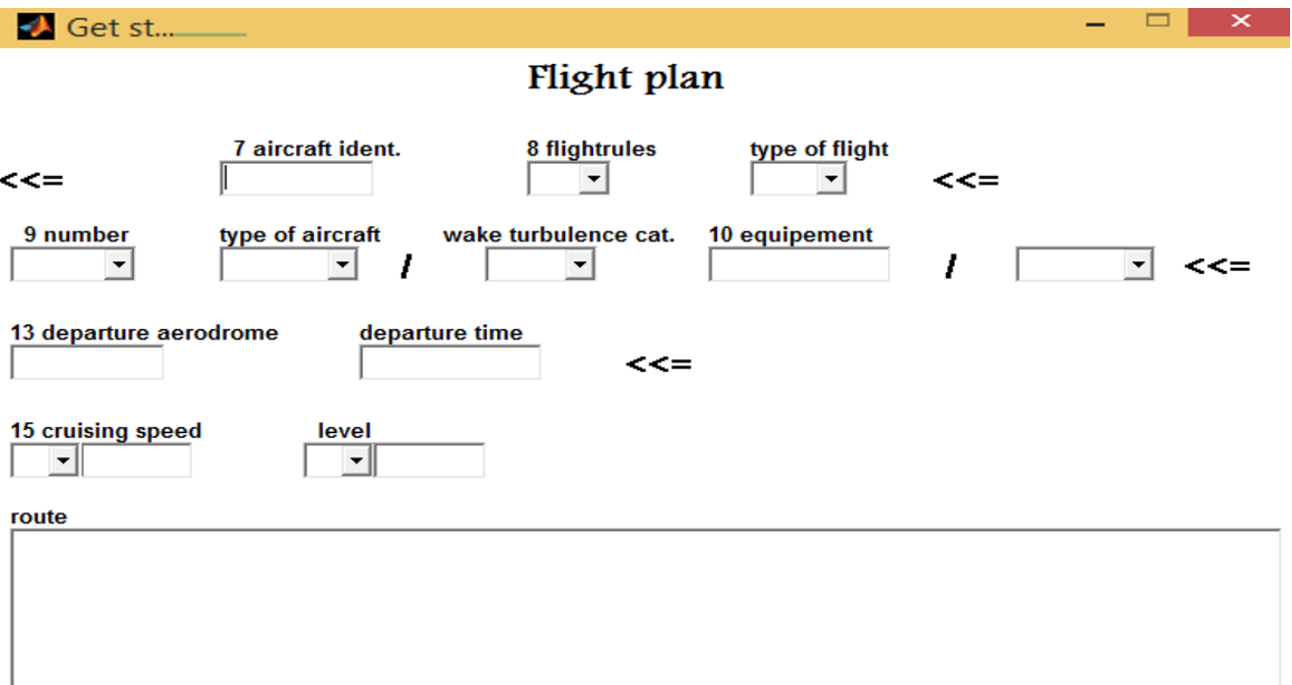

**Figure IV.5** : plan de vol sous Matlab

## **b- Zone NFZ :**

- Le champ de chaque NFZ doit être rempli manuellement et ils comportent les informations suivantes :
	- Le nom de la zone
	- $\blacksquare$  Le type : R, p, d, w, A

 **La forme de la zone** : si la zone est de forme circulaire les entrées sont le rayon et les coordonnées du centre de la zone et pour une forme quelconque, les coordonnées des points extrêmes.

**Activation** : On introduit l'état d'activation :

-oui ou non.

- -L'intervalle d'activation temporel (tmin, tmax)
- -L'activation du niveau de vol (z initial, z final)
- **Affiche** : oui ou non, pour ne pas encombrer l'écran.

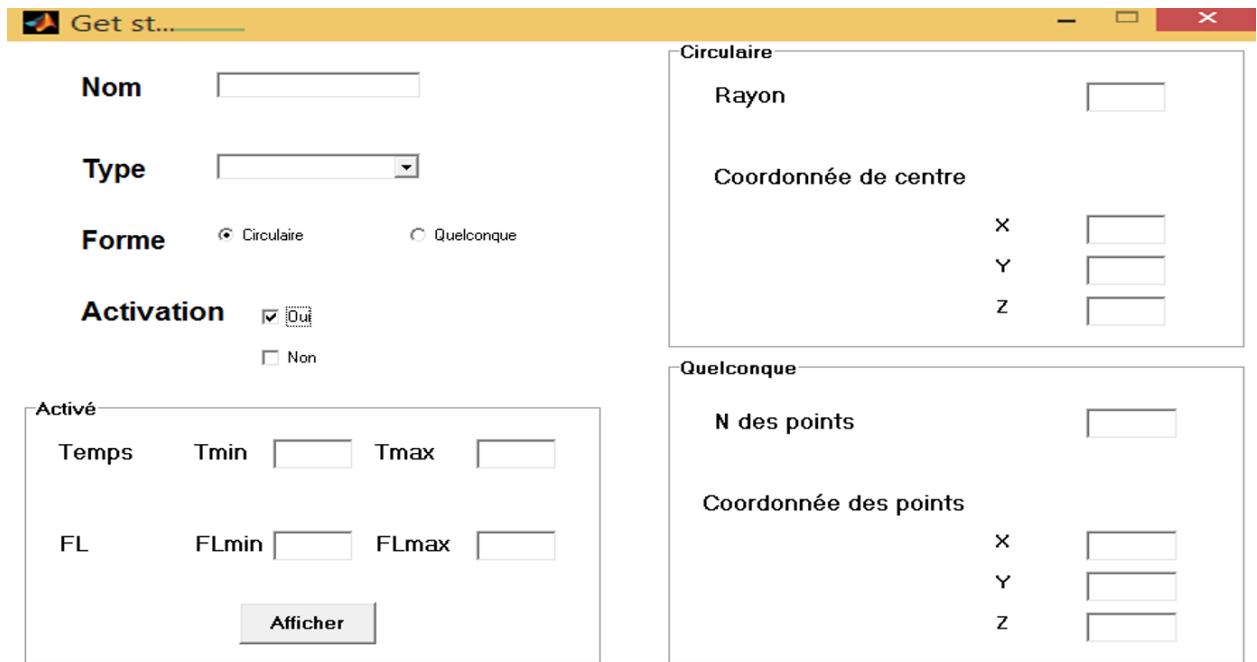

**Figure IV.6** : NFZ sous MATLAB

**Pré enregistrement** : Toutes ces informations existent et sont tirées de la carte croisière numérisée (figures IV.7), Mais si une nouvelle NFZ est définie, toutes les données nécessaires sont introduites manuellement.

| DANGER A LA NAVIGATION AERIENNE ZONES INTERDITES |                  |                    |                 |  |
|--------------------------------------------------|------------------|--------------------|-----------------|--|
| <b>INDICATIF</b>                                 | NATURE DU DANGER | <b>ALT SUP/INF</b> | <b>HORAIRE</b>  |  |
| <b>DA.P51</b>                                    | Interdite        | UNL/GND            | H <sub>24</sub> |  |
| <b>DA.P58</b>                                    | Interdite        | <b>UNL/GND</b>     | H <sub>24</sub> |  |
| <b>DA.P60</b>                                    | Interdite        | <b>UNL/GND</b>     | H <sub>24</sub> |  |
| <b>DA.P64</b>                                    | Interdite        | <b>UNL/GND</b>     | H <sub>24</sub> |  |
| <b>DA.P67</b>                                    | Interdite        | <b>UNL/GND</b>     | H <sub>24</sub> |  |
| <b>DA.P70</b>                                    | Interdite        | <b>UNL/GND</b>     | H <sub>24</sub> |  |
| <b>DA.P73</b>                                    | Interdite        | FL80/GND           | H <sub>24</sub> |  |
| <b>DA.P80</b>                                    | Interdite        | <b>FL280/GND</b>   | H <sub>24</sub> |  |
| DA.P89A                                          | Interdite        | UNL/GND            | H <sub>24</sub> |  |
| DA.P89B                                          | Interdite        | UNL/GND            | H <sub>24</sub> |  |
| <b>DA, P89C</b>                                  | Interdite        | UNL/GND            | H <sub>24</sub> |  |

**Figure IV.7** : Les zones interdites sur la carte Croisière

## **c- Carte de ciel**

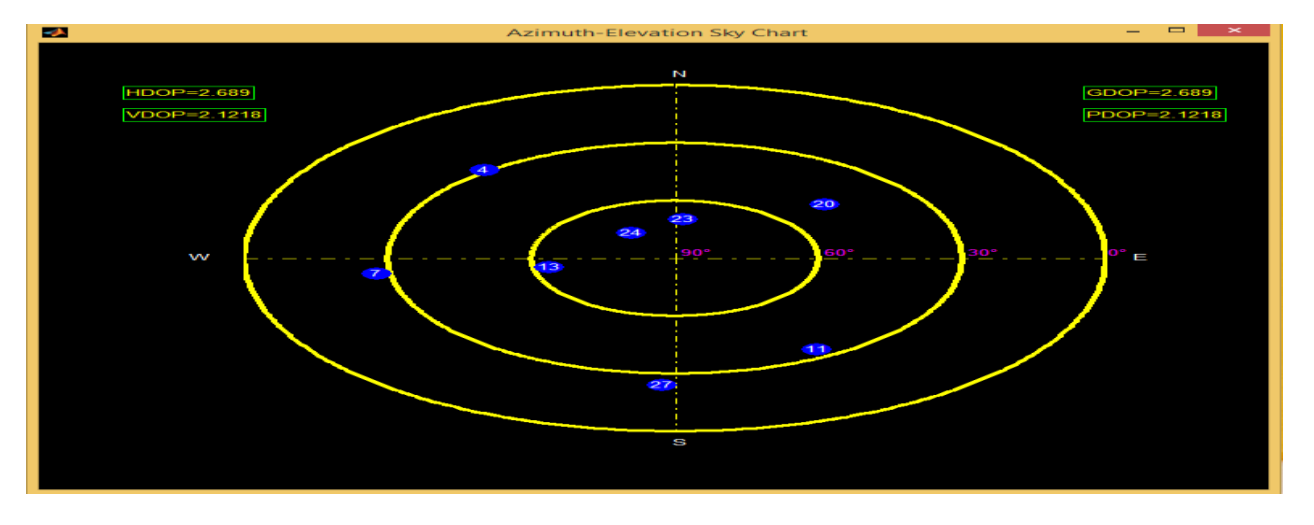

**Figure IV. 8** : La carte de ciel

En actionnant ce bouton, apparait alors la carte de ciel comprenant les satellites disponibles à cet instant et à cet endroit, par un avion doté d'un récepteur GNSS homologué. Exemple, la figure (IV.8) montre la carte de ciel des satellites utilises par le récepteur (avion A).

## **d- RAIM :**

 Le RAIM (Receiver Autonomisa Integrity Monitoring). Le contrôle d'intégrité est partagé entre les éléments extérieurs au récepteur GNSS et le récepteur GNSS lui-même. Les algorithmes RAIM sont des algorithmes de détection et d'exclusion de pannes, intégrées directement au récepteur et n'utilisant que les données de radionavigation

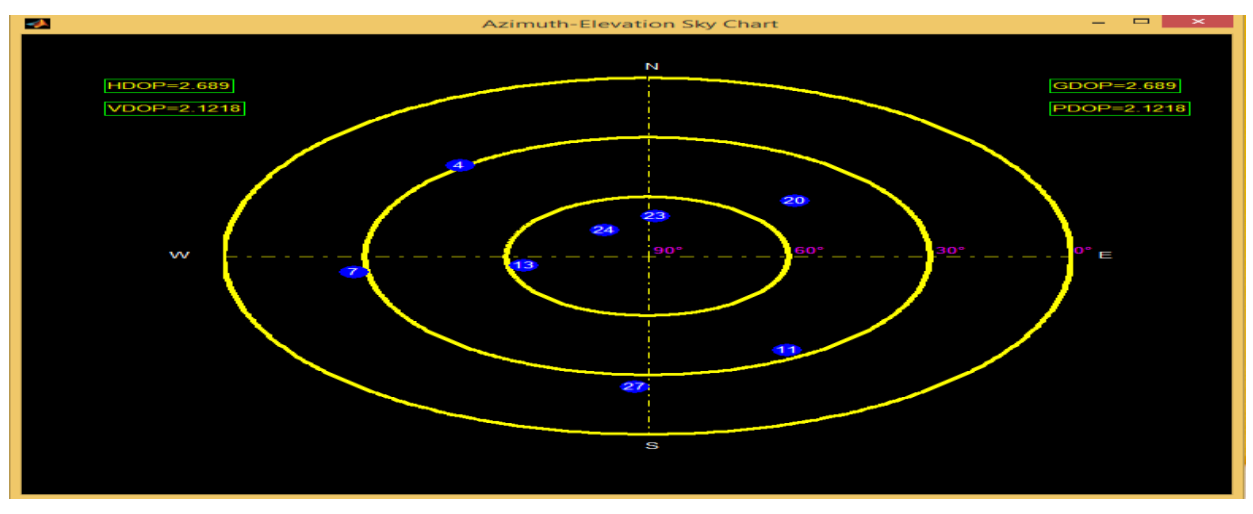

**Figure IV.9** : les satellites disponibles pour l'avion A

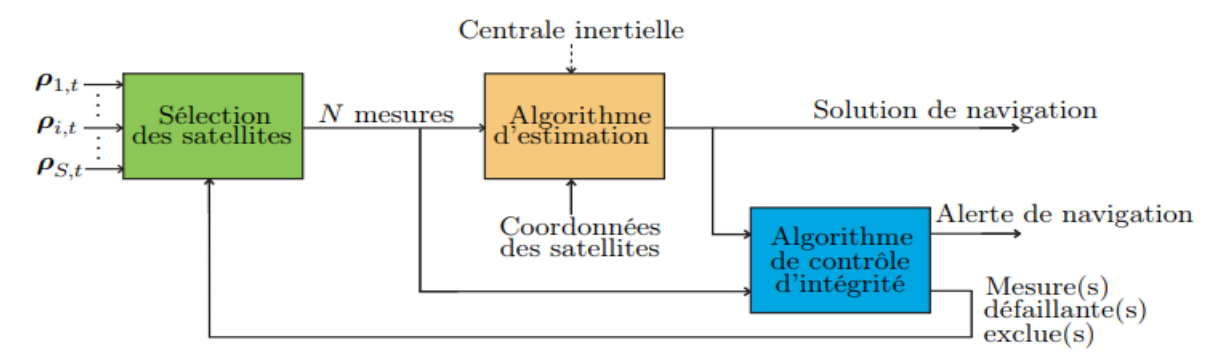

Ce schéma représente la structure générale du control d'intégrité GNSS par algorithme RAIM :

Où  $ρ_{i,t}$  désigne la i ème pseudo-distance et S le nombre de satellites disponibles au temps (t)

**Figure IV.10** : Structure générale du contrôle d'intégrité GNSS.

RAIM dispositif électronique de détermination de la position ;  $0 = R$ AIM non utilisé = par défaut ; 1 = RAIM utilisé

#### **e- DOP (Dilution de Précision (La géométrie))** :

Le DOP est employé dans une équation très simple :

UERE (position AVION) = DOP\* UERE ……………. **IV.5**

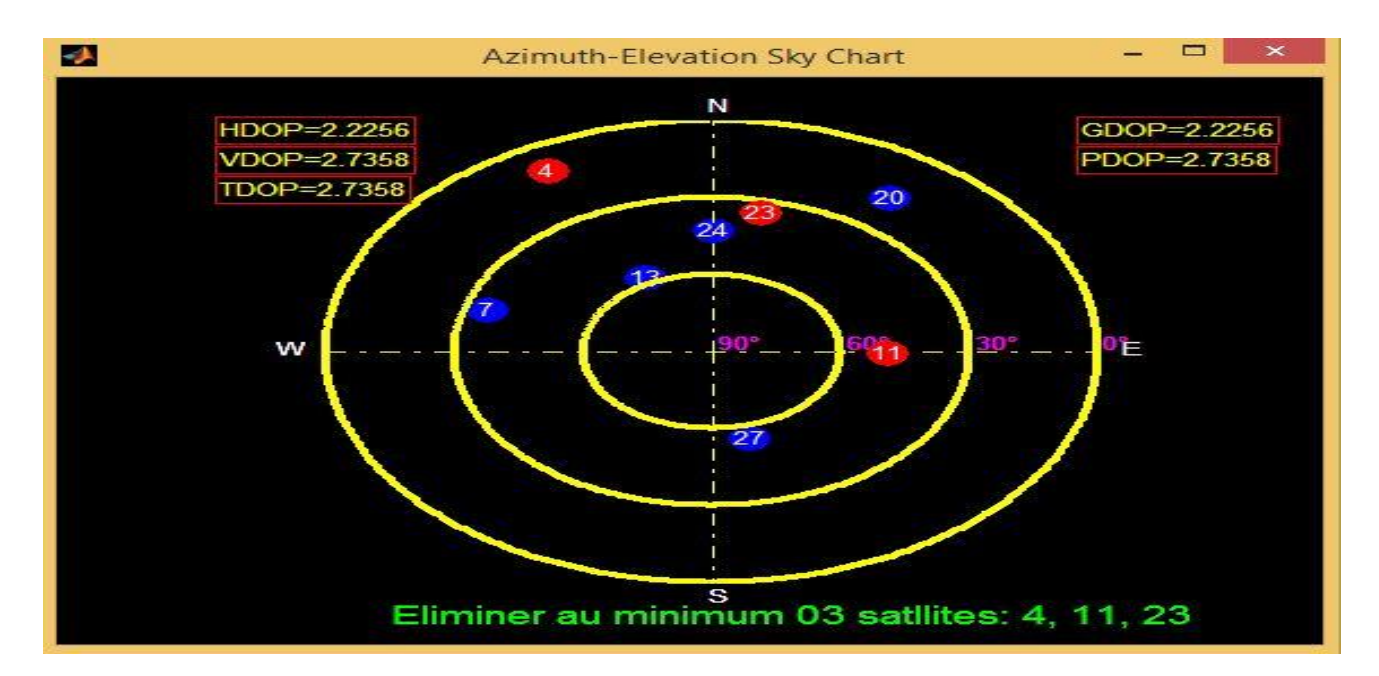

 **Figure IV.11** : DOP pour l'avion B

Le DOP est souvent divisé en composants. Ces composants sont employés parce que l'exactitude du système GPS varie. Par exemple la position horizontale peut habituellement être mesurée plus exactement que la position verticale. Les erreurs d'entrées sont identiques, mais la géométrie peut favoriser une direction plutôt qu'une autre. VDOP est le DOP vertical. HDOP est le DOP horizontal. Il y a également PDOP pour les positions des 3 Dimensions, TDOP pour le temps et GDOP pour la géométrie du DOP (qui regroupe VDOP, HDOP et TDOP ensembles).

Exemple, un DOP de 2 signifie : peu importe la valeur des erreurs d'entrées, l'erreur finale est 2 fois plus grande. Nous pouvons employer la valeur du DOP pour estimer l'erreur possible de votre position. Avec un DOP bas, la position est probablement plus près d'être exacte.

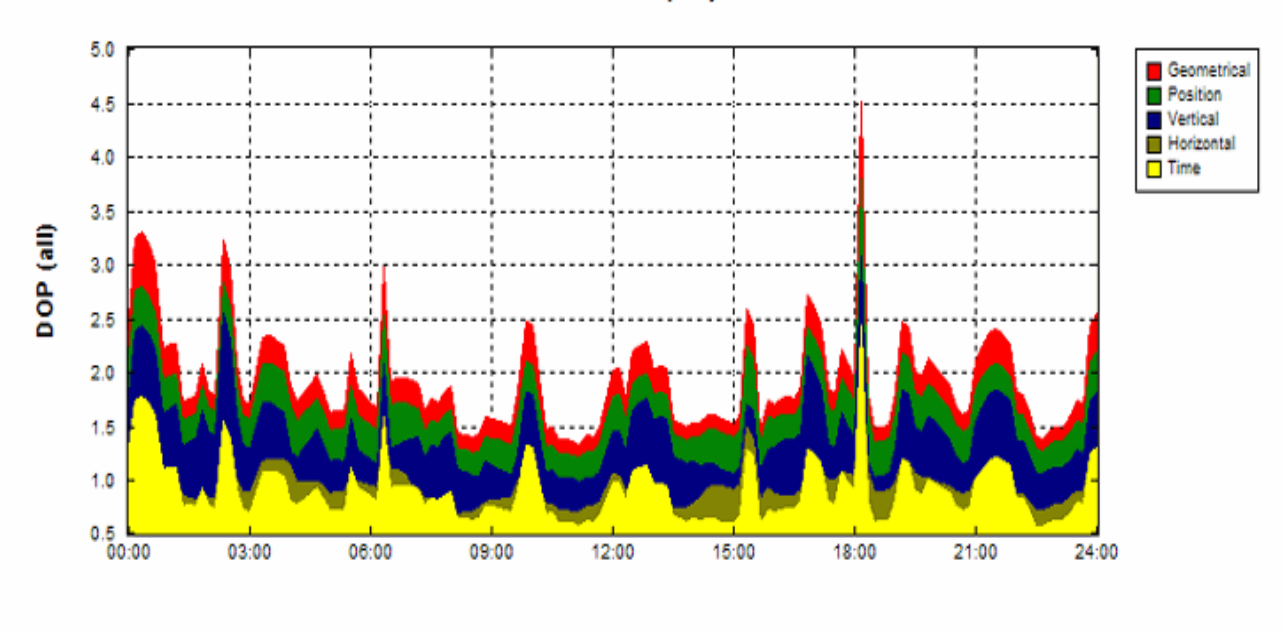

DOP (all)

Station Flagstaff, AZ North 35° 11' West 111° 39' Height 2000m Elevation outoff 5° Obstacles 0% Time 4/26/2007 00:00 - 4/27/2007 00:00 (GMT-7.0h) Satellites 35 GPS 31 WAAS 4 [Almanao.alm]

**Figure IV.12** : les composants de DOP [23]

## **f- GNSS**

Pour afficher la constellation des satellites disponibles. (Les systèmes : GPS, GLONASS, Galileo…)

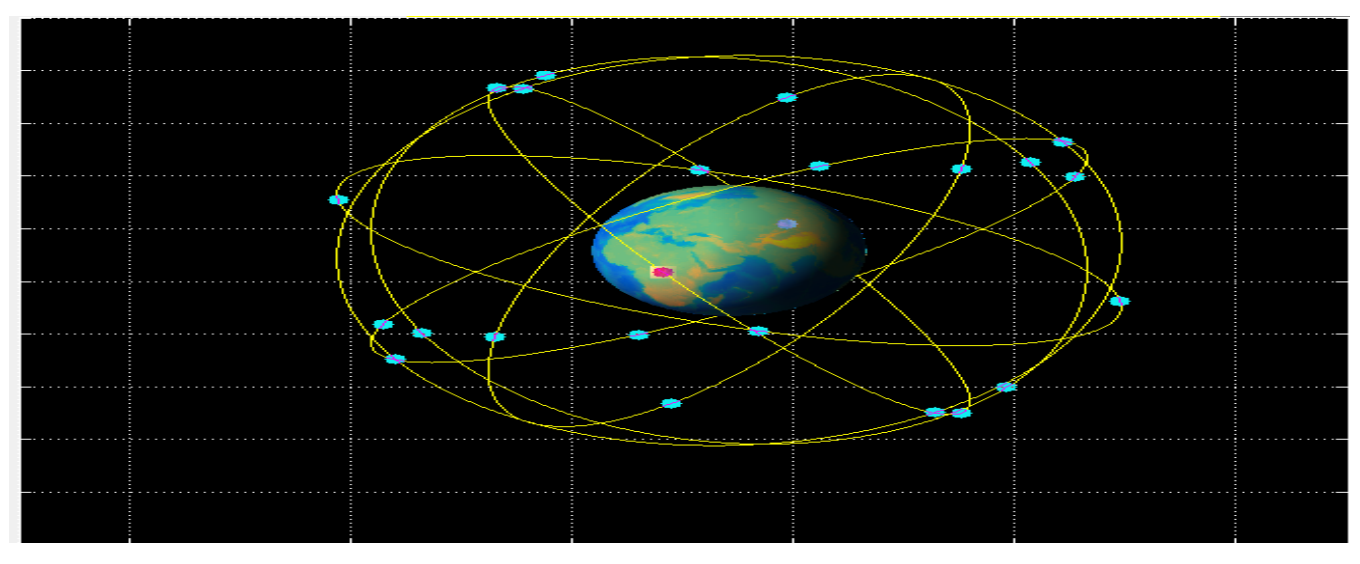

**Figure IV.13** : GNSS (GPS)

**g- DME /DME** : le principe de localisation pour la navigation du surface RNAV basée sur

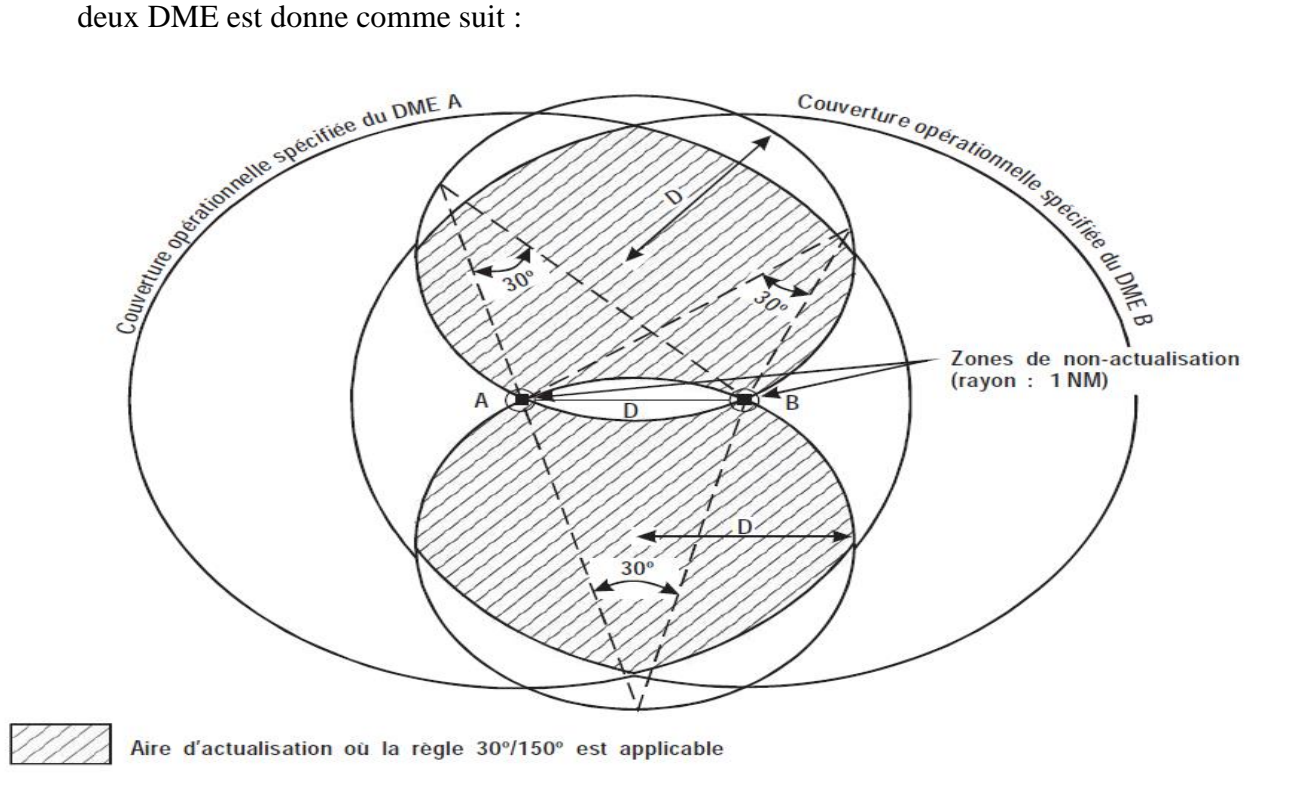

**Figure IV.14** Aire d'actualisation maximale de deux stations DME (DME A et DME B) [24]

**Etape1 :** Il faut tracer deux cercles ayant pour centre chacune des stations et un rayon égal à la couverture opérationnelle spécifiée (DOC), d'un maximum de 200 NM.

**Etape2 :** Il faut tracer les cercles d'interception DME 30° – 150°, ayant un rayon égal à la distance " D " (Distance entre les DME A et B) de chaque côté des deux stations DME.

**Etape3 :** On trace alors les cercles des zones de non-actualisation, d'un rayon de 1 NM, ayant pour centre chacune des stations DME.

L'aire où l'actualisation DME est double est comprise dans une aire qui réunit les deux conditions suivantes :

1. L'aire à l'intérieur de la DOC 200 NM et

2. L'aire définie par l'angle d'intersection 30/150°.

Est exclue de la couverture DME/DME, l'aire :

a. comprise à l'intérieur des cercles de zone de non-actualisation.

b. située entre les deux stations DME. [24]

## - **Application sur la carte croisière algérienne :**

Dans les trois exemples ci-dessous, la navigation de surface RNAV basées sur DME/DME Est autorisée dans les zones vertes alors qu'elle est interdite dans la zone de leurs intersections.

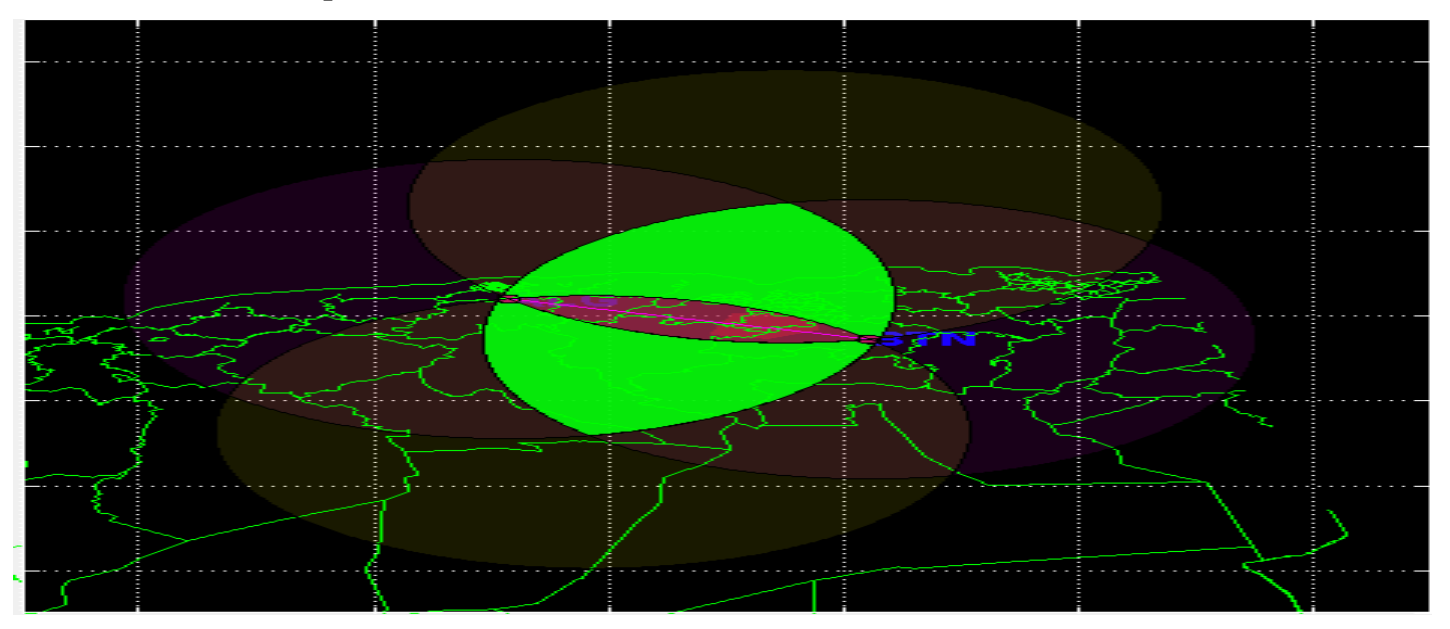

## **Premier exemple :**

**Figure IV.15** : DME-ALG/DME-BTN

## **Deuxième exemple :**

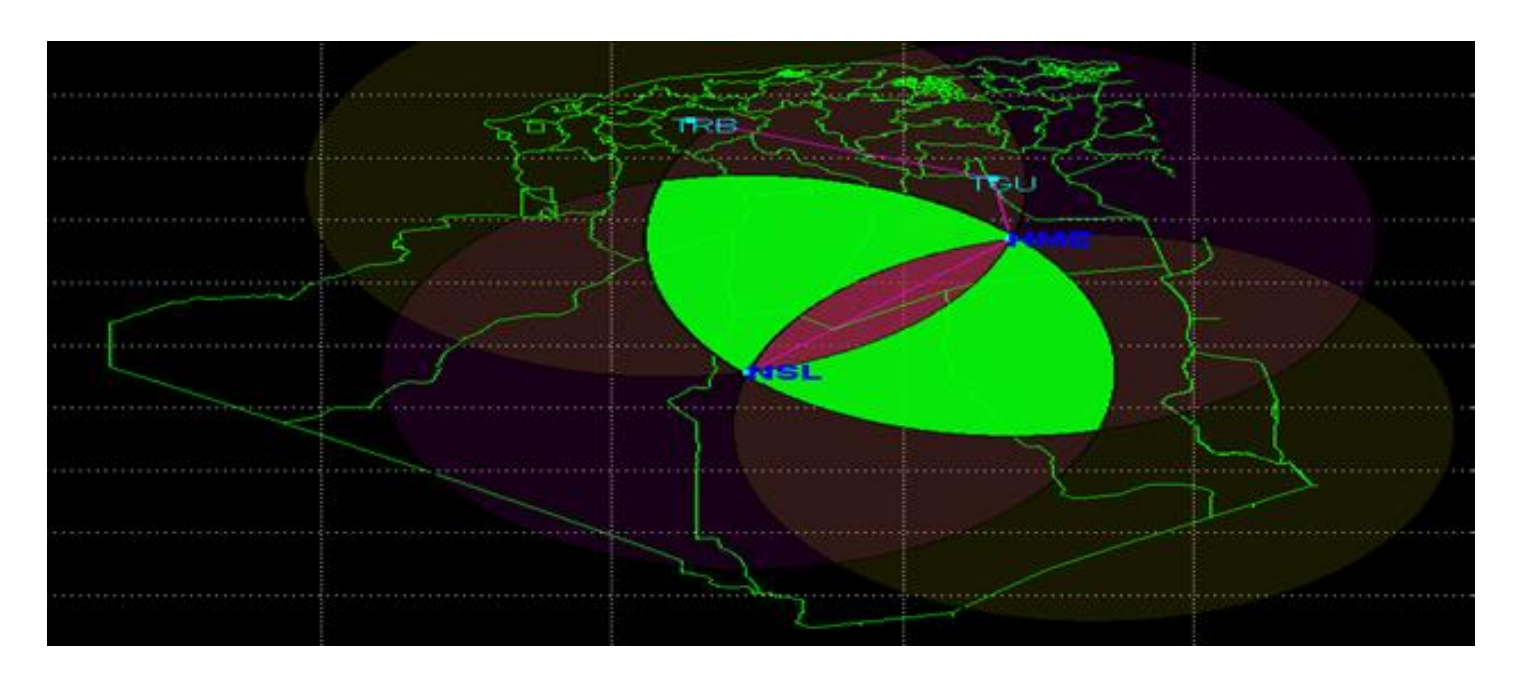

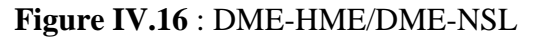

**Troisième exemple :**

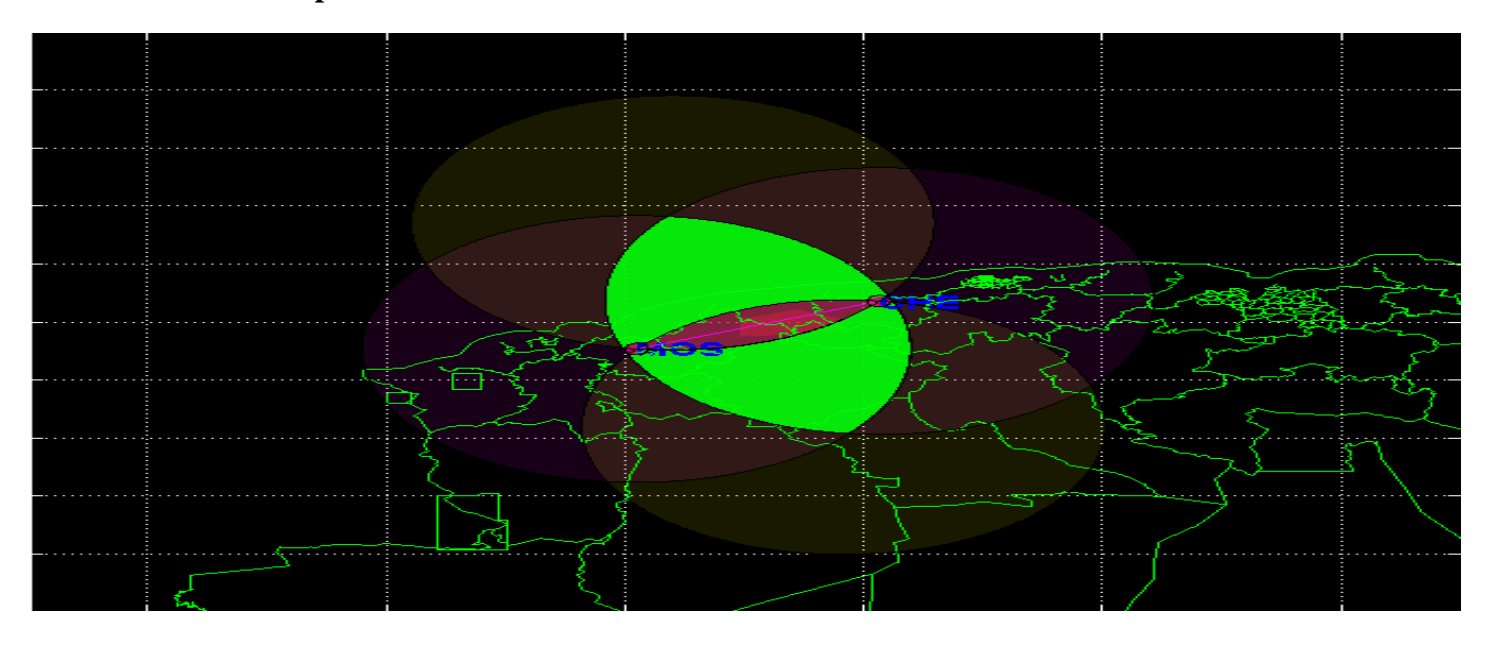

## **Figure IV.17** : DME-MOS/DME-CHE

L'application pour toutes les DME/DME existantes sur la carte de croisière Algérienne, nous donne les zones de navigation de surface autorisées RNAV.

## **h- VOR/DME :**

Le même travail de délimitation des zones de navigation de surface peut être effectué avec le VOR/DME.le principe de localisation VOR /DME est donne comme suit :

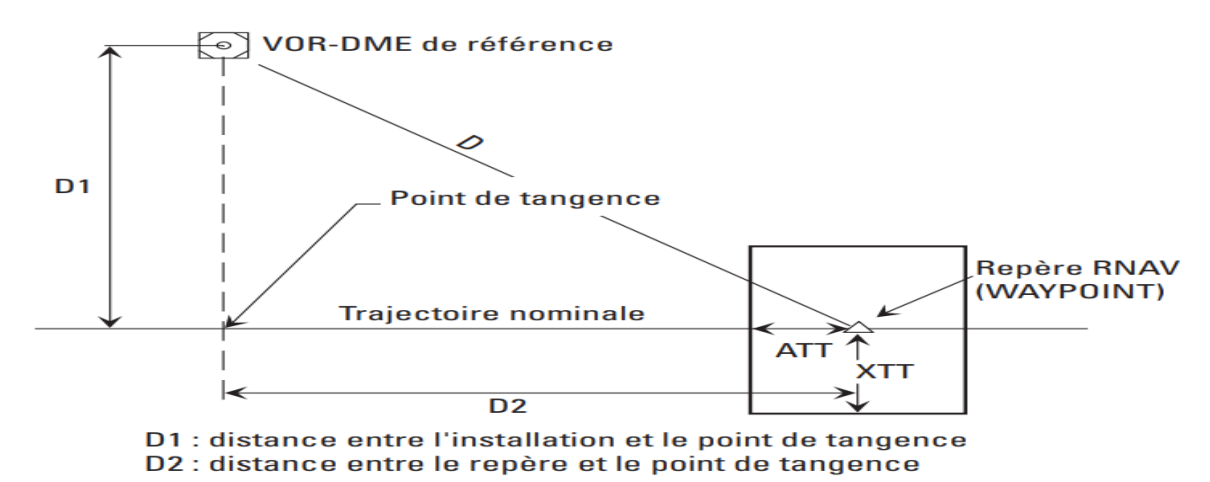

**Figure IV.18** : Distances D, D1, D2, ATT et XTT [25]

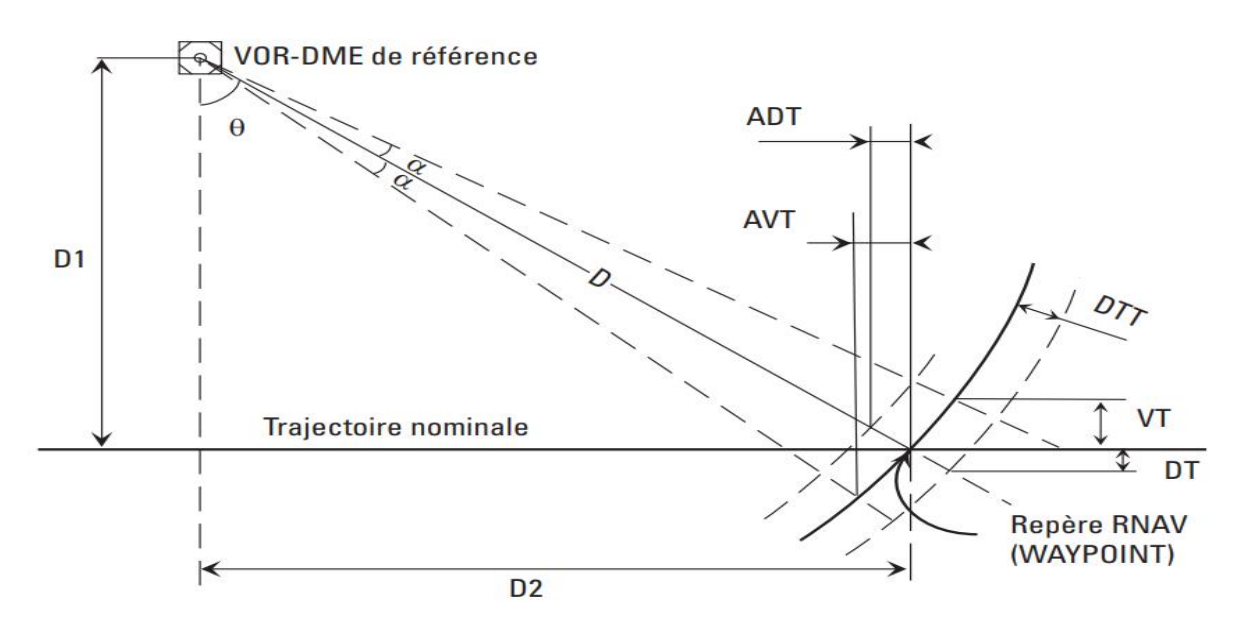

**Figure IV.19** : Définition des éléments à prendre en compte pour le calcul de XTT et d'ATT [25]

Où D est la distance du point de reference au waypoint considérée;

 $D = [D1^2 + D2^2]$  ^ (1/2)….. **IV.6** 

 $\alpha$  = VOR (en degrés)

 $DTT = precision sur la DME$ 

 $\theta$  = arctan (D2/D1) (degrés). (si D1 = 0,  $\theta$  = 90°)

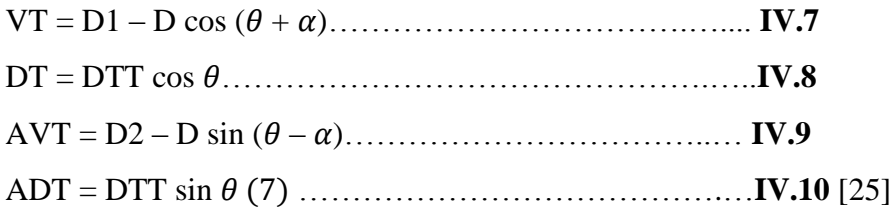

Application sur la carte de Croisier algérienne :

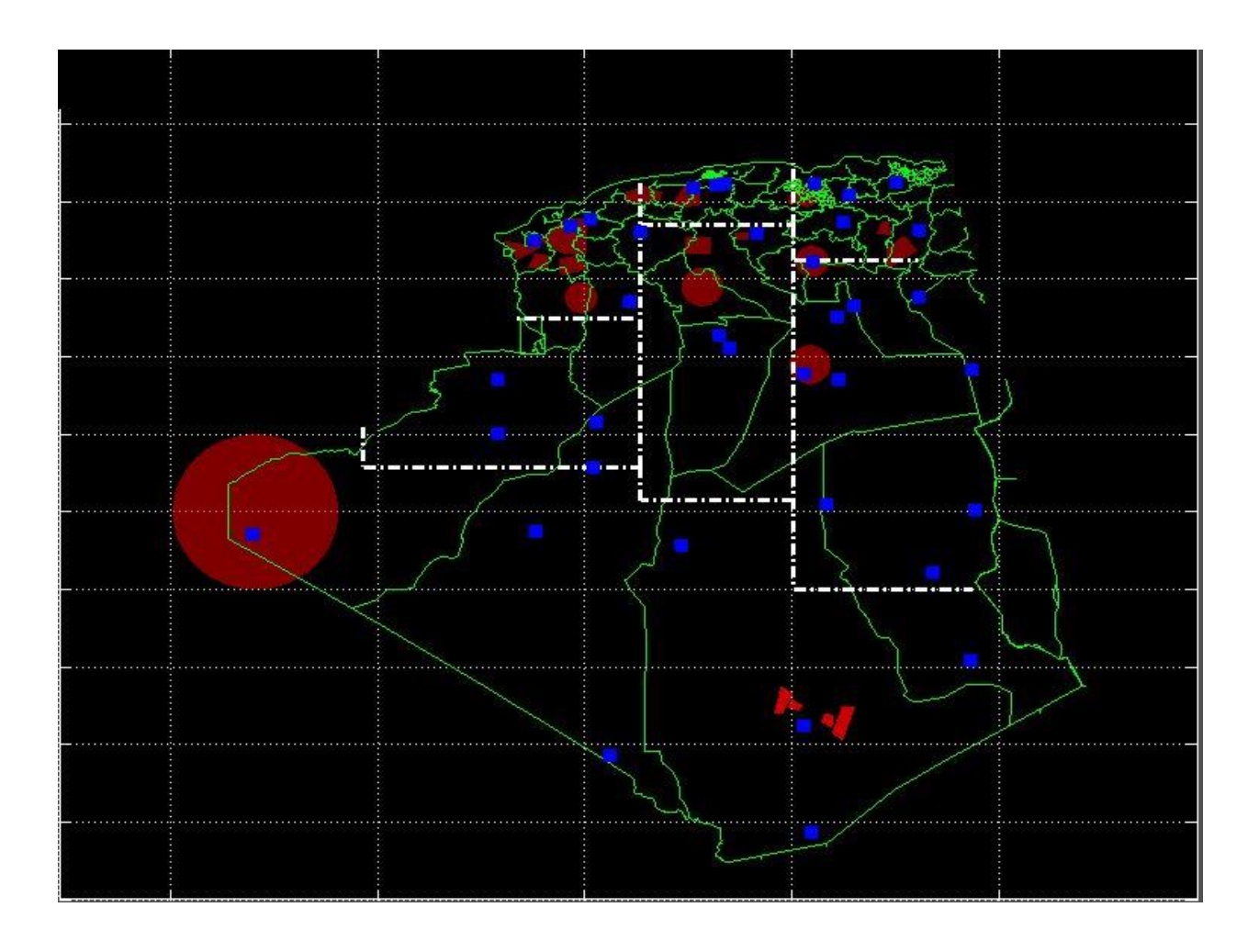

**Figure IV.20** : Carte de navigation RNAV algérienne VOR/DME

## **i- ZONE NFZ**

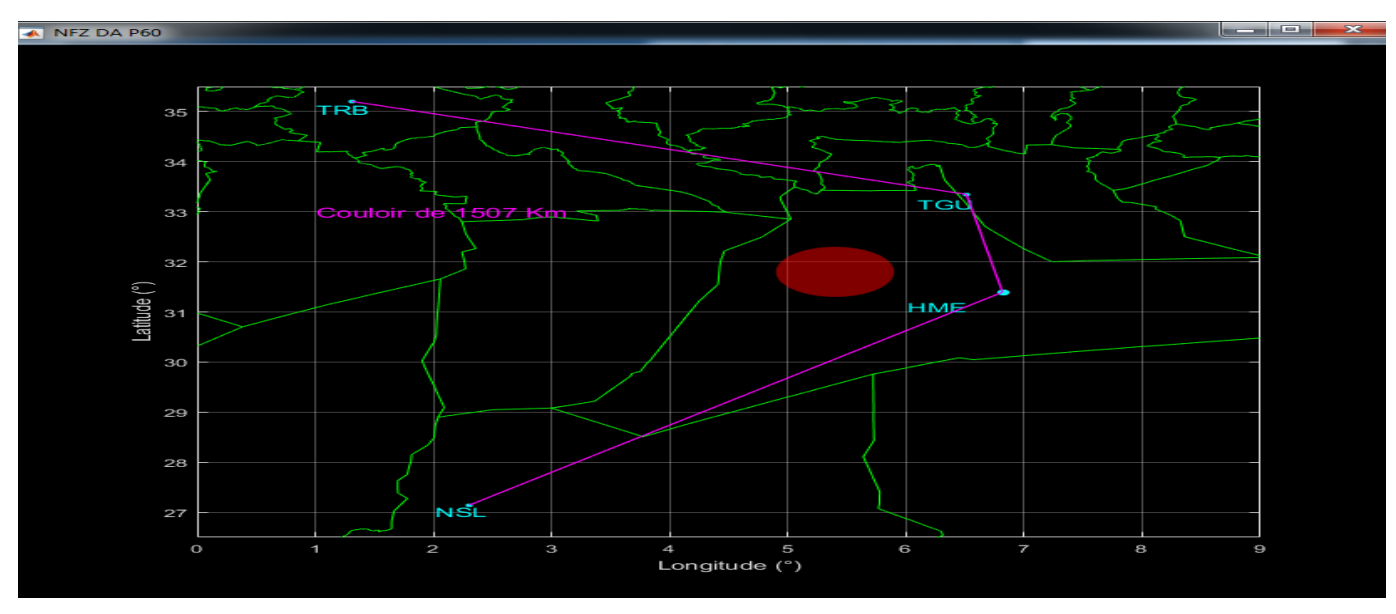

**Figure IV.21** : NFZ DA P60

 La figure (IV.21) représente une partie de la carte de croisière algérienne (Ain Salah-Tiaret) où l'on remarque l'existence de la NFZ DA P60 (en rouge), on constate aussi la trajectoire normale en mauve (NSL-HME-TGU-TRB) conçue par le concepteur des procédures ENNA. Par exemple La longueur de cette trajectoire est de **1507KM.**

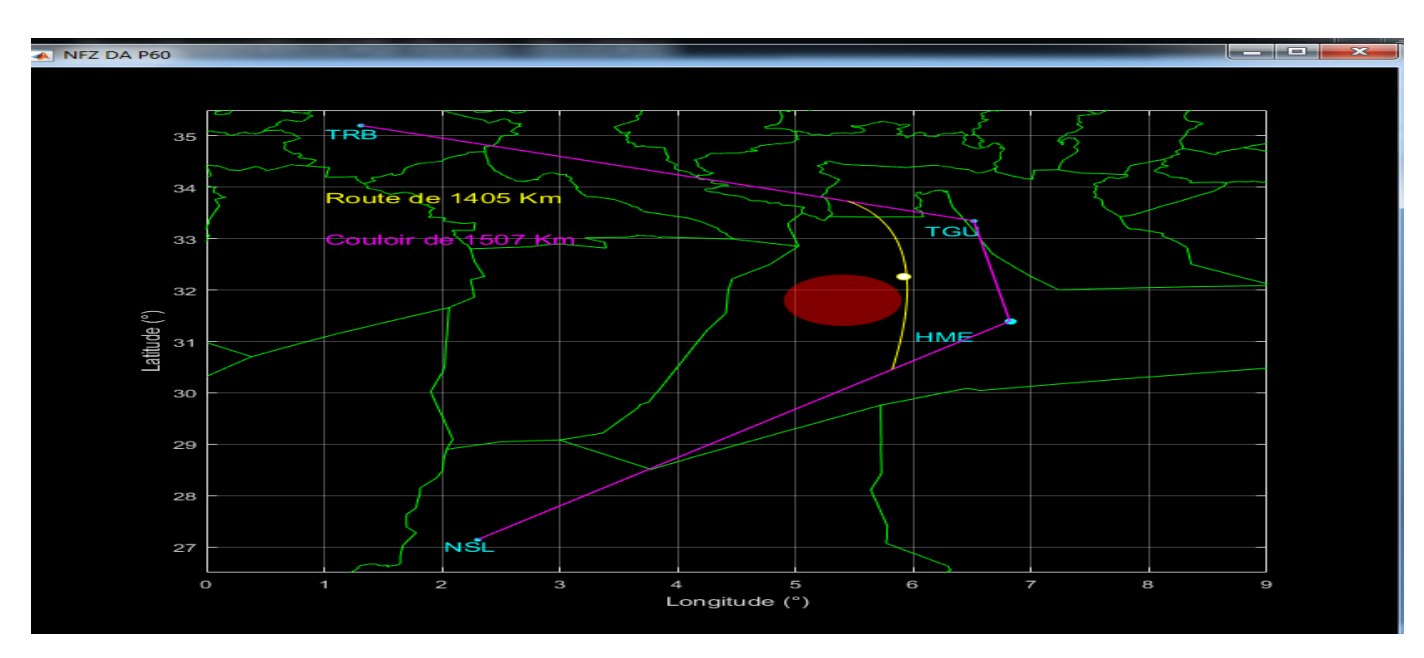

## **j- Résolution**

**Figure IV.22** : Résolution NFZ DA P60

Dans la figure (IV.22) on remarque que la trajectoire a changé à cause de l'application de l'algorithme d'optimisation DIJKSTRA. Cette nouvelle trajectoire optimisée (de couleur jaune) est de longueur **1405 KM** soit un gain de **102KM**

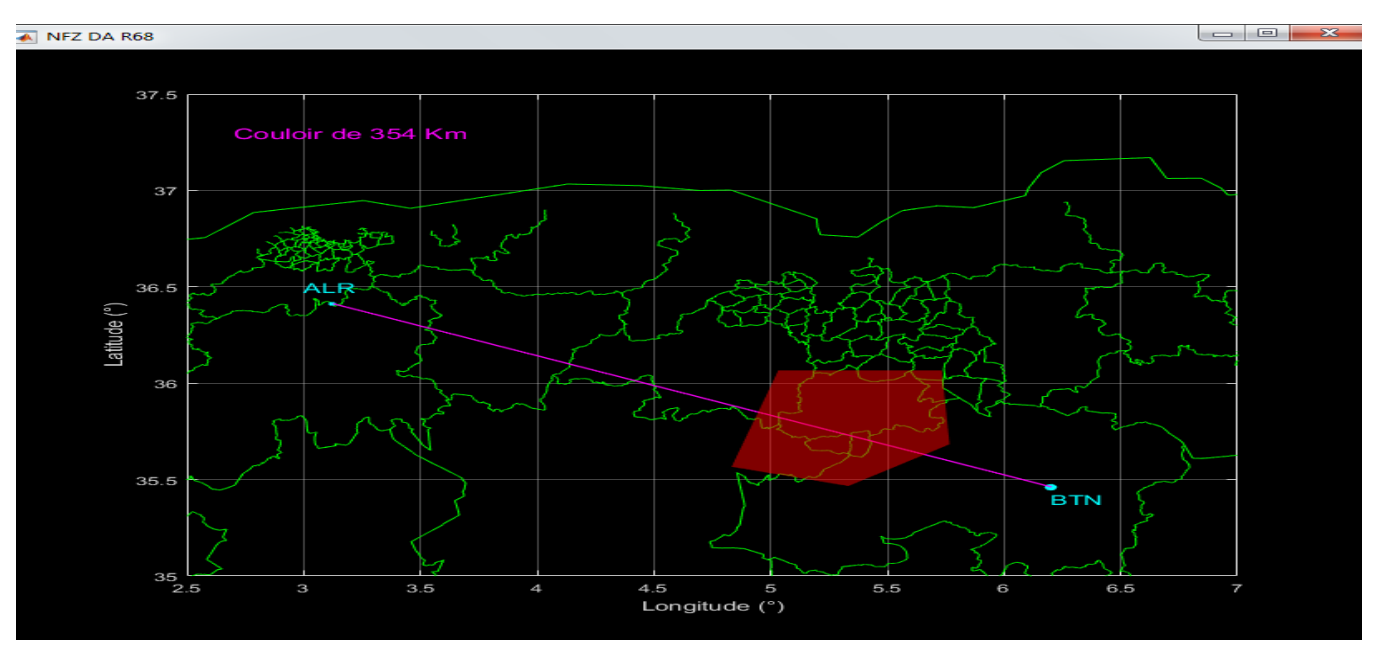

**Figure IV.23** : NFZ DA R68

Dans la figure (IV.23), la carte de croisière correspondant au vol ALGER \_BATNA qui passe par la zone NFZ DA R68 (en rouge et de forme quelconque), la trajectoire en mauve, elle est de longueur **354KM.**

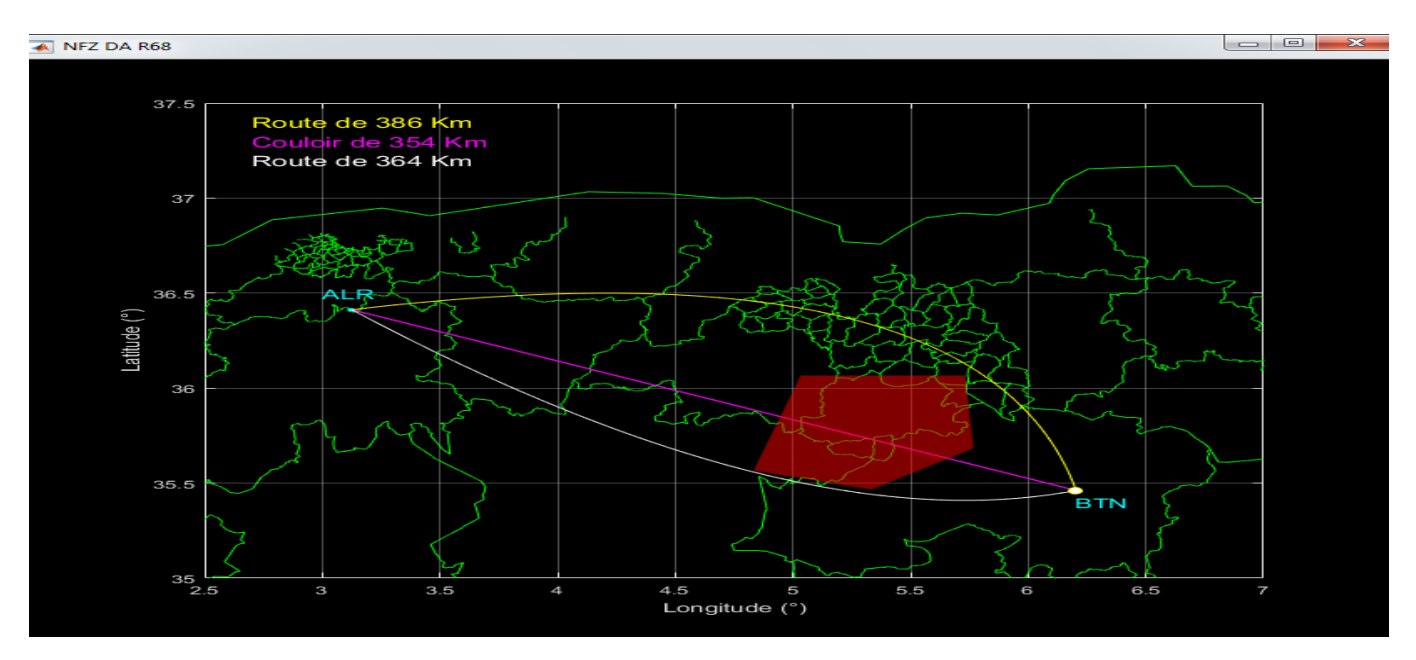

**Figure IV. 24** : Résolution NFZ DA R68

Dans la figure (IV.24), l'application nous donne à l'aide de l'algorithme des courbes de Bézier deux trajectoires possibles (jaune de longueur 386KM et blanche de longueur 364KM). L'application de l'algorithme de DIJKSTRA permet de choisir la trajectoire la plus courte des deux, qui est la trajectoire blanche .Soit un gain de 10KM (en sachant que mathématiquement la plus courte est la trajectoire directe (ALR\_BTN) mais de notre cas, cette trajectoire passe par une

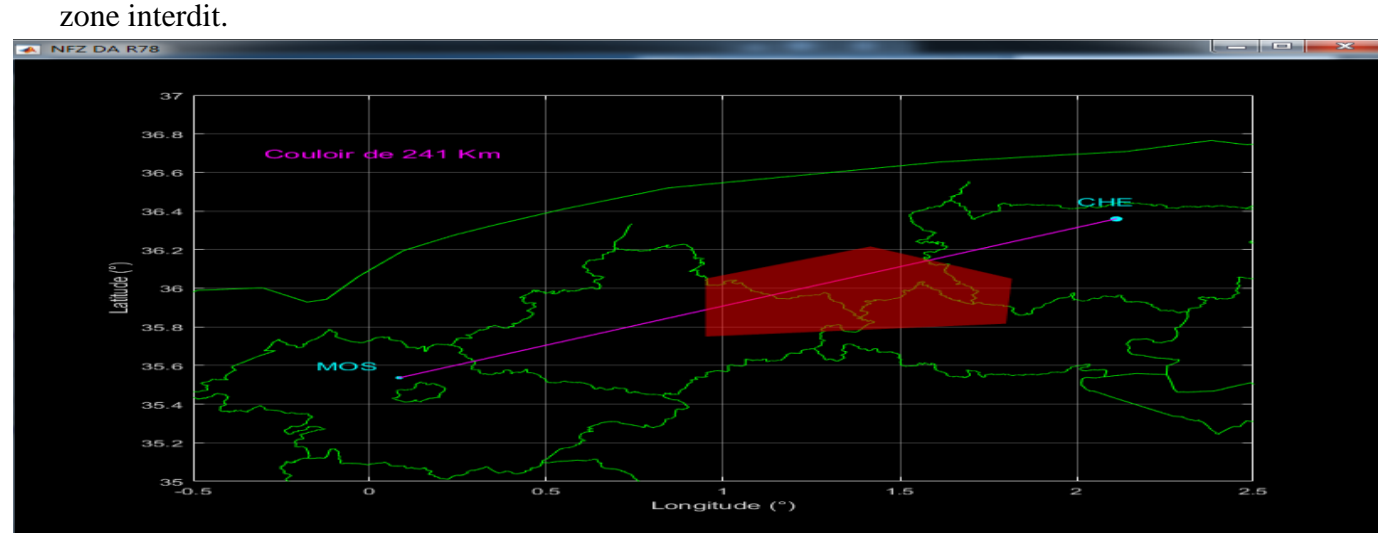

**Figure IV.25** : NFZ DA R78

La figure (IV.25).présente la carte de croisière correspondant au vol MOSTA \_CHERCHEL pour la zone NFZ DA R78 (en rouge et de forme quelconque), le vol direct (MOS\_CHE) passe par sa verticale c'est la trajectoire en mauve de longueur 241KM**.**

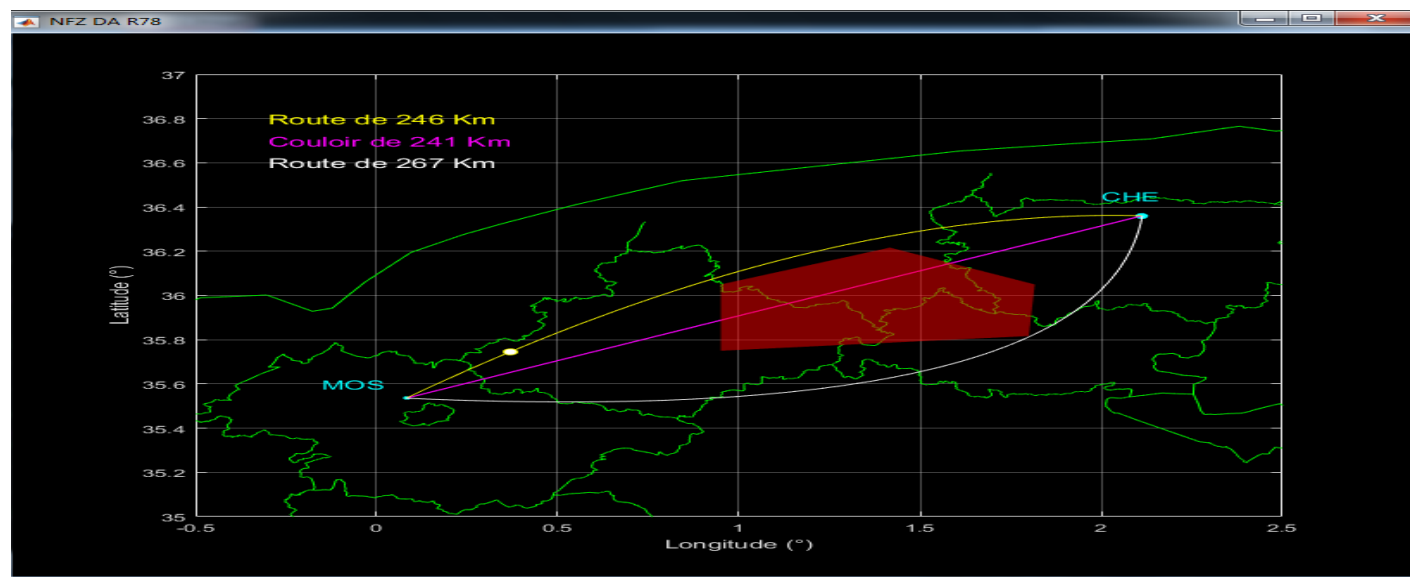

**Figure IV.26 :** Résolution NFZ DA R78

Dans la figure (IV.26), l'application de l'algorithme des courbes de Bézier nous donne aussi deux trajectoires possibles (jaune de longueur 246KM et blanche de longueur 267KM). Et l'application de l'algorithme de DIJKSTRA permet de choisir la trajectoire la plus courte des deux. qui est la trajectoire jaune. Soit un gain de 5KM (sachant que mathématiquement la plus courte mais interdite est la trajectoire (MOS\_CHE). mais de notre cas, cette trajectoire passe par une zone interdit.

#### **k- Filtre de KALMAN**

Les filtres de KALMAN sont généralement utilisés dans les systèmes GNC **(**Guidage, navigation et commande)

Exemple : la fusion de données au sein desquels les signaux de position et de vitesse sont synthétisés en fusionnant les mesures GPS et IMU (centrale à inertie).

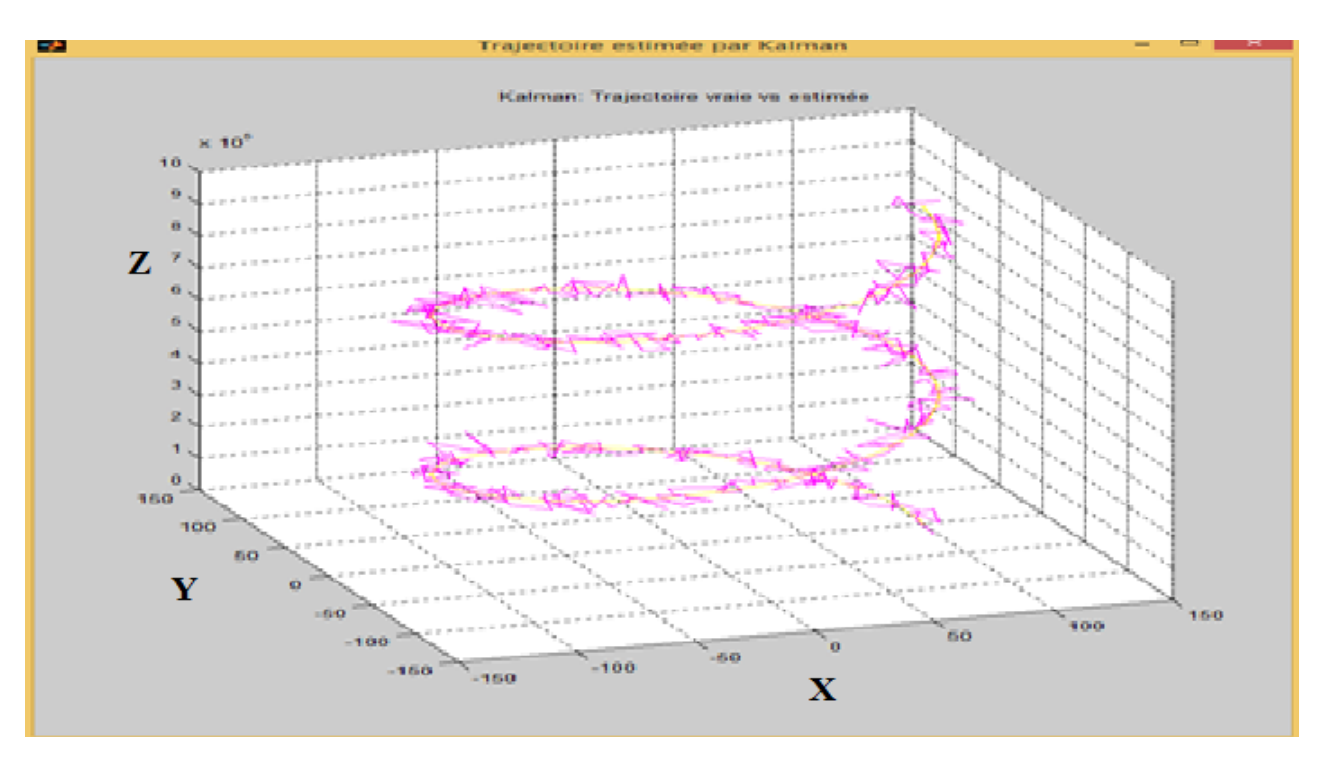

## RESULTAT EN 3D :

**Figure IV.27** : Application du filtre de KALMAN à 3D

## RESULTAT EN 2D :

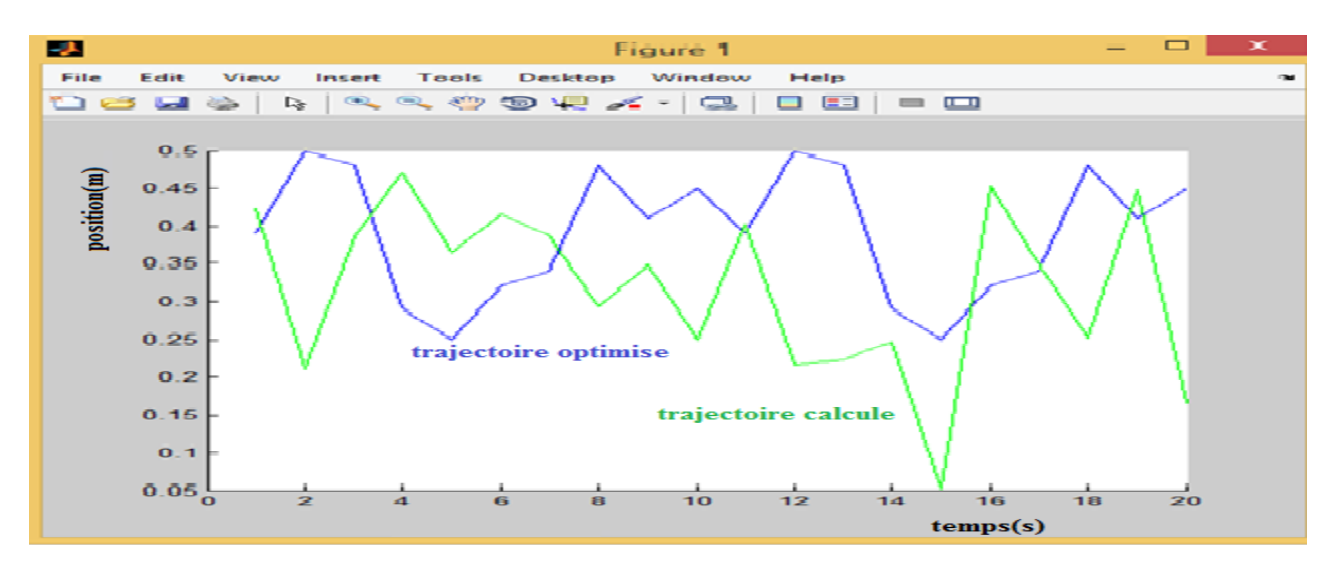

**Figure IV.28** : Application du filtre de KALMAN à 2D

**NOTE** : pour le code source voir annexe B

#### **l- Méthode des moindres carrées :**

 La méthode des moindres carrés permet alors de minimiser l'impact des erreurs expérimentales en « ajoutant de l'information » dans le processus de mesure.

Algorithme de moindre carré pour estimation de paramètres de la trajectoire :

Résulta en 2d :

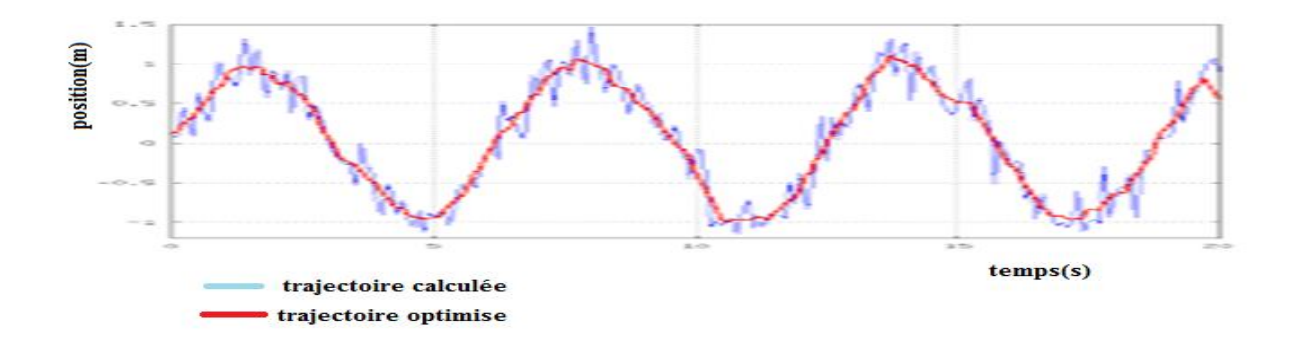

**Figure IV.29** : Application du la méthode des moindres carrées à 2D

Résulta en 3D :

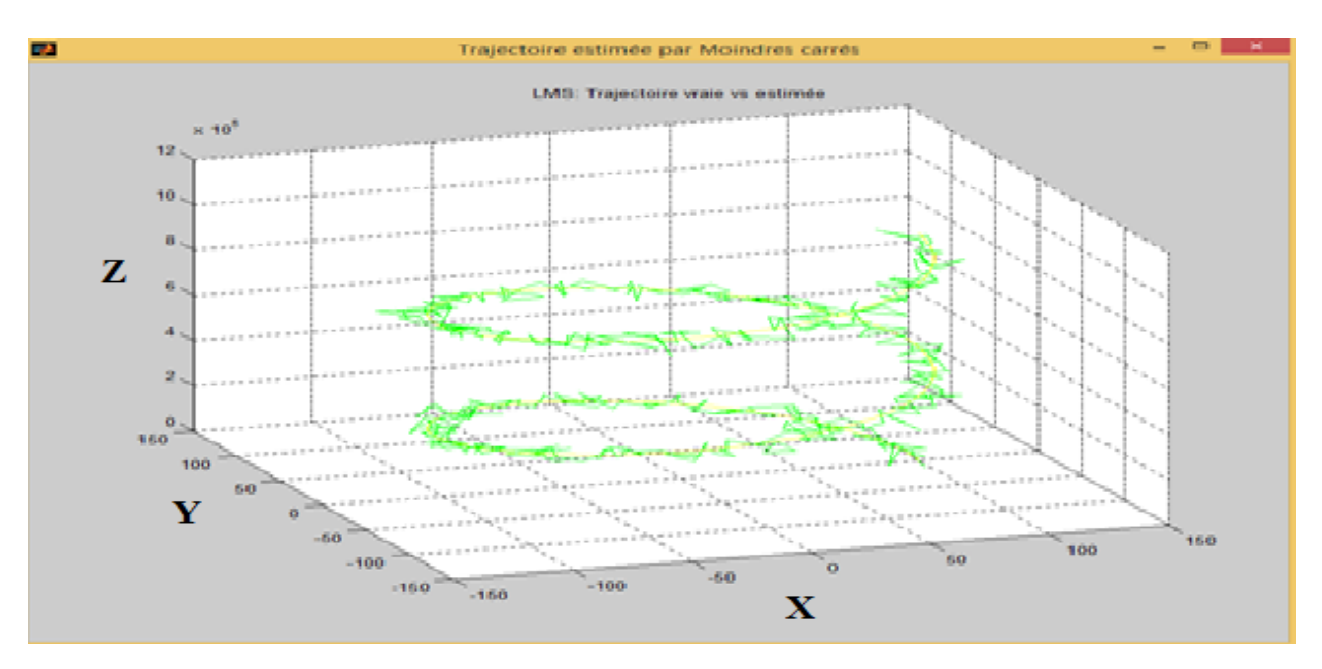

**Figure IV.30** : Application de la méthode des moindres carrées à 3D

**NOTE** : pour le code source voir annexe B

## **m- Reset**

Bouton de remise à zéro des paramètres introduits.

## **IV.8. Conclusion**

Dans ce chapitre on a utilisé notre application pour 3 zones (1 DAP et 2 DAR). Pour chaque zone, le programme a effectué un évitement et une optimisation de la trajectoire respectivement de 16%,13.5% et 14%. Ces résultats montrent le gain pour les pilotes en temps, en distance et en fuel (voir annexe c).

#### **CONCLUSION GENERALE**

En conclusion de ce mémoire, nous pouvons dire que la démarche scientifique a été satisfaisante. Malgré que les données exactes des cas étudiés ne soient pas disponibles, le problème d'optimisation des trajectoires a été un contrainte pour les gestionnaires de l'espace, beaucoup de sociétés telles que les laboratoires de recherche des universités on essayer de résoudre ce problème Afin de réaliser le concept de la théorie de free-flight, plusieurs thèses de doctorat ont été faites pour accomplir cette tâche, pour rendre l'avion autonome et faciliter la tâche des contrôleurs.

Dans ce travail nous avons présenté le concept des trajectoires à quatre dimensions (latitude, longitude, altitude et le temps). Nous avons développé une application basée sur la génération des trajectoires à l'aide de l'algorithme des courbes de BEZIER et l'algorithme DJIKSTRA d'optimisation de ces trajectoires générées, plus nous avons utilisé le filtre de KALMAN et la méthode des moindres carrées. Le control d'intégrité GNSS par algorithme RAIM, Nous avons employé la valeur du DOP pour estimer l'erreur possible la position d'avion.

Cette optimisation de trajectoires consiste en l'évitement des zones de non survol (NFZ : No Fly zone) à l'aide de ces algorithmes. Ceci nous a permis de simuler une application dans l'espace aérien Algérien et d'évaluer le gain en distance parcourue, en temps effectué et en consommation de kérosène. En implémentant cette application (automatique), la charge de travail diminuera pour les pilotes et les contrôleurs d'où une maitrise accrue de la gestion des vols et donc une plus grande sécurité des vols.

 Au final, ce mémoire doit ouvrir la porte à d'autres études dans ce domaine de la gestion de l'espace aérien. Dans le débat actuel, le seul problème qui bloque le développement des trajectoires est la création d'autres trajectoires 4-D. Le problème sera résolu par le concept de l'Open-Sky. Si un jour notre gouvernement accepte ce principe, le domaine de l'aéronautique en Algérie se développera rapidement. Aussi, une autre piste d'amélioration de la gestion de l'espace aérien consiste en l'étude de la séparation des aéronefs qui nécessite de très puissants algorithmes ainsi que des moyens informatiques importants.

Notre souhait est que le présent travail soit utile et serve de base pour de futurs travaux dans le cadre de la gestion de l'espace aérien de notre glorieux pays l'ALGERIE.

## **Références Bibliographiques**

[1] Avionique de la navigation aérienne \_Michel combes chapitre 3 pages 15\_30.

[2] [https://www.aerogligli.fr/assets/img/resumes/fiche\\_resume\\_espace\\_aerien.pdf](https://www.aerogligli.fr/assets/img/resumes/fiche_resume_espace_aerien.pdf)

[3] Doc 4444 Seizième édition, 2016 CHAPITRE 1 PAGE 3 PAGE 212

[4] MERMOZ 010 Droit aérien et procédures de circulation aérienne page 23\_50

[5]<http://www.acpvannes.fr/rappels.html>

[6] Understanding GPS/GNSS : Principales and Applications Relié – 31 mai 2017 EDITION 2 PAGE 5-24.

[7] Mémoire intitulé : SUR LA SÉCURITÉ DES COMMUNICATIONS AÉRIENNES PAR LIAISON DE DONNÉES UNIVERSITÉ DE MONTRÉAL (GÉNIE INFORMATIQUE) AOÛT 2018.

[8] ICAO Global Operational Data Link (GOLD) Manual, unedited advance edition, 2016

[9] Performance-based Navigation (PBN) Manual, Doc 9613 AN/937, Third Edition — 2008

[10] Doc 9971 Manual on Collaborative Air Traffic Flow Management

[11] Doctrine interarmées DIA-3.3.5 N° 140/DEF/CICDE/NP du 18 juillet 2013

[12] Doc 9750-AN/963 Cinquième édition — 2016 PROJET Plan mondial de navigation aérienne 2016-2030

[13] Coopération civilo-militaire dans la gestion du trafic aérien Cir 330 AN/189 page 8 et page 9

[14]<https://www.lavionnaire.fr/EfisFMS.php>

[15] Dijkstra Edsger « A short introduction te the art of programming »contenant l'article original décrivant l'algorithme de Dijkstra pp 67-73 ,1959

[16] Interpolation Tables : Or, Multiplication par [Henry Benja Hedrick](https://www.amazon.fr/s/ref=dp_byline_sr_book_1?ie=UTF8&text=Henry+Benja+Hedrick&search-alias=books-fr-intl-us&field-author=Henry+Benja+Hedrick&sort=relevancerank) 3<sup>eme</sup>edition page 26-59

[17]THÈSE DOCTORAT DE L'UNIVERSITÉ DE TOULOUSE Délivré par : l'Institut National des Sciences Appliquées de Toulouse (INSA de Toulouse) Discipline ou spécialité : Mathématiques Appliquées et Applications des Mathématiques : Trafic Aérien : Détermination optimale et globale des trajectoires d'avions en présence de vent.

[18]<http://www.geomatique.fr/globalmapper/>

[19]<http://www.simulateur-de-vol.net/blog/le-simulateur-de-vol.php>

[20] Introduction a MATLAB \_Jean Thierry LAPRESTE 4<sup>e</sup> édition

[21]<https://sites.google.com/site/mathsouhail/algorithmie-et-tic/geogebra>

## [22] AIP ENR 1-4-1 ALGERIE 15 MAR 07

[23[\]https://freegeographytools.com/2007/determining-local-gps-satellite-geometry-effects-on-](https://freegeographytools.com/2007/determining-local-gps-satellite-geometry-effects-on-position-accuracy)

## [position-accuracy](https://freegeographytools.com/2007/determining-local-gps-satellite-geometry-effects-on-position-accuracy)

[24] Procédures aux instruments - Recueil des critères de conception

Partie III : Procédures de navigation fondée sur les performances III-1

01 octobre 2014, Chapitre 3 : RNAV avec DME/DME III-1-3-5PAGE 23

[25]Procédures aux instruments - Recueil des critères de conception

Partie III : Procédures de navigation fondée sur les performances III-1

01 octobre 2014, Chapitre 4 : RNAV avec VOR/DME III-1-4-3 PAGE 27

## **Annexe A**

Code source d'alghirithme de DJIKSTRA :

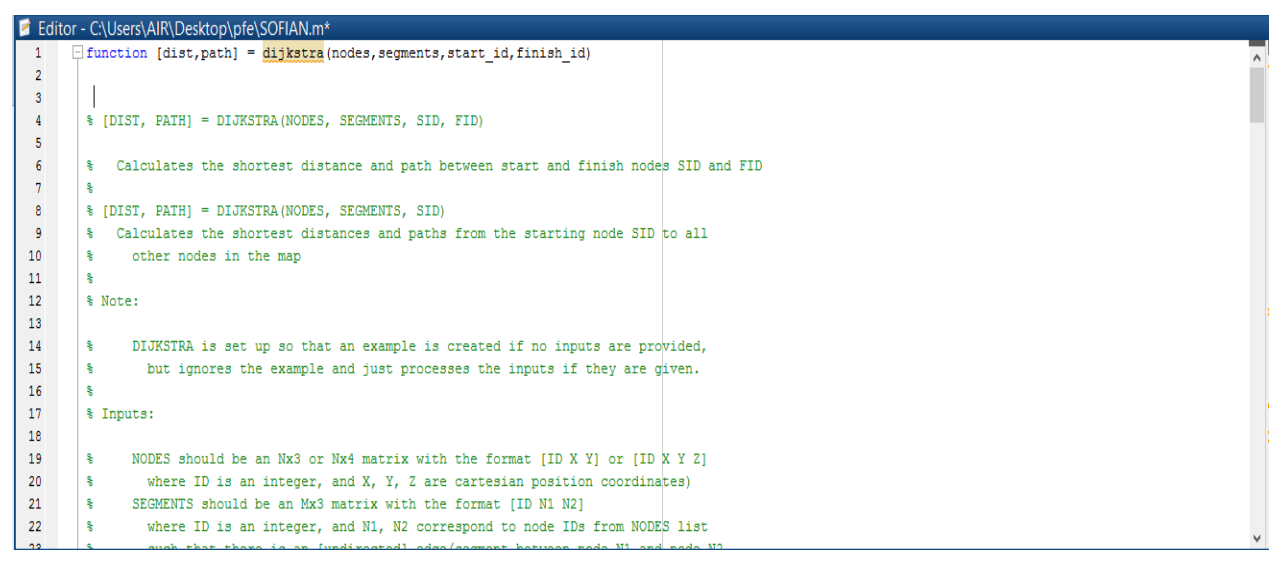

La partie où on définit les points des segments :

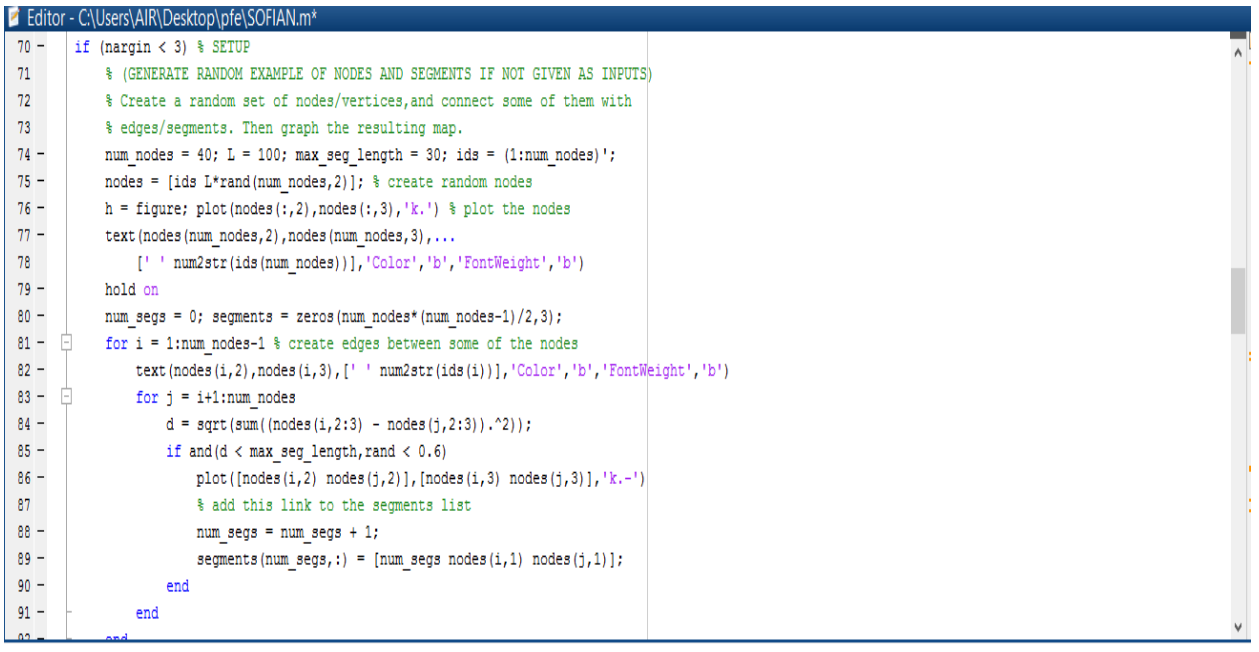

Figure A .1: DJIKSTRA

# **ANNEXE A**

Apres exécution la fenêtre suivante est affichée :

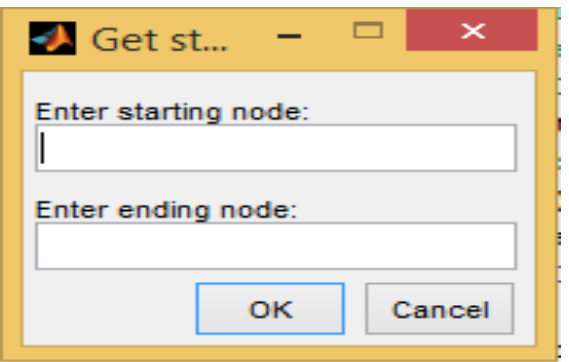

Résultat obtenir :

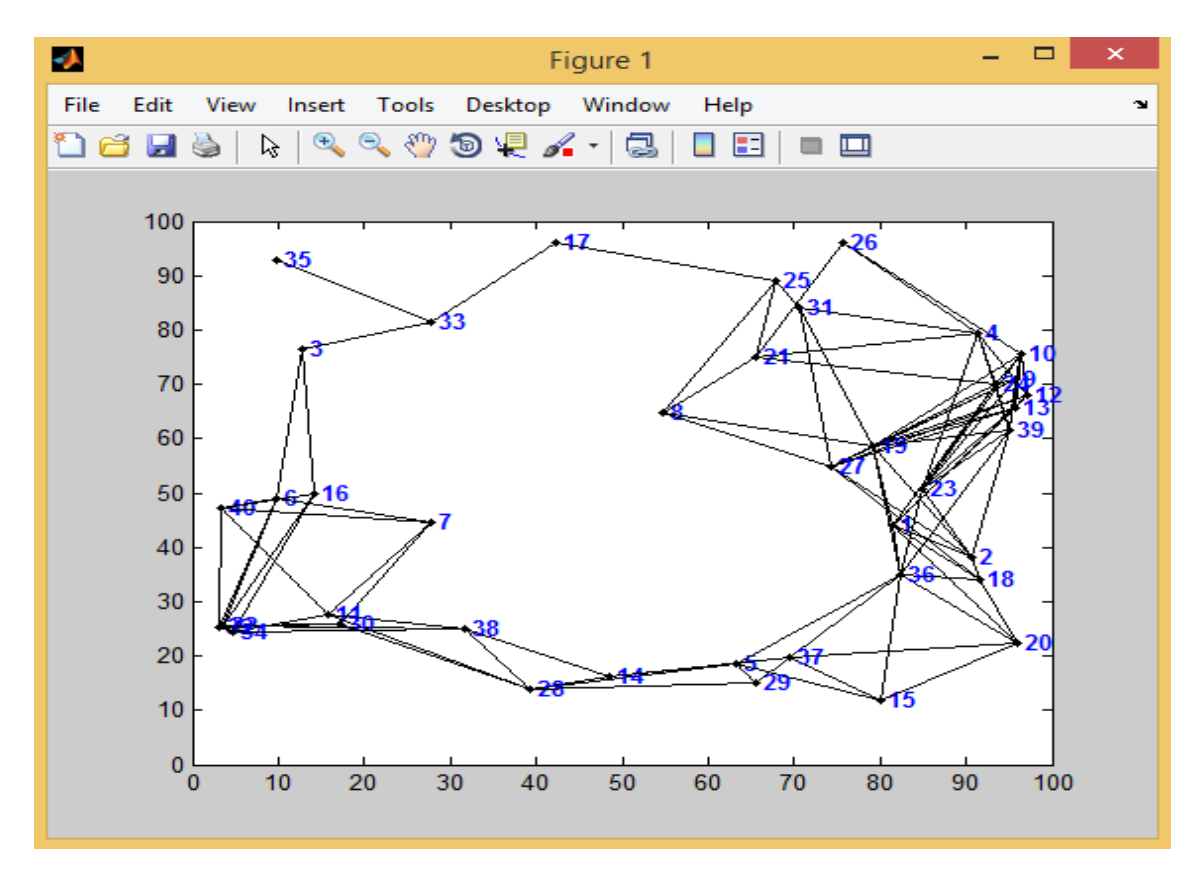

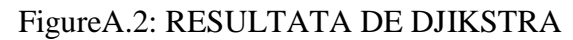

Les différentes trajectoires ou chaque sommet a un poids stratégique

## **ANNEXE B**

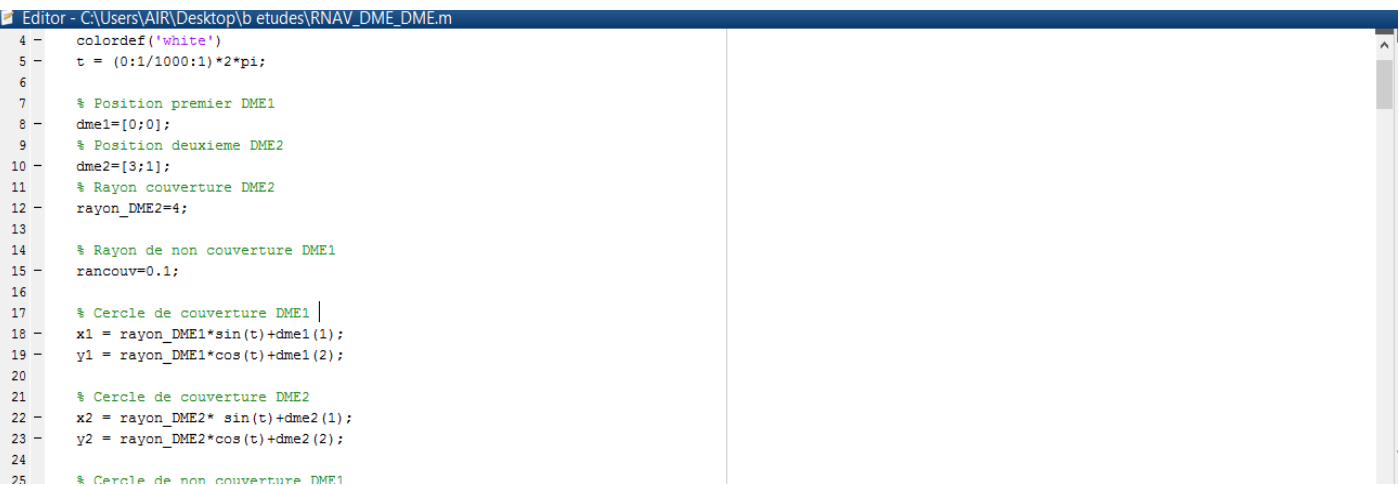

## **Figure B.1** : code source DME/DME

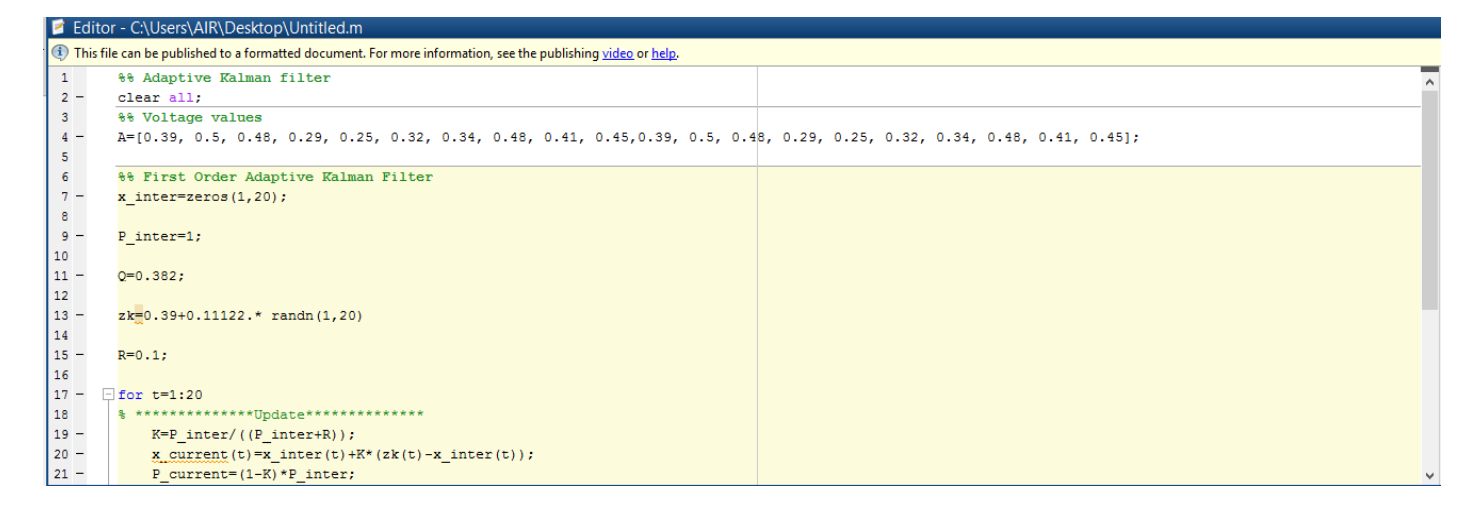

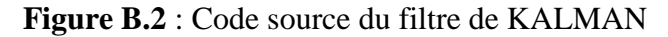

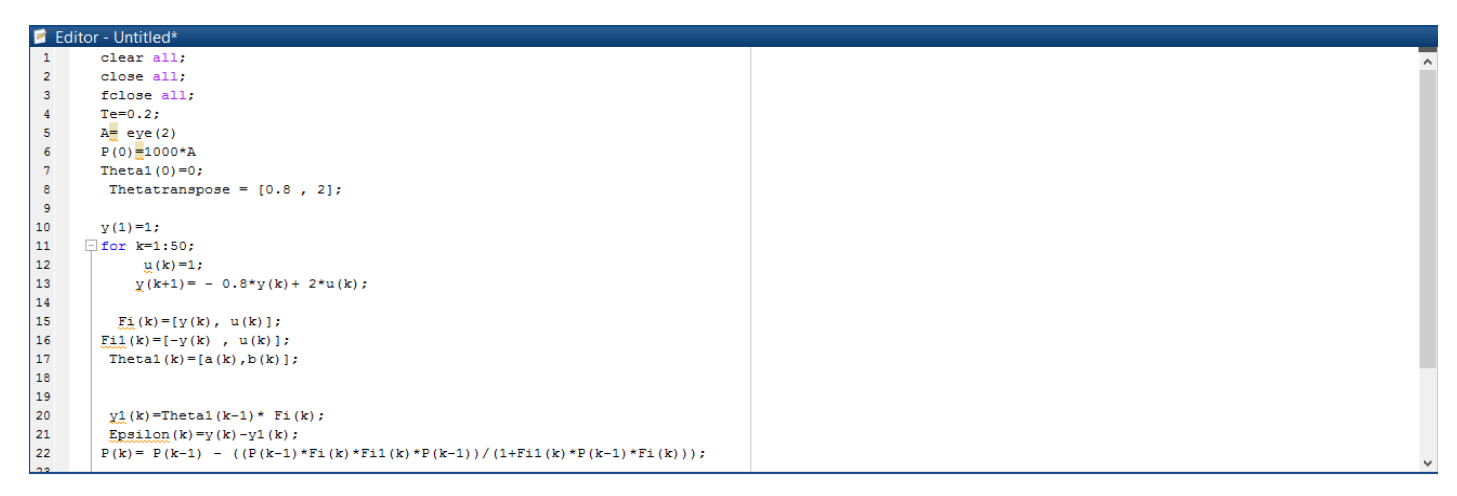

**Figure B.3** : Code source de méthodes moindres carrées

# **ANNEXE C**

# **ANNEXE C Comparaison**

## **Tableau C.1 :** Caractéristiques techniques (Vitesse et consommation)

## FL : 250

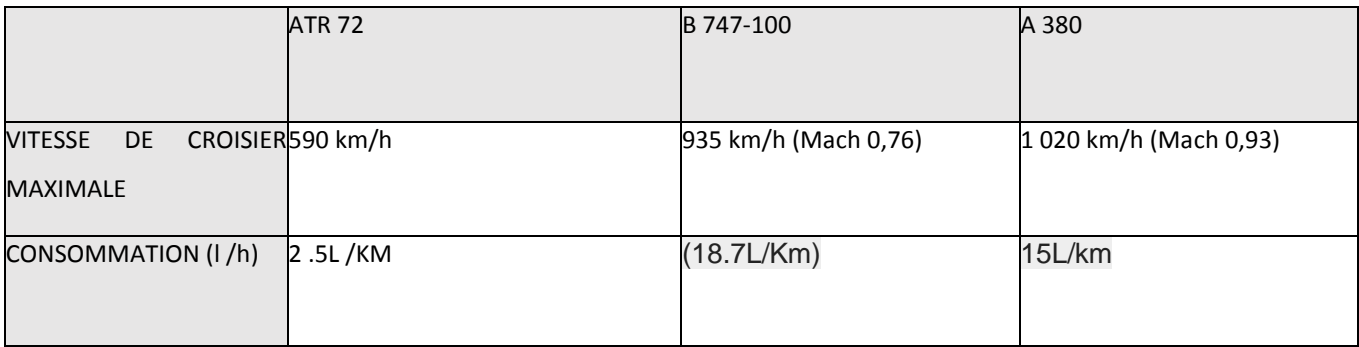

# **Tableau C.2 :** Résultat de comparaison

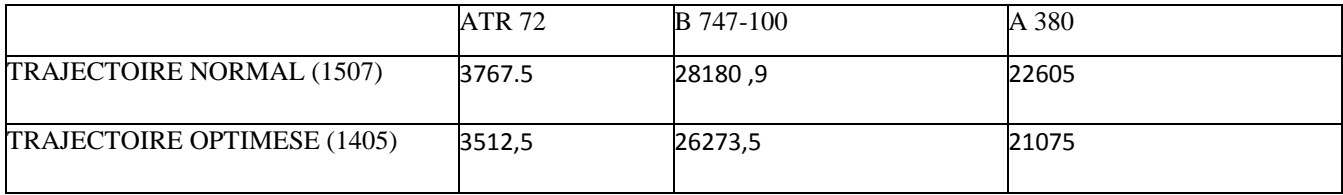

# **ANNEXE C**